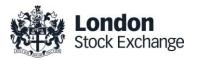

# **SOLA Derivatives**

# Guide to Certification (SAIL)

**Certification Guide** 

Issue 1.6

September 6<sup>th</sup>, 2017

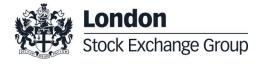

# **Certification Guide**

### **Disclaimer**

The London Stock Exchange Group has taken reasonable efforts to ensure that the information contained in this publication is correct at the time of going to press, but shall not be liable for decisions made in reliance on it. The London Stock Exchange Group will endeavour to provide notice to customers of changes being made to this document, but this notice cannot be guaranteed. Therefore, please note that this publication may be updated at any time. The information contained is therefore for guidance only.

# **Contents**

| 1.0                                                                                                    | Introduction                                                                                                    | 4                                            |
|----------------------------------------------------------------------------------------------------|----------------------------------------------------------------------------------------------------|----------------------------------------------|
| 1.1                                                                                                    | Purpose                                                                                                    | 4                                            |
| 1.2                                                                                                    | Readership                                                                                                    | 4                                            |
| 1.3                                                                                                    | Document History                                                                                                    | 4                                            |
| 1.4                                                                                                    | Contacts                                                                                                    | 4                                            |
| •••                                                                                                    | Comaco                                                                                                    | •                                            |
|                                                                                                    |                                                                                                    |                                              |
| 2.0                                                                                                    | Certification Programme                                                                                                    | 5                                            |
| 2.1                                                                                                    | Access to the Live Service                                                                                                    | 5                                            |
| 2.2                                                                                                    | Software Identification                                                                                                    | 5                                            |
| 2.3                                                                                                    | Mandatory Certification Requirements                                                                                                    | 5                                            |
| 2.4                                                                                                    | Certification Policy                                                                                                    | 5                                            |
| 2.5                                                                                                    | Test Scenario Exception Policy                                                                                                    | 5                                            |
| 2.6                                                                                                    | Passport across LSEG Venues                                                                                                    | 6                                            |
| 2.7                                                                                                    | Non-Conformant Behaviour on the Live Service                                                                                                    | 6                                            |
| 2.8                                                                                                    | Self Certification Email                                                                                                    | 6                                            |
| 2.9                                                                                                    | Test Charges                                                                                                    | 6                                            |
|                                                                                                    | •                                                                                                    |                                              |
|                                                                                                    |                                                                                                    |                                              |
|                                                                                                    |                                                                                                    |                                              |
|                                                                                                    |                                                                                                    |                                              |
| 3.0                                                                                                    | Certification Process                                                                                                    | 6                                            |
| 3.0<br>4.0                                                                                                    | Certification Process  Certification Test Scenarios                                                                                                    | 6<br>7                                       |
|                                                                                                    |                                                                                                    |                                              |
| 4.0                                                                                                    | Certification Test Scenarios                                                                                                    | 7                                            |
| <b>4.0</b> 4.1                                                                                                    | Certification Test Scenarios  Test Procedure                                                                                                    | <b>7</b>                                     |
| <b>4.0</b> 4.1 4.2                                                                                                    | Certification Test Scenarios  Test Procedure Submitting execution report and notifying result                                                                                                    | <b>7</b> 7 8                                 |
| <b>4.0</b> 4.1 4.2 4.3                                                                                                    | Certification Test Scenarios  Test Procedure Submitting execution report and notifying result Certification Instruments                                                                                                    | <b>7</b> 7 8 8                               |
| 4.0<br>4.1<br>4.2<br>4.3<br>4.4                                                                                                    | Certification Test Scenarios  Test Procedure Submitting execution report and notifying result Certification Instruments Terminology                                                                                                    | <b>7</b> 7 8 8 9                             |
| 4.0<br>4.1<br>4.2<br>4.3<br>4.4<br>4.5                                                                                             | Certification Test Scenarios  Test Procedure Submitting execution report and notifying result Certification Instruments Terminology Technical Test Cases                                                                                                    | <b>7</b> 7 8 8 9 9                           |
| 4.0<br>4.1<br>4.2<br>4.3<br>4.4<br>4.5<br>4.6                                                                                      | Certification Test Scenarios  Test Procedure Submitting execution report and notifying result Certification Instruments Terminology Technical Test Cases Unsolicited Service Test Cases                                                                                                    | 7 7 8 8 9 9 13                               |
| 4.0<br>4.1<br>4.2<br>4.3<br>4.4<br>4.5<br>4.6<br>4.7                                                                               | Certification Test Scenarios  Test Procedure Submitting execution report and notifying result Certification Instruments Terminology Technical Test Cases Unsolicited Service Test Cases Order Creation Test Cases                                                                                                    | 7 7 8 8 9 9 13 15                            |
| 4.0<br>4.1<br>4.2<br>4.3<br>4.4<br>4.5<br>4.6<br>4.7<br>4.8<br>4.9                                                                 | Certification Test Scenarios  Test Procedure Submitting execution report and notifying result Certification Instruments Terminology Technical Test Cases Unsolicited Service Test Cases Order Creation Test Cases Order Cancellation Test Cases                                                                                                    | 7 7 8 8 9 9 13 15 32                         |
| 4.0<br>4.1<br>4.2<br>4.3<br>4.4<br>4.5<br>4.6<br>4.7<br>4.8<br>4.9<br>4.10                                                         | Certification Test Scenarios  Test Procedure Submitting execution report and notifying result Certification Instruments Terminology Technical Test Cases Unsolicited Service Test Cases Order Creation Test Cases Order Cancellation Test Cases Order Modification Test Cases                                                                                                    | 7 7 8 8 9 9 13 15 32 33                      |
| 4.0<br>4.1<br>4.2<br>4.3<br>4.4<br>4.5<br>4.6<br>4.7<br>4.8<br>4.9<br>4.10<br>4.11                                                 | Certification Test Scenarios  Test Procedure Submitting execution report and notifying result Certification Instruments Terminology Technical Test Cases Unsolicited Service Test Cases Order Creation Test Cases Order Cancellation Test Cases Order Modification Test Cases Indication of Interest to Trade Test Cases                                                                                                    | 7 7 8 8 9 9 13 15 32 33 37                   |
| 4.0<br>4.1<br>4.2<br>4.3<br>4.4<br>4.5<br>4.6<br>4.7<br>4.8<br>4.9<br>4.10<br>4.11<br>4.12                                         | Certification Test Scenarios  Test Procedure Submitting execution report and notifying result Certification Instruments Terminology Technical Test Cases Unsolicited Service Test Cases Order Creation Test Cases Order Cancellation Test Cases Order Modification Test Cases Indication of Interest to Trade Test Cases Bulk Quote Test Cases                                                                                                    | 7 7 8 8 9 9 13 15 32 33 37 38                |
| 4.0<br>4.1<br>4.2<br>4.3<br>4.4<br>4.5<br>4.6<br>4.7<br>4.8<br>4.9<br>4.10<br>4.11<br>4.12<br>4.13                                 | Certification Test Scenarios  Test Procedure Submitting execution report and notifying result Certification Instruments Terminology Technical Test Cases Unsolicited Service Test Cases Order Creation Test Cases Order Cancellation Test Cases Order Modification Test Cases Indication of Interest to Trade Test Cases Bulk Quote Test Cases Trade Management Test Cases                                                                                                    | 7 7 8 8 9 9 13 15 32 33 37 38 45             |
| 4.0<br>4.1<br>4.2<br>4.3<br>4.4<br>4.5<br>4.6<br>4.7<br>4.8<br>4.9<br>4.10<br>4.11<br>4.12<br>4.13<br>4.14                         | Certification Test Scenarios  Test Procedure Submitting execution report and notifying result Certification Instruments Terminology Technical Test Cases Unsolicited Service Test Cases Order Creation Test Cases Order Cancellation Test Cases Order Modification Test Cases Indication of Interest to Trade Test Cases Bulk Quote Test Cases Trade Management Test Cases Market Maker Protection Test Cases                                                                           | 7 7 8 8 9 9 13 15 32 33 37 38 45 47          |
| 4.0<br>4.1<br>4.2<br>4.3<br>4.4<br>4.5<br>4.6<br>4.7<br>4.8<br>4.9<br>4.10<br>4.11<br>4.12<br>4.13<br>4.14<br>4.15                 | Certification Test Scenarios  Test Procedure Submitting execution report and notifying result Certification Instruments Terminology Technical Test Cases Unsolicited Service Test Cases Order Creation Test Cases Order Cancellation Test Cases Order Modification Test Cases Indication of Interest to Trade Test Cases Bulk Quote Test Cases Trade Management Test Cases Market Maker Protection Test Cases Market Maker Alarms                                                       | 7 7 8 8 9 9 13 15 32 33 37 38 45 47 48       |
| 4.0<br>4.1<br>4.2<br>4.3<br>4.4<br>4.5<br>4.6<br>4.7<br>4.8<br>4.9<br>4.10<br>4.11<br>4.12<br>4.13<br>4.14<br>4.15<br>4.16         | Certification Test Scenarios  Test Procedure Submitting execution report and notifying result Certification Instruments Terminology Technical Test Cases Unsolicited Service Test Cases Order Creation Test Cases Order Cancellation Test Cases Order Modification Test Cases Indication of Interest to Trade Test Cases Bulk Quote Test Cases Trade Management Test Cases Market Maker Protection Test Cases Market Maker Alarms Drop Copy Test Cases                                  | 7 7 8 8 9 9 13 15 32 33 37 38 45 47 48 50    |
| 4.0<br>4.1<br>4.2<br>4.3<br>4.4<br>4.5<br>4.6<br>4.7<br>4.8<br>4.9<br>4.10<br>4.11<br>4.12<br>4.13<br>4.14<br>4.15<br>4.16<br>4.17 | Certification Test Scenarios  Test Procedure Submitting execution report and notifying result Certification Instruments Terminology Technical Test Cases Unsolicited Service Test Cases Order Creation Test Cases Order Cancellation Test Cases Order Modification Test Cases Indication of Interest to Trade Test Cases Bulk Quote Test Cases Trade Management Test Cases Market Maker Protection Test Cases Market Maker Alarms Drop Copy Test Cases User Defined Strategies (FLEXCO) | 7 7 8 8 9 9 13 15 32 33 37 38 45 47 48 50 53 |

### 1.0 Introduction

### 1.1 Purpose

The purpose of this document is to provide customers with a detailed overview of the Certification service across the eligible London Stock Exchange Group venues London Stock Exchange and Borsa Italiana.

The SAIL Certification Test Cases Guide provides test cases for participants and independent software vendors for the certification of their application in order to interface with SOLA using the native SOLA Access Information Language (SAIL) Protocol

### 1.2 Readership

The target audience for these publications is anyone working at either the business or Information Technology (IT) level of an organisation interested in certification for the SOLA trading platform.

### 1.3 Document History

This document has been through the following iterations:

| Issue | Date       | Description                                                                                                    |
|-------|------------|----------------------------------------------------------------------------------------------------|
| 1.0   | 30/09/2013 | Initial Issue                                                                                                    |
| 1.1   | 08/07/2015 |                                                                                                    |
| 1.2   | 16/03/2016 | Annual Certification procedure and contacts                                                                                           |
| 1.3   | 23/01/2017 | Certification Test Scenarios: 4.7.34; 4.9.36; 4.17.3; 4.19; 4.20.                                                                     |
| 1.4   | 15/03/2017 | Review Certification Test Scenarios                                                                                                   |
| 1.5   | 16/08/2017 | Review Certification Test Scenarios  New Test cases: ORD-29, ALR-02, TRD04, TRD-05  Certification policy updated  New Passport policy |
| 1.6   | 05/08/2017 | Certification policy updated Review Certification Test Scenarios New Test cases: ORD-30, ORD-31, BUQ-04a, BUQ-04b, BUQ-04c            |

In subsequent issues, where amendments have been made to the previous version, these changes will be identified using a series of side bars as illustrated opposite.

### 1.4 Contacts

Please contact Market Access Italy if you have any functional questions about SOLA platform functionalities detailed in this document.

Phone: 0039 02 72426668

• Email: <u>market-access@borsaitaliana.it</u>

### 2.0 Certification Programme

The Certification Programme is based on regulatory compliance supporting interoperability against the three eligible London Stock Exchange Group (LSEG) venues. The current eligible venues are London Stock Exchange and Borsa Italiana.

The following Certification Programme applies to anyone connecting a software application to an LSEG *Live Service*. A Live service is any production Trading or Information Services environment across LSEG.

Under EU and national regulatory requirements (including the ESMA Guidelines on Systems and Controls in a Highly Automated Trading Environment) the eligible LSEG venues are required to have procedures and arrangements to ensure fair and orderly trading. This includes requirements for physical and electronic security to protect systems from misuse or unauthorised access and to ensure the integrity of the data that is part of or passes through the systems. The eligible venues are required to undertake standardised certification testing to ensure that members and participants systems used to access the venues have a minimum level of functionality that is compatible with fair and orderly trading on those venues.

Customer non-compliance with this certification programme may constitute a breach of the eligible venue terms and conditions or rules.

### 2.1 Access to the Live Service

Access to the LSEG Live Services is permitted only when a customer's software application has been certified as being fit for purpose.

### 2.2 Software Identification

All customer software must be identifiable by a software name and version number. Software applications that do not have both a name and version number will not be certified. Certification is limited to a single version of the named software.

### 2.3 Mandatory Certification Requirements

Customer confirms that the certified trading application is fully conformant to all aspects of the Technical Specifications. Customer also confirms that its application has in place the following controls:

- ✓ limits on transaction per second sent by Trading sessions
- √ limits on order quantity and order countervalue
- ✓ order and trade price limits against static and dynamic controls prices

### 2.4 Certification Policy

Customers are required to certify or re-certify their applications under the following conditions:

- Prior to use the application in the live environment (for new applications);
- ✓ The customer modifies the software in any way that directly impacts LSEG interfaces. This includes but is not limited to updates to Gateways, Order Management, Execution Management and Quote Management Software;
- ✓ The Exchange upgrades its production environment to a later version of software;
- ✓ The customer is requested to re-certify their application by the relevant venue.

If no certifications have been performed during a solar year (because any of the previous conditions occurred), the customer will be asked to self-certify (by sending an email to the relevant Trading Venue team that look after certifications) that no changes have been applied to the application since the last certification.

### 2.5 Test Scenario Exception Policy

Customers only need to complete the test cases relating to the functionalities that they will use on the Live Services. If a customer's application does not support the functionality described in a particular test scenario and they do not intend to complete the scenario during the test, this must be agreed before the start of the certification test and reported in the certification report.

### 2.6 Passport across LSEG Venues

The Group is pleased to confirm that upon successful certification against one of the venues IDEM, LSEDM Equity Derivatives or LSEDM Interest Rate Derivatives (CurveGlobal products), the certified application will be permitted to access all SOLA Production systems – London and Milan, according with the membership agreement currently in place.

However, please be aware that in order for the passport to be applicable, the certified functionalities must be the same across all the venues where the customer wishes to connect to with the same application software.

### 2.7 Non-Conformant Behaviour on the Live Service

Any non-conformant behaviour by a customer's software application on the Live Services may lead to the software application being disconnected and not re-connected until it has been re-certified and the non-conformant behaviour corrected.

#### 2.8 Self Certification Email

If no certifications have been performed during a solar year (because any of the conditions reported in §2.4 occurred), the customer will be asked to self-certify (by sending an email) that no changes have been applied to the application since the last certification.

Email confirmation should be sent to Market-access@borsaitaliana.it

### 2.9 Test Charges

The published venue specific Certification charges apply to all certification testing regardless of the test being assisted or not.

### 3.0 Certification Process

The Certification Process is an integral part of the Certification Programme.

Mandatory testing will be required for all applications that wish to connect to the production environment and mandatory functions will need to be tested in order to confirm conformant behaviour.

Customers should consider their software application's 'production ready' before attempting the test. Customers should also read and familiarise themselves with this document and the Market and Product Specific Testing documents. These documents contain important guidance that must be read before completing the certification process. When ready to take the test, customers should complete the following steps:

- Customers should contact Market Access Italy to book a certification test slot providing the Sotware name, version and gateway interfaces
- The Market Access team will forward the relevant Certification Test Report to the customer.

### **Before Taking the Test**

The Market Access Italy team will be available to assist participants in completing part of their certification test by performing both mandatory and optional functions.

Customers must identify the venue and the test scenarios supported by their application, by ticking the relevant boxes on the Certification Test Report. The report form must then be sent to: <a href="Market-access@borsaitaliana.it">Market-access@borsaitaliana.it</a>

This is a formal record of the software application that is being certified.

Customers should save a copy of the test report as they will be required to use it during the test to record their test results.

### **During the Test**

Customers should complete the full set of uncoordinated test cycles described in Section 4 and inform Market Access Italy when this has been completed. If required some limited support can be provided during this phase.

Customers should record the test results on the Full Certification Test Report using the test procedure shown at the start of section 4. Customers are required to complete all test scenarios previously marked on the Full Certification Test Report within a trading day. If a customer does not complete a pre-agreed test scenario, the test will fail.

When all of the uncoordinated test scenarios have been completed, the customer must then complete a set of coordinated test scenarios, assisted by a tester.

The customer can repeat this part as many times as necessary, however additional test sessions may have to be booked if the testing exceeds two hours.

When all test scenarios have been completed, the customer should email the completed Certification Test Report to the tester. The email should be addressed to Market-access@borsaitaliana.it

#### After the Test

After the test the tester will check the details on the completed Full Certification Test Report and review the log files for the completed test scenarios. A report is generated detailing how the customer's application has performed during the test. If no re-testing is required, he report will be sent to the customer to sign off the application as fit for purpose and ready for production access.

The following items are checked:

- The functional behaviour and message sequencing in each scenario
- If the session was maintained for the entire period or if it dropped
- If any errors were produced over the time period

If multiple interfaces were included in the test, the results are concatenated into a single report.

The report will be run specifying a time ranged limited to a single day.

If the customer is required to repeat any of the testing they should do so within 24 hours of the original test.

By returning the signed copy of the Full Certification Test Report the customer is confirming that their application is fully conformant to all aspects of the SOLA Platform Technical Specifications and technically behaves as described in the guidance given in the technical specification.

### 4.0 Certification Test Scenarios

### 4.1 Test Procedure

Before proceeding with the certification test, customers must send the Certification Report to <a href="market-access@borsaitaliana.it">market-access@borsaitaliana.it</a> and ask for an available date to schedule the conformance test session.

The certification report must contain the following information:

- · Sotware name, version and gateway interfaces
- which functionalities are supported by the software
- the Venue where the test will be run and the Venue(s) the software connects to

Customers must perform all of the steps in each of the test scenarios reported in this document and record the results in the relevant sections of the Test Report.

A Certification report will be run after the customer has confirmed a successful run of their application on the CDS.

The report will extract all the relevant functions performed by the application and presented them in a format to be reviewed by the testing team to confirm a pass or fail.

Prior to the report being run the customer will be required to confirm the **venue**, the **gateway interfaces** they are certifying and the **userIDs** they are using for each gateway. This will be detailed in the supporting certification report (detailed below) submitted by the customer. The reporting tool will use this information to extract all behaviour for a given time period.

Considerations for the report are listed below.

- The report will be run against any of the interfaces at once or against each separate interface individually depending on the customer application.
- 2. The report will be run specifying a time range limited to a single day.
- The report will extract all message interface behaviour and represent this in a readable format in order to identify a successful set of functional testing.
- 4. The report will identify if the session was maintained for the entire period or if it dropped.
- 5. The report will check for any and all errors produced over the time period.
- 6. The report will be sent to the customer to sign off the application as fit for purpose and ready for production access.
- 7. The customer is responsible for any information declared on the signed-off Certification Test Report.

### 4.2 Submitting execution report and notifying result

The Customer has to run the Self Certification tests (not coordinated), the Certification Report tests (coordinated) in coordination with the testing team and mark the result of test cases on Certification Report.

At the end of the Self Certification and Certification Session the Customer should consolidate the Certification Report and send a copy of it to the testing team at <a href="Market-access@borsaitaliana.it">Market-access@borsaitaliana.it</a>

The testing team will verify the reports within 1-3 business days.

The testing team will then send back the result of the test (PASS or FAIL) and the Certification Report for final customer sign-off.

Final sign off by the customer should be sent to Market-access@borsaitaliana.it.

### 4.3 Certification Instruments

Instruments involved in the various certification test cases are identified as INST1 to INST22. These symbols may refer to any instrument available in the SOLA test environment. According to the client requirements, the list of instruments to be used may either be formally defined prior to the certification or "on the fly" as the certification goes.

Symbols GRP1 and GRP2 may refer to any instrument group available in the SOLA test environment. Symbol GRP1 may refer to any strategy instrument group. As for instruments, the list of groups to be used may either be formally defined prior to the certification or "on the fly" as the certification goes, in accordance with the client's requirements

The price and quantity specified in the test case description are indicative.

Customer must follow the prices and quantities accepted for the instrument on which it operates

# 4.4 Terminology

| Term             | Definition                                                                                                    |
|------------------|----------------------------------------------------------------------------------------------------|
| Client           | Refers to a computer system able to interact with the SOLA trading platform and to support the specific range of functionalities required by the firm's trading activities.    |
| Instrument       | A specific tradable option or future or strategy. For options, there are two instruments for each underlying, expiry month and strike price combination: one put and one call. |
| Instrument group | Refers to all instruments with the same underlying.                                                                                                    |

# 4.5 Technical Test Cases

# 4.5.1 Establishing a SAIL session

| ID #: TEC  | -01                                                                       | Type: Technical       | Requirement:                  | Mandatory        | Co-ordinated Test: N         |  |  |
|------------|---------------------------------------------------------------------------|-----------------------|-------------------------------|------------------|------------------------------|--|--|
| Descriptio | Description: Establishing the first SAIL connection of a trading session. |                       |                               |                  |                              |  |  |
| Comment    | s: First Time U                                                           | ser Connection (Messa | ige Type TC).                 |                  |                              |  |  |
| Prerequis  | sites                                                                     |                       |                               |                  |                              |  |  |
| None.      |                                                                           |                       |                               |                  |                              |  |  |
|            |                                                                           |                       | Expected Results              |                  |                              |  |  |
| #          | Test Steps                                                                |                       | Trading Engine Resp<br>(SAIL) | oonses           | Market Information<br>(HSVF) |  |  |
| 1          | Client: Conn                                                              | ects to SOLA.         | Connection establishe         | d.               |                              |  |  |
|            | Sends a TC                                                                | message.              | Sends a TK message            |                  |                              |  |  |
|            | [Exchange N                                                               | Message ID: 0]        | [User sequence ID: 0]         |                  |                              |  |  |
| 2          |                                                                           |                       | Sends a Heartbeat me          | essage question. |                              |  |  |
|            |                                                                           |                       | Sends a TH message            |                  |                              |  |  |
| 3          | response wit<br>timeframe [In                                             | ,                     |                               |                  |                              |  |  |

# 4.5.2 Terminating a SAIL session

| ID #: TE  | C-02              | Type: Technical                                           | Requirement:           | Mandatory | Co-ordinated Test: N |
|-----------|-------------------|-----------------------------------------------------------|------------------------|-----------|----------------------|
| Descripti | on: Terminating   | a SAIL session                                            |                        |           |                      |
| Commen    | nts: User's Disco | nnection Request (Mess                                    | age Type TD)           |           |                      |
| Prerequi  | isites            |                                                           |                        |           |                      |
| Execution | n of test case TE | EC-01                                                     |                        |           |                      |
|           |                   | E                                                         | xpected Results        |           |                      |
| #         | Test Steps        | Trading Engine Responses (SAIL) Market Information (HSVF) |                        |           |                      |
| 1         | Client: Discon    | nects from SOLA.                                          | connection is terminal | ted.      |                      |
|           | Sends a TD m      | nessage                                                   | ends a TL message      |           |                      |

# 4.5.3 Restarting a SAIL session

| ID #: TE | C-03 Type: Technical                                                                                                    | Requirement: Mandatory                                                                                                    | Co-ordinated Test: N |  |  |  |
|----------|----------------------------------------------------------------------------------------------------|----------------------------------------------------------------------------------------------------|----------------------|--|--|--|
| Commer   | Description: User Reconnection during the session – Retransmission from next message.  Comments: User Reconnection (Message Type TC)  Prerequisites  Execution of test cases TEC-01 and TEC-02 |                                                                                                    |                      |  |  |  |
| #        | Test Steps                                                                                                    | Expected Results  Trading Engine Responses (SAIL) Market Information (HSVF)                                                                            |                      |  |  |  |
| 1        | Client: Reconnects to SOLA.  Sends a TC message with a blank Exchange Message ID:  [Exchange message ID: ""]                                                                                   | Sends an arbitrary number of messages and the connection is re-established.  Sends a TK message:  [User sequence ID != next expected User sequence ID] |                      |  |  |  |

# 4.5.4 Disconnection Instruction Management – Exchange Disconnection

| ID #: TE | C-04 Type: Technic                                                                                                    | I Requirement:                                 | Optional       | Co-ordinated Test: N                                                                                                  |
|----------|----------------------------------------------------------------------------------------------------|------------------------------------------------|----------------|----------------------------------------------------------------------------------------------------|
| Descript | ion: Disconnection Instruction Mar                                                                                                  | agement – Disconnection by                     | Exchange; outs | standing quotes are cancelled.                                                                                        |
| Commer   | nts: None.                                                                                                    |                                                |                |                                                                                                    |
| Prerequ  | isites                                                                                                    |                                                |                |                                                                                                    |
| None.    |                                                                                                    |                                                |                |                                                                                                    |
|          |                                                                                                    | Expected Results                               |                |                                                                                                    |
| #        | Test Steps                                                                                                    | Trading Engine Responsible (SAIL)              |                | Market Information<br>HSVF)                                                                                           |
| 1        | Client: Connects to SOLA.                                                                                                    | Connection established                         | i.             |                                                                                                    |
|          | Sends a TC message:                                                                                                    | Sends a TK message                             |                |                                                                                                    |
|          | [Exchange Message ID: 0]                                                                                                    |                                                |                |                                                                                                    |
|          | [Inactivity Interval: 1]                                                                                                    |                                                |                |                                                                                                    |
| 2        | Client: Active Y(ON)                                                                                                    |                                                |                |                                                                                                    |
| 3        | Client: Specifies disconnection instructions.                                                                                       | Disconnection Instruction accepted.            | on is          |                                                                                                    |
|          | Sends a TA message:                                                                                                    | Sends a TM message                             |                |                                                                                                    |
|          | [Disconnection Instruction: Q]                                                                                                    |                                                |                |                                                                                                    |
| 4        | Client: Sends a few quotes.                                                                                                    | Quotes are accepted.                           |                | Quote or Market Depth sent.                                                                                           |
|          | Sends several Q <i> messages</i>                                                                                                    | Sends several LA mes                           | sages          | Several /FFF or H/HF messages are sent.                                                                               |
|          |                                                                                                    |                                                | I              | For strategy: Several FS or HS message are sent                                                                       |
| 5        | Client: Stops flow of client messages for longer than the "Inactivity Interval" period define in the TC message of this connection. | SOLA disconnects clier cancels all outstanding | quotes.        | Quote or Market Depth sent.  Several F/FF or H/HF messages are sent.  For strategy: Several FS or HS message are sent |

| 6 | Client: Reconnects and receives | Connection accepted.          |  |
|---|---------------------------------|-------------------------------|--|
|   | missed messages.                | Sends a TK message            |  |
|   | Sends a TC message:             | Quotes cancellation notice is |  |
|   | [Exchange message ID: " "]      | sent.                         |  |
|   |                                 | Sends an KG message           |  |

# 4.5.5 Disconnection Instructions Management – Client Disconnection

| ID#: TI | EC-05 Type: Technical                                   | Requirement: Optional                                   | Co-ordinated Test: N                            |
|---------|---------------------------------------------------------|---------------------------------------------------------|-------------------------------------------------|
| Descrip | tion: Disconnection Instruction Manage                  | ement – Disconnection by Client; out                    | standing quotes are cancelled.                  |
| Comme   | ents: None.                                             |                                                         |                                                 |
| Prereq  | uisites                                                 |                                                         |                                                 |
| None.   |                                                         |                                                         |                                                 |
|         |                                                         | Expected Results                                        |                                                 |
| #       | Test Steps                                              | Trading Engine Responses (SAIL)                         | Market Information<br>(HSVF)                    |
| 1       | Client: Specifies disconnection instructions.           | Disconnection Instruction is accepted.                  |                                                 |
|         | Sends a TA message:                                     | Sends a TM message                                      |                                                 |
|         | [Disconnection Instruction: Q]                          |                                                         |                                                 |
| 2       | Client: Active Y(ON)                                    |                                                         |                                                 |
| 3       | Client: Sends a few quotes.                             | Quotes are accepted.                                    |                                                 |
|         | Sends several Q <i> messages</i>                        | Sends several LA messages                               |                                                 |
| 4       | Client: Disconnects.                                    | Disconnection is accepted.                              | Quote or Market Depth sent.                     |
|         | Sends a TD message                                      | Sends a TL message                                      | Several /FFF or H/HF messages are sent.         |
|         |                                                         | All outstanding quotes are cancelled.                   | For strategy: Several FS or HS message are sent |
|         |                                                         |                                                         |                                                 |
| 5       | <u>Client:</u> Reconnects and receives missed messages. | Connection accepted. Sends a TK message                 |                                                 |
|         | Sends a TC message: [Exchange message ID: " "]          | Quotes cancellation notice is sent. Sends an KG message |                                                 |

# 4.5.6 Disconnection Instruction Management – Quotes not Cancelled

| ID #: TEC-06 |                                                                                                    | Type: Technical                                          | Requirement:                                                                       | Optional | Co-ordinated Test: N                                                                                                |  |
|--------------|----------------------------------------------------------------------------------------------------|----------------------------------------------------------|------------------------------------------------------------------------------------|----------|----------------------------------------------------------------------------------------------------|--|
| Descriptio   | Description: Disconnection Instruction Management – Disconnection by Client; outstanding quotes are not cancelled |                                                          |                                                                                    |          |                                                                                                    |  |
| Comment      | s: Instruction                                                                                                    | to cancel quotes is rem                                  | noved                                                                              |          |                                                                                                    |  |
| Prerequis    | sites                                                                                                    |                                                          |                                                                                    |          |                                                                                                    |  |
| Execution    | of test case 7                                                                                                    | ΓEC-05                                                   |                                                                                    |          |                                                                                                    |  |
|              |                                                                                                    |                                                          | Expected Results                                                                   |          |                                                                                                    |  |
| #            | Test Steps                                                                                                    |                                                          | Trading Engine Respon                                                              |          | flarket Information<br>HSVF)                                                                                        |  |
| 1            | Sends a TA                                                                                                    | cifies ion instructions. A message: tion Instruction: Q] | Disconnection Instruction accepted.  Sends a TM message                            | n is     |                                                                                                    |  |
| 2            | Client: Activ                                                                                                    |                                                          |                                                                                    |          |                                                                                                    |  |
| 3            | 3 Client: Sends a few quotes.  Sends several Q <i>messages</i>                                                    |                                                          | Quotes are accepted.  Sends several LA messa                                       | ages S   | Quote or Market Depth sent. Several F/FF or H/HF messages are sent. For strategy: Several FS or HS message are sent |  |
| 4            | Client: Disc<br>Sends a TL                                                                                        |                                                          | Disconnection is accepted outstanding quotes are no cancelled.  Sends a TL message | · II     |                                                                                                    |  |
| 5            | Client: Rec                                                                                                    |                                                          | Connection is accepted.  Sends a TM message                                        |          |                                                                                                    |  |

# 4.5.7 Sequence Resynchronization

| ID #: TEC   | C-07                 | Type: Technical           | Requirement:                               | Mandatory | Co-ordinated Test: N      |
|-------------|----------------------|---------------------------|--------------------------------------------|-----------|---------------------------|
| Description | on: Re-synchr        | onization from out of seq | uence situation.                           |           |                           |
| Comment     | ts: None.            |                           |                                            |           |                           |
| Prerequis   | sites                |                           |                                            |           |                           |
| Client mu   | st be disconn        | ected.                    |                                            |           |                           |
|             |                      | E                         | Expected Results                           |           |                           |
| #           | Test Steps           |                           | rading Engine Respo                        |           | arket Information<br>SVF) |
| 1           | Client: Con          | nects to SOLA C           | Connection established                     | I.        |                           |
|             | Sends a To           | C message:                | Sends a TK message                         |           |                           |
|             | [Exchange            | Message ID: 0]            |                                            |           |                           |
| 2           |                      |                           | Message is out of sequ                     |           |                           |
|             | quote.<br>[User Sequ |                           | Client is disconnected.<br>nust reconnect. | Cilett    |                           |

|   |                                                           | Sends a TO message:  [Received User Sequence ID: z]  [Expected User Message ID: x] |  |
|---|-----------------------------------------------------------|------------------------------------------------------------------------------------|--|
| 3 | Client: Reconnects.  Sends a TC message                   | Re-connection and Disconnection Instructions are accepted.  Sends a TK             |  |
| 4 | Client: Sends an order or a quote.  [User Sequence ID: x] | Message is in sequence. Order or quote is accepted.                                |  |

# 4.5.8 End of Transmission

| ID #: TE  | C-08                                                                                    | Гуре: Technical          | Requirement:                | Mandatory | Co-ordinated Test: N         |  |  |  |  |
|-----------|-----------------------------------------------------------------------------------------|--------------------------|-----------------------------|-----------|------------------------------|--|--|--|--|
| Descripti | Description: End of Transmission                                                        |                          |                             |           |                              |  |  |  |  |
| Commen    | nts: None.                                                                              |                          |                             |           |                              |  |  |  |  |
| Prerequi  | isites                                                                                  |                          |                             |           |                              |  |  |  |  |
| Executio  | n of test case TEC                                                                      | -01                      |                             |           |                              |  |  |  |  |
|           |                                                                                         | E                        | Expected Results            |           |                              |  |  |  |  |
| #         | Test Steps                                                                              |                          | rading Engine Resp<br>SAIL) |           | Market Information<br>(HSVF) |  |  |  |  |
| 1         | Client: Sends ar<br>Transmission m<br>end of the tradin<br>Restart SAIL Fro<br>gateway. | essage at the<br>ig day. | ends a TT message           |           |                              |  |  |  |  |

# 4.6 Unsolicited Service Test Cases

# 4.6.1 Group Status Change Notification

| ID #: UI                                                             | NS-01                                        | Type: Unsolicited     | I Services           | Requirement:                                         | Optional                   | Co-ordinated Test: N |  |  |
|----------------------------------------------------------------------|----------------------------------------------|-----------------------|----------------------|------------------------------------------------------|----------------------------|----------------------|--|--|
| Descrip                                                              | Description: Group State Change Notification |                       |                      |                                                      |                            |                      |  |  |
| Comme                                                                | Comments: None.                              |                       |                      |                                                      |                            |                      |  |  |
| Prerequ                                                              | uisites                                      |                       |                      |                                                      |                            |                      |  |  |
| Choose                                                               | a Group and cha                              | nge the status of the | group.               |                                                      |                            |                      |  |  |
|                                                                      |                                              |                       | Expected Results     |                                                      |                            |                      |  |  |
| #                                                                    | Test Steps                                   |                       | Trading En<br>(SAIL) | gine Responses                                       | Market Info                | rmation              |  |  |
| 1 Client: Is connected and has requested to receive NG message type. |                                              |                       |                      |                                                      |                            |                      |  |  |
| 2                                                                    |                                              |                       | instrument (         | G message when an group change from ** to Continuous | Group Status<br>A GR messa | ·                    |  |  |

# 4.6.2 Instrument State Change Notification

| ID#: UN  | IS-02                                                              | Type: Unsolicited    | Services                | Requirement:                                      | Optional            | Co-ordinated Test: N                                                  |  |  |  |
|----------|--------------------------------------------------------------------|----------------------|-------------------------|---------------------------------------------------|---------------------|-----------------------------------------------------------------------|--|--|--|
| Descript | escription: Instrument State Change Notification                   |                      |                         |                                                   |                     |                                                                       |  |  |  |
| Commer   | Comments: None.                                                    |                      |                         |                                                   |                     |                                                                       |  |  |  |
| Prerequ  | isites                                                             |                      |                         |                                                   |                     |                                                                       |  |  |  |
| Choose   | an instrument ar                                                   | nd change the status | of the instrument       |                                                   |                     |                                                                       |  |  |  |
|          |                                                                    |                      | Expected Res            | ults                                              |                     |                                                                       |  |  |  |
| #        | Test Steps                                                         |                      | Trading Engir<br>(SAIL) | ne Responses                                      | Market Infor (HSVF) | mation                                                                |  |  |  |
| 1        | Client: Is connected and has requested to receive NI message type. |                      |                         |                                                   |                     |                                                                       |  |  |  |
| 2        |                                                                    |                      |                         | essage when an<br>up change from<br>to Continuous | An F/FF or H        | arket Depth sent.<br>I/HF message is sent<br>FS or HS message is sent |  |  |  |

# 4.6.3 Bulletin Message

| ID #: UI | NS-03                                                               | Type: Unsolicited    | Services              | Requirement:  | Optional                | Co-ordinated Test: Y    |  |  |  |
|----------|---------------------------------------------------------------------|----------------------|-----------------------|---------------|-------------------------|-------------------------|--|--|--|
| Descrip  | escription: Bulletin message (Market Supervision message) sent from |                      |                       |               |                         |                         |  |  |  |
| Comme    | Comments: None.                                                     |                      |                       |               |                         |                         |  |  |  |
| Prerequ  | uisites                                                             |                      |                       |               |                         |                         |  |  |  |
| MOC er   | nters a bulletin to                                                 | be disseminated to m | narket participa      | nts           |                         |                         |  |  |  |
|          |                                                                     |                      | Expected Results      |               |                         |                         |  |  |  |
| #        | Test Steps                                                          |                      | Trading Eng<br>(SAIL) | ine Responses | Market In (HSVF)        | formation               |  |  |  |
| 1        | Client: Is conr                                                     | nected on HSVF       |                       |               |                         |                         |  |  |  |
| 2        | BIT: sends a to the clients                                         | bulletin messages    |                       |               | Bulletin m<br>An L mess | essage.<br>sage is sent |  |  |  |

# 4.7 Order Creation Test Cases

# 4.7.1 Market Top order

| ID #: OR | RD-01                                                                  | Type: Order Creation                         |                                                      | Requirement:                                    | Optional                                               | Co-ordinated Test: N |  |  |  |
|----------|------------------------------------------------------------------------|----------------------------------------------|------------------------------------------------------|-------------------------------------------------|--------------------------------------------------------|----------------------|--|--|--|
| Descrip  | escription: Entering a Market Top order.                               |                                              |                                                      |                                                 |                                                        |                      |  |  |  |
| Comme    | Comments: None.                                                        |                                              |                                                      |                                                 |                                                        |                      |  |  |  |
| Prerequ  | Prerequisites                                                          |                                              |                                                      |                                                 |                                                        |                      |  |  |  |
|          |                                                                        | INST1 must be set to<br>NST1 must be in 'Cor |                                                      | _                                               | no other orders r                                      | nust be in the book. |  |  |  |
|          |                                                                        |                                              | Expected                                             | Results                                         |                                                        |                      |  |  |  |
| #        | Test Steps                                                             |                                              | Trading E<br>(SAIL)                                  | ngine Responses                                 | Market Ir<br>(HSVF)                                    | nformation           |  |  |  |
| 1        | Client: Enters order for 20 construment IN: Sends an OE [Price type: A | ST1.<br>message:                             | Order is pa<br>Sends 1 N<br>For Strates<br>Sends 1 N | E message<br>artially/full filled<br>IT message | An F/FF For strate Trade se A C/CF n Strategy: A CS me | nessage is sent      |  |  |  |

# 4.7.2 Limit Order

| ID #: OR  | #: ORD-02 Type: Order Creation                                                                  |                                      | Requirement:                              | Manda                                                                                               | atory                     | Co-ordinated Test: N                            |                 |  |  |
|-----------|-------------------------------------------------------------------------------------------------|--------------------------------------|-------------------------------------------|----------------------------------------------------------------------------------------------------|---------------------------|-------------------------------------------------|-----------------|--|--|
| Descript  | Description: Entering a limit order. The order opens the position.                              |                                      |                                           |                                                                                                    |                           |                                                 |                 |  |  |
| Comme     | Comments: None.                                                                                 |                                      |                                           |                                                                                                    |                           |                                                 |                 |  |  |
| Prerequ   | isites                                                                                          |                                      |                                           |                                                                                                    |                           |                                                 |                 |  |  |
| 1. The bo | ook for instrume                                                                                | nt INST1 must be set                 | to [Buy 12                                | 2@0.10 – Sell 10@0                                                                                  | 0.20].                    |                                                 |                 |  |  |
| 2. Group  | for instrument I                                                                                | NST1 must be in 'Cor                 | ntinuous T                                | rading' mode.                                                                                       |                           |                                                 |                 |  |  |
|           |                                                                                                 |                                      | Expecte                                   | ed Results                                                                                          |                           |                                                 |                 |  |  |
| #         | Test Steps                                                                                      |                                      | 3 3 1 11 11                               |                                                                                                    | Market Information (HSVF) |                                                 |                 |  |  |
| 1         | Client: Enters<br>15@0.20, Op<br>instrument IN<br>Sends an OE<br>[Open/Close:<br>[Price type: L | en Position, for<br>ST1.<br>message: | Sends a The ord Sends a For Stree Sends a | booked.  A KE message  er is partially/fully tra  NT message  ategy  NT message and  essage per leg | aded.                     | An F/FF For stra Trade s A C/CF Strategy A CS m | message is sent |  |  |

# 4.7.3 Opening Order

| ID #: OR               | D-03 Type: Order Creation                                                                                                    | on Requirement:                                                                                                    | Mandatory                              | Co-ordinated Test: N                                                       |  |  |  |  |  |
|------------------------|----------------------------------------------------------------------------------------------------|----------------------------------------------------------------------------------------------------|----------------------------------------|----------------------------------------------------------------------------|--|--|--|--|--|
| Descript<br>filled in. | Description: Entering an opening order (price Type: "O") during the pre-opening** phase. The order will participate to the auction and totally illed in.                                                                           |                                                                                                    |                                        |                                                                            |  |  |  |  |  |
| Comme                  | Comments: None.                                                                                                    |                                                                                                    |                                        |                                                                            |  |  |  |  |  |
| Prerequi               | isites                                                                                                    |                                                                                                    |                                        |                                                                            |  |  |  |  |  |
|                        | The book for instrument INST1 must be set to [Buy 12@200.00 – Sell 10@201.50].  Group for instrument INST1 must be pre-opening** phase                                                                                             |                                                                                                    |                                        |                                                                            |  |  |  |  |  |
| #                      | Test Steps                                                                                                    | Expected Results  Trading Engine Responses                                                                             |                                        | nformation                                                                 |  |  |  |  |  |
| 1                      | Client: Enters a Sell order 12@ opening price, Close Position, for instrument INST1.  Sends an OE message:  [Price type: O]  [Duration Type: F]  [Open/Close: C]  the status of the instrument changes from Pre-opening to Opening | Order is booked.  Sends a KE message The order is traded at opening price, during the auction phase Sends 1 NT message | Quote o  An F/FF  For strate  Trade se | r Market Depth sent. or H/HF message is sent egy: FS or HS message is sent |  |  |  |  |  |

# 4.7.4 Limit Order during Pre-Opening Phase

| ID #: OR | Type: Order Crea                                                                                                    | tion Requirement:                                                                                                    | Mandatory                         | Co-ordinated Test: N                 |  |  |  |
|----------|----------------------------------------------------------------------------------------------------|----------------------------------------------------------------------------------------------------|-----------------------------------|--------------------------------------|--|--|--|
| Descript | tion: Entering a limit order (price Type                                                                                                    | pe: "L") during the pre-opening*                                                                                                    | * phase. The order will partially | participate to the auction.          |  |  |  |
| Comme    | nts: None.                                                                                                    |                                                                                                    |                                   |                                      |  |  |  |
| Prerequ  | isites                                                                                                    |                                                                                                    |                                   |                                      |  |  |  |
|          | k for instrument INST1 must be set to<br>r instrument INST1 must be <b>pre-op</b> e                                                                     |                                                                                                    | <u>01.50</u> ].                   |                                      |  |  |  |
|          |                                                                                                    | Expected Results                                                                                                    |                                   |                                      |  |  |  |
| #        | Test Steps                                                                                                    | Trading Engine Response: (SAIL)                                                                                                    | Market Information (HSVF)         |                                      |  |  |  |
| 1        | Client: Enters a Sell order 15@ opening price, Sends an OE message:  [Price type: L]  The status of the instrument changes from Pre –opening to Opening | Order is booked.  Sends a KE message  The order is traded at opening price. Remaining quantity with pass into continuous trading.  Sends 1 NT message | II Trade sent                     | essage is sent<br>HS message is sent |  |  |  |

### 4.7.5 Passive Limit Order

| <b>ID</b> #: Of | ID #: ORD-05 Type: Order Creation                                                                                                    |                          | Requirement:        | Optional            | Co-ordinated Test: N                                                             |  |  |
|-----------------|----------------------------------------------------------------------------------------------------|--------------------------|---------------------|---------------------|----------------------------------------------------------------------------------|--|--|
| Descrip         | Description: Entering a limit order that gets booked. The order is good until a specific date.                                                                                                    |                          |                     |                     |                                                                                  |  |  |
|                 | Comments: This test is to validate that the client application is using the right date format, namely 'YYYYMMDD'. Represents the order's ast active date.                                                                                                    |                          |                     |                     |                                                                                  |  |  |
| Prerequ         | uisites                                                                                                    |                          |                     |                     |                                                                                  |  |  |
| 1. The b        | pook for instrument INST1 must be                                                                                                    | set to [Buy              | 2@200.00 -Sell 10@  | @201.50].           |                                                                                  |  |  |
| 2. Grou         | p for instrument INST1 must be in                                                                                                    | 'Continuous              | Trading' mode.      |                     |                                                                                  |  |  |
|                 |                                                                                                    | Expected                 | Results             |                     |                                                                                  |  |  |
| #               | Test Steps                                                                                                    | Trading E<br>(SAIL)      | ngine Responses     | Market II<br>(HSVF) | nformation                                                                       |  |  |
| 1               | Client: Enters a Sell order 12@201.40, Good until Date with a date before the instrument expiry date and with a day number less than 12 (ex: Dec 10th, June 5th, March 2nd), for instrument INST1  Sends an OE message:  [Price type: L]  [Duration Type: D]  [GTD Data: YYYYMMDD (Represents the order's last active day)] | Order is be<br>Sends a K | ooked.<br>E message | An F/FF             | r Market Depth sent.<br>or H/HF message is sent<br>egy: FS or HS message is sent |  |  |

### 4.7.6 Fill and Kill

| ID #: OR | D-06 Type: Order Creat                                                                                                    | ion Requirement:               | Optional                 | Co-ordinated Test: N                   |  |  |  |  |  |
|----------|----------------------------------------------------------------------------------------------------|--------------------------------|--------------------------|----------------------------------------|--|--|--|--|--|
| Descript | Description: Entering a 'Fill and Kill' order.                                                                                              |                                |                          |                                        |  |  |  |  |  |
| Commer   | Comments: None                                                                                                    |                                |                          |                                        |  |  |  |  |  |
| Prerequi | isites                                                                                                    |                                |                          |                                        |  |  |  |  |  |
|          | 1. The market for instrument INST1 must be set to [12@2.00 – 10@2.50].  2. Group for instrument INST1 must be in 'Continuous Trading' mode. |                                |                          |                                        |  |  |  |  |  |
|          |                                                                                                    | Expected Results               | Expected Results         |                                        |  |  |  |  |  |
| #        | Test Steps                                                                                                    | Trading Engine Response (SAIL) | Market Informatio (HSVF) | n                                      |  |  |  |  |  |
| 1        | Client: Enters a Sell 'Fill and Kill'                                                                                                    | Order is filled/cancelled      | Quote or Market D        | epth sent.                             |  |  |  |  |  |
|          | order 15@2.00 for instrument INST1.                                                                                                    | Sends a KE message             | An F/FF or H/HF m        | nessage is sent                        |  |  |  |  |  |
|          | Sends an OE message:                                                                                                    | Sends 1 NT message and message | NZ For strategy: FS or   | For strategy: FS or HS message is sent |  |  |  |  |  |
|          | [Duration Type: E]                                                                                                    |                                |                          |                                        |  |  |  |  |  |
|          |                                                                                                    | Sends 1 NT message and         |                          |                                        |  |  |  |  |  |
|          |                                                                                                    | 1 NL message per leg           |                          |                                        |  |  |  |  |  |

# 4.7.7 Limit Order with Clearing Instruction and Owner Data

| ID #: OR | RD-07                                                                          | Type: Order Creation      | Requirement: Mandatory            | Co-ordinated Test: N            |  |  |  |  |  |
|----------|--------------------------------------------------------------------------------|---------------------------|-----------------------------------|---------------------------------|--|--|--|--|--|
| Descript | escription: Entering a limit order with a Clearing Instruction and Owner Data. |                           |                                   |                                 |  |  |  |  |  |
| Comme    | Comments: None.                                                                |                           |                                   |                                 |  |  |  |  |  |
| Prerequ  | isites                                                                         |                           |                                   |                                 |  |  |  |  |  |
| 1. The m | narket for inst                                                                | rument INST1 must be se   | t to [10@2.00 - <u>10@2.50</u> ]. |                                 |  |  |  |  |  |
| 2. Group | for instrume                                                                   | nt INST1 must be in 'Conf | tinuous Trading' mode             |                                 |  |  |  |  |  |
| i.       |                                                                                |                           | Expected Results                  |                                 |  |  |  |  |  |
| #        | Test Steps                                                                     | S                         | Trading Engine Responses (SAIL)   | Market Information<br>(HSVF)    |  |  |  |  |  |
| 1        |                                                                                | ers a Sell Limit Order    | Order is booked.                  | Quote or Market Depth sent.     |  |  |  |  |  |
|          | 40@2.25 with a Clearing Instruction and Owner Data, for instrument INST1.      |                           | Sends a KE message                | An F/FF or H/HF message is sent |  |  |  |  |  |
|          | Sends an                                                                       | OE message:               |                                   | Strategy: An HS message is sent |  |  |  |  |  |
|          | [Clearing I                                                                    | nstruction: anything]     |                                   |                                 |  |  |  |  |  |
|          | [Owner Da                                                                      | ata: anything]            |                                   |                                 |  |  |  |  |  |

# 4.7.8 Booked Order Filled at 2 Prices

| ID #: OR | RD-08                                                                                | Гуре: Order Creation                         | Requirement:                                                                                                    | Optional                                 | Co-ordinated Test: N                                                                                                    |  |  |  |  |
|----------|--------------------------------------------------------------------------------------|----------------------------------------------|----------------------------------------------------------------------------------------------------|------------------------------------------|----------------------------------------------------------------------------------------------------|--|--|--|--|
| Descript | Description: Entering a Book any price order that gets filled at 2 different prices. |                                              |                                                                                                    |                                          |                                                                                                    |  |  |  |  |
|          | Comments: None.                                                                      |                                              |                                                                                                    |                                          |                                                                                                    |  |  |  |  |
|          | Prerequisites  1. Group for instrument INST1 must be in 'Continuous Trading' mode.   |                                              |                                                                                                    |                                          |                                                                                                    |  |  |  |  |
|          |                                                                                      | Expe                                         | ected Results                                                                                                    |                                          |                                                                                                    |  |  |  |  |
| #        | Test Steps                                                                           |                                              | ing Engine Responses<br>L)                                                                                                   | Market<br>(HSVF)                         | t Information<br>)                                                                                                    |  |  |  |  |
| 1        | Client: Enters 2<br>10@2.50, 15@2                                                    | ,                                            |                                                                                                    | An F/F                                   | or Market Depth sent.<br>F or H/HF message is sent<br>gy: An HS message is sent                                                             |  |  |  |  |
| 2        | Client: Enters a price Order for 2 instrument INST Sends an OE m. [Price type: W]    | 10 contracts for 1. Send essage: Strate 2 NT | er is filled at 2 different pri<br>2.60.and 5@2.50<br>ds 2 NT messages<br>degy:<br>messages each followed<br>message per leg | 2 C/CF Strateg Per Leg Quote d by An F/F | sent. Finessage are sent  gy: 2 CS are sent  g: C or CF message is sent  or Market Depth sent. Fior H/HF message is sent  gy: An HS is sent |  |  |  |  |

### 4.7.9 Minimum Fill Order

| ID#: OR  | RD-09                                              | Type: Order Creation                                         | on                  | Requirement: Optional                                             | Co-ordinated Test: N      |  |  |  |
|----------|----------------------------------------------------|--------------------------------------------------------------|---------------------|-------------------------------------------------------------------|---------------------------|--|--|--|
| Descrip  | Description: Entering a Minimum Fill volume order. |                                                              |                     |                                                                   |                           |  |  |  |
| Comme    | nts: None.                                         |                                                              |                     |                                                                   |                           |  |  |  |
| Prerequ  | Prerequisites                                      |                                                              |                     |                                                                   |                           |  |  |  |
| 1. The m | narket for instrum                                 | nent INST1 must be so                                        | et to [10@          | 2.00 – <u>10@2.50</u> ].                                          |                           |  |  |  |
| 2. Group | for instrument I                                   | NST1 must be in 'Cor                                         | ntinuous T          | rading' mode.                                                     |                           |  |  |  |
|          |                                                    |                                                              | Expected Results    |                                                                   |                           |  |  |  |
| #        | Test Steps                                         |                                                              | Trading<br>(SAIL)   | Engine Responses                                                  | Market Information (HSVF) |  |  |  |
| 1        | 10@2.40 for i                                      | a Buy Limit Order<br>nstrument INST1<br>ım fill volume of 5. | because             | partially filled/eliminated it cannot be filled for the d volume. |                           |  |  |  |
|          | Sends an OE                                        | message:                                                     | Sends a KE message: |                                                                   |                           |  |  |  |
|          | [Quantity Teri                                     | m: M]                                                        |                     |                                                                   |                           |  |  |  |
|          | [Additional Qu                                     | uantity: 5]                                                  |                     |                                                                   |                           |  |  |  |

# 4.7.10 Stop Order

| ID #: OR  | D-10 <b>Type:</b> Order Creati                                                                                                    | on                                                    | Requirement:  | Optional          | Co-ordinated Test: N                                                                                                    |  |  |  |
|-----------|----------------------------------------------------------------------------------------------------|-------------------------------------------------------|---------------|-------------------|----------------------------------------------------------------------------------------------------|--|--|--|
| Descript  | <b>Description:</b> Entering a Stop Order and being able to handle it when it gets triggered.                                                               |                                                       |               |                   |                                                                                                    |  |  |  |
| Commer    | nts: None.                                                                                                    |                                                       |               |                   |                                                                                                    |  |  |  |
| Prerequi  | sites                                                                                                    |                                                       |               |                   |                                                                                                    |  |  |  |
|           | ST21 needs to allow Stop Orders.  for instrument INST1 must be in 'Co                                                                                       | ntinuous Tradin                                       | g' mode       |                   |                                                                                                    |  |  |  |
| 3. The ma | arket for instrument INST21 must be st Price or the previous day's close for                                                                                | set to [30@2.0                                        | 0 – 10@2.50]. | <b>.</b>          |                                                                                                    |  |  |  |
|           | Toot Stone                                                                                                    | Expected Re                                           | sults         |                   |                                                                                                    |  |  |  |
| #         | Test Steps                                                                                                    | Trading Eng<br>(SAIL)                                 | ine Responses | Market<br>(HSVF)  | Information                                                                                                    |  |  |  |
| 1         | Client: Enters a Sell Stop Order 9@2.00 for instrument INST21, trigger price 2.10.  Sends an OE message:  [Additional Price: 2.10]  [Special Price Term: S] | Order is accellated booked.  Sends a KE I [Status: S] | •             | An F/FF           | or Market Depth sent. For H/HF message is sent tegy: FS or HS message is sent                                                                        |  |  |  |
| 2         | Client: Enters an order on INST21 to sell 25@2.00.                                                                                                    | at 2.00 again                                         | message       | Strategy Quote of | sent.  message is sent  y: 1 CS are sent and 1 C/CF message per leg  or Market Depth sent.  For H/HF message is sent  tegy: FS or HS message is sent |  |  |  |

|  | 1 NL message per leg                          |  |
|--|-----------------------------------------------|--|
|  | The remaining 4 contracts are booked at 2.00. |  |
|  | Sends a KE message                            |  |
|  | [Status:]                                     |  |

# 4.7.11 Stop on Ask Order

| ID #: OR                                                                                                    | D-11 Type: Order Creati                                                                                                    | on Requ                                                                                                    | uirement:    | Optional                            | Co-ordinated Test: N                                                                                                    |  |  |  |
|----------------------------------------------------------------------------------------------------|----------------------------------------------------------------------------------------------------|----------------------------------------------------------------------------------------------------|--------------|-------------------------------------|----------------------------------------------------------------------------------------------------|--|--|--|
| Description: Entering a Stop on Ask Order and being able to handle it when it gets triggered. (Not booked immediately) |                                                                                                    |                                                                                                    |              |                                     |                                                                                                    |  |  |  |
| Commer                                                                                                    | nts: None.                                                                                                    |                                                                                                    |              |                                     |                                                                                                    |  |  |  |
| Prerequi                                                                                                    | isites                                                                                                    |                                                                                                    |              |                                     |                                                                                                    |  |  |  |
| 1. The IN                                                                                                    | IST21 needs to allow Stop Orders.                                                                                                    |                                                                                                    |              |                                     |                                                                                                    |  |  |  |
| 2. Group                                                                                                    | for instrument INST1 must be in 'Cor                                                                                                    | ntinuous Trading' m                                                                                                    | ode          |                                     |                                                                                                    |  |  |  |
| 3. Instrur                                                                                                    | ment Book must be clear                                                                                                    |                                                                                                    |              |                                     |                                                                                                    |  |  |  |
| 4. The m                                                                                                    | arket for instrument INST21 must be                                                                                                    | set to [12@10.00 –                                                                                                    | · 10@10.50]. |                                     |                                                                                                    |  |  |  |
|                                                                                                    |                                                                                                    | Expected Result                                                                                                    | ts           |                                     |                                                                                                    |  |  |  |
| #                                                                                                    | Test Steps                                                                                                    | Trading Engine (SAIL)                                                                                                    | Responses    | Market Inf<br>(HSVF)                | formation                                                                                                    |  |  |  |
| 1                                                                                                    | Client: Enters a Sell StopOnAsk Order 8@10.00 for instrument INST21, trigger price 10.25 Sends an OE message: [Additional Price: 10.25] [Special Price Term: I] | Order is accepted the book.  Sends a KE mess.  [Status: "S "]                                                                                                    |              | An F/FF o                           | Market Depth sent. r H/HF message is sent gy: FS or HS message is sent                                                         |  |  |  |
| 2                                                                                                    | Client: Enters a sell order on INST21 15@10.25.                                                                                                    | Limit order triggers StopOrder. StopOrder match bid side. Trade 8@10.00 is done. Sends an NT message  For Strategy Sends 1 NT message and 1 NL message per leg  The remaining 4 Qty are booked at 10.00 on Bid side |              | Strategy: leg  Quote or l An F/FF o | essage is sent  1 CS are sent and 1 C/CF message per  Market Depth sent.  r H/HF message is sent  gy: FS or HS message is sent |  |  |  |
|                                                                                                    |                                                                                                    | Sends a KE mes                                                                                                    | sage         |                                     |                                                                                                    |  |  |  |

# 4.7.12 Stop on Bid Order

| <b>ID</b> #: 0 | )RD-12                                                                                                    | Type: Order Creati | ion                                     | Requirement:       | Optional        | Co-ordinated Test: N                                                                                 |  |  |  |
|----------------|----------------------------------------------------------------------------------------------------|--------------------|-----------------------------------------|--------------------|-----------------|----------------------------------------------------------------------------------------------------|--|--|--|
|                | Description: Entering a Stop on Bid Order and being able to handle it when it gets triggered. (booked immediately)                                                                                                    |                    |                                         |                    |                 |                                                                                                    |  |  |  |
| Comm           | Comments: None.                                                                                                    |                    |                                         |                    |                 |                                                                                                    |  |  |  |
| Prereq         | Prerequisites                                                                                                    |                    |                                         |                    |                 |                                                                                                    |  |  |  |
| 2. Grou        | <ol> <li>The INST21 needs to allow Stop Orders.</li> <li>Group for instrument INST1 must be in 'Continuous Trading' mode</li> <li>Instrument Book must be clear</li> <li>The market for instrument INST21 must be set to [10@10.00 – 10@10.35].</li> </ol> |                    |                                         |                    |                 |                                                                                                    |  |  |  |
| #              | Test Steps                                                                                                    |                    | Expected Re<br>Trading Eng<br>(SAIL)    | ine Responses      |                 | Market Information<br>(HSVF)                                                                         |  |  |  |
| 1              |                                                                                                    | rice: 9.90]        | Order is acce<br>booked<br>Sends a KE r | pted, is immediate | y triggered and | Quote or Market Depth sent.  An F/FF or H/HF message is sent  For strategy: FS or HS message is sent |  |  |  |

# 4.7.13 Stop on Last Order

| <b>ID</b> #: O | RD-13 Type                                                                                                    | : Order Creation                             | tion <b>Requirement:</b> Opt |                | Co-ordinated Test: N             |  |  |  |
|----------------|----------------------------------------------------------------------------------------------------|----------------------------------------------|------------------------------|----------------|----------------------------------|--|--|--|
| Descri         | Description: Entering a Stop on Last Order and being able to handle it when it gets triggered. (booked and traded immediately) |                                              |                              |                |                                  |  |  |  |
| Commo          | Comments:                                                                                                    |                                              |                              |                |                                  |  |  |  |
| Prereq         | uisites                                                                                                    |                                              |                              |                |                                  |  |  |  |
| 1. The I       | INST21 needs to allow S                                                                                                    | top Orders.                                  |                              |                |                                  |  |  |  |
| 2. Grou        | ip for instrument INST1 r                                                                                                    | nust be in 'Continuous T                     | rading' mode                 |                |                                  |  |  |  |
| 3. Instru      | ument Book must be clea                                                                                                    | ar                                           |                              |                |                                  |  |  |  |
| 4. Two         | opposite orders with Price                                                                                                    | ce 10,20 must be traded                      |                              |                |                                  |  |  |  |
|                |                                                                                                    | Expecte                                      | d Results                    |                |                                  |  |  |  |
| #              | Test Steps                                                                                                    | Trading<br>(SAIL)                            | Engine Responses             | Marke<br>(HSVI | et Information<br>F)             |  |  |  |
| 1              | Client Enters a bid or                                                                                                    |                                              | accepted and is on the       | Quote          | e or Market Depth sent.          |  |  |  |
|                | INST21 12@10.30.                                                                                                    | book.                                        |                              | An F/I         | FF or H/HF message is sent       |  |  |  |
|                |                                                                                                    | Sends a                                      | Sends a KE message           |                | rategy: FS or HS message is sent |  |  |  |
| 2              | Client: Enters a ask                                                                                                    | •                                            | enter                        | Trade          | e sent.                          |  |  |  |
|                | Order 15@10.30 for INST21, trigger price                                                                                       | Order is                                     | immediately triggered        | A C/C          | F message is sent                |  |  |  |
|                | Sends an OE messa                                                                                                    | StonOrd                                      | er match bid side.           |                |                                  |  |  |  |
|                | [Additional Price: 10                                                                                                    | gy: 1 CS are sent and 1 C/CF message per leg |                              |                |                                  |  |  |  |
|                | [Special Price Term:                                                                                                    | Sanda a                                      | Sends an NT message          |                |                                  |  |  |  |
|                |                                                                                                    | For Stra                                     | tegy                         |                |                                  |  |  |  |
|                |                                                                                                    |                                              |                              |                |                                  |  |  |  |

|  | Sends 1 NT message and                              | Quote or Market Depth sent.            |
|--|-----------------------------------------------------|----------------------------------------|
|  | 1 NL message per leg                                | An F/FF or H/HF message is sent        |
|  | The remaining 3 Qty are booked at 10.30 on Ask side | For strategy: FS or HS message is sent |
|  | Sends a KE message                                  |                                        |

### 4.7.14 Ask Touched Order

| ID #: OR  | ID #: ORD-14 Type: Order Creation                                                                                                    |                                        | Requirement:                                                                                            | Optional             | Co-ordinated Test: N                                                                                       |  |  |  |  |
|-----------|----------------------------------------------------------------------------------------------------|----------------------------------------|----------------------------------------------------------------------------------------------------|----------------------|----------------------------------------------------------------------------------------------------|--|--|--|--|
| Descrip   | Description: Entering an If Ask Touched Order and being able to handle it when it gets triggered. (Not booked immediately)                  |                                        |                                                                                                    |                      |                                                                                                    |  |  |  |  |
| Comme     | Comments: None.                                                                                                    |                                        |                                                                                                    |                      |                                                                                                    |  |  |  |  |
| Prerequ   | Prerequisites                                                                                                    |                                        |                                                                                                    |                      |                                                                                                    |  |  |  |  |
| 1. The IN | 1. The INST21 needs to allow If Touched Orders.                                                                                             |                                        |                                                                                                    |                      |                                                                                                    |  |  |  |  |
|           | 2. Group for instrument INST1 must be in 'Continuous Trading' mode  3. The market for instrument INST21 must be set to 12@10.00.            |                                        |                                                                                                    |                      |                                                                                                    |  |  |  |  |
|           |                                                                                                    | Expe                                   | ected Results                                                                                           |                      |                                                                                                    |  |  |  |  |
| #         | Test Steps                                                                                                    | Trad<br>(SAII                          | ling Engine Responses<br>L)                                                                             | Market Inform (HSVF) | nation                                                                                                    |  |  |  |  |
| 1         | Client: Enters a Bu<br>IfAskTouched Ord<br>for instrument INS<br>price 10.75<br>Sends an OE mes<br>[Additional Price:<br>[Special Price Ter | er 8@10.00 T21, trigger  ssage: [State | Order is accepted and is not<br>ne book.<br>ds a KE message<br>dus: "S"]                                | An F/FF or H/        | ket Depth sent.<br>HF message is sent<br>FS or HS message is sent                                          |  |  |  |  |
| 2         | Client: Enters a se<br>INST21 15@10                                                                                                    | Trade<br>Send<br>For S<br>Send<br>1 NI | e 8@10.00 is done.  ds an NT message  Strategy  ds 1 NT message and  L message per leg  ds a KE message | Quote or Mar         | age is sent S are sent and 1 C/CF message per rket Depth sent. HF message is sent FS or HS message is sent |  |  |  |  |

### 4.7.15 Bid Touched Order

| ID#: OF   | Type: Order Creat                                                                                                    | ion Requirement: Op                                                                             | tional Co-ordinated Test: N                                                                          |  |  |  |  |  |
|-----------|----------------------------------------------------------------------------------------------------|-------------------------------------------------------------------------------------------------|----------------------------------------------------------------------------------------------------|--|--|--|--|--|
| Descrip   | <b>Description:</b> Entering an If Touched on Bid Order and being able to handle it when it gets triggered. (booked immediately)                                 |                                                                                                 |                                                                                                    |  |  |  |  |  |
| Comme     | Comments: None.                                                                                                    |                                                                                                 |                                                                                                    |  |  |  |  |  |
| Prerequ   | Prerequisites                                                                                                    |                                                                                                 |                                                                                                    |  |  |  |  |  |
| 1. The IN | NST21 needs to allow If Touched Ord                                                                                                    | lers.                                                                                           |                                                                                                    |  |  |  |  |  |
| 2. Group  | o for instrument INST1 must be in 'Co                                                                                                    | ntinuous Trading' mode                                                                          |                                                                                                    |  |  |  |  |  |
| 3. The m  | narket for instrument INST21 must be                                                                                                    | set to [10@10.00 - 10@10.35].                                                                   |                                                                                                    |  |  |  |  |  |
|           |                                                                                                    | Expected Results                                                                                |                                                                                                    |  |  |  |  |  |
| #         | Test Steps                                                                                                    | Trading Engine Responses (SAIL)                                                                 | Market Information<br>(HSVF)                                                                         |  |  |  |  |  |
| 1         | Client: Enters a Bid IfTouchBid Order 8@10.25 for instrument INST21, trigger price 10.10 Sends an OE message: [Additional Price:10.10] [Special Price Term: "F"] | Order is accepted, is immediately triggered and booked but no contract made  Sends a KE message | Quote or Market Depth sent.  An F/FF or H/HF message is sent  For strategy: FS or HS message is sent |  |  |  |  |  |

### 4.7.16 Touched on Last Order

| ID #: ORD-16 Type: Order Creation |                                                                                                    | tion Requirement:                                                                                                    | Optional                            | Co-ordinated Test: N                                                                                                    |  |  |  |
|-----------------------------------|----------------------------------------------------------------------------------------------------|----------------------------------------------------------------------------------------------------|-------------------------------------|----------------------------------------------------------------------------------------------------|--|--|--|
| Descrip                           | Description: Entering a If Touched on Last Order and being able to handle it when it gets triggered. (booked and traded immediately)                                       |                                                                                                    |                                     |                                                                                                    |  |  |  |
| Comme                             | nts: None.                                                                                                    |                                                                                                    |                                     |                                                                                                    |  |  |  |
| Prerequ                           | isites                                                                                                    |                                                                                                    |                                     |                                                                                                    |  |  |  |
| 1. The IN                         | NST21 needs to allow If Touched Ord                                                                                                    | ders.                                                                                                    |                                     |                                                                                                    |  |  |  |
| 2. Group                          | o for instrument INST1 must be in 'Co                                                                                                    | ontinuous Trading' mode                                                                                                    |                                     |                                                                                                    |  |  |  |
| 3. Two o                          | opposite orders with Price 10.20 mus                                                                                                    | t be traded                                                                                                    |                                     |                                                                                                    |  |  |  |
|                                   |                                                                                                    | Expected Results                                                                                                    |                                     |                                                                                                    |  |  |  |
| #                                 | Test Steps                                                                                                    | Trading Engine Responses (SAIL)                                                                                                    | Marke<br>(HSVF                      | t Information<br>)                                                                                                    |  |  |  |
| 1                                 | Client: Enters a sell order on INST21 15@10.30.                                                                                                    | Order is accepted and is on th book.  Sends a KE message                                                                                                    | An F/F                              | or Market Depth sent. For H/HF message is sent rategy: FS or HS message is sent                                                                             |  |  |  |
| 2                                 | Client: Enters a buy If Touched on Last Price 17@10.30 for instrument INST21, trigger price 10.10  Sends an OE message: [Additional Price: 10.10]  [Special Price Term: T] | Order is immediately triggered If touch order match bid side. Trade 15@10.30 is done.  Sends an NT message For Strategy Sends 1 NT message and 1 NL message per leg The remaining 2 Qty are book at 10.30 on Ask side  Sends a KE message | A C/Cl<br>Strate<br>Quote<br>An F/F | sent.  F message is sent  gy: 1 CS are sent and 1 C/CF message per leg  or Market Depth sent.  FF or H/HF message is sent  rategy: FS or HS message is sent |  |  |  |

# 4.7.17 Circuit Breaker Triggered

| ID #: OR | D-17 Type: Ord                                                                                                    | der Creation                                                                                                    | Requiremen        | t: Mandatory                                                                   | Co-ordinated Test: N |  |  |  |
|----------|----------------------------------------------------------------------------------------------------|----------------------------------------------------------------------------------------------------|-------------------|--------------------------------------------------------------------------------|----------------------|--|--|--|
| Descript | Description: Circuit Breaker** Triggered to Y price limit violation                                                                                                    |                                                                                                    |                   |                                                                                |                      |  |  |  |
| Commer   | Comments: None.                                                                                                    |                                                                                                    |                   |                                                                                |                      |  |  |  |
| Prerequi | Prerequisites                                                                                                    |                                                                                                    |                   |                                                                                |                      |  |  |  |
| 2. Group | 1. The INST21 needs to allow Circuit Breaker. 2. Group for instrument INST1 must be in 'Continuous Trading' mode 3. Instrument Book must be clear                                                                                               |                                                                                                    |                   |                                                                                |                      |  |  |  |
|          |                                                                                                    | Expected Results                                                                                                    |                   |                                                                                |                      |  |  |  |
| #        | Test Steps                                                                                                    | Trading Engine Resp<br>(SAIL)                                                                                                    | onses             | Market Information (HSVF)                                                      |                      |  |  |  |
| 1        | Client: Enters a Sell Order Q@P for instrument INST21.  P>Y  P <x (yhigh<p<xhigh)="" an="" message<="" oe="" sends="" th=""><th>Order is accepted and book.  Sends a KE message</th><th>is on the</th><th>Quote or Market De</th><th>•</th></x> | Order is accepted and book.  Sends a KE message                                                                                    | is on the         | Quote or Market De                                                             | •                    |  |  |  |
| 2        | Client: Enters a Buy order AT<br>Market price for quantity Q                                                                                                    | Orders is deleted due breaker (KE sent with Status: C) NI Message with Instruchanges in Suspended After 1minute NI mess Status 'N' | Order ument state | H send with Instrum Quote or Market De An F/FF or H/HF me after one minute H s | epth sent.           |  |  |  |

# 4.7.18 Circuit Breaker Triggered

| ID #: OR      | D-18                                                                                                    | Type: Order Creation                                                                                                    |        | Requirement:                             | Mandatory                    | Co-ordinated Test: N                 |  |  |  |
|---------------|----------------------------------------------------------------------------------------------------|----------------------------------------------------------------------------------------------------|--------|------------------------------------------|------------------------------|--------------------------------------|--|--|--|
| Descript      | Description: Circuit Breaker** Triggered to Z price limit violation                                             |                                                                                                    |        |                                          |                              |                                      |  |  |  |
| Comme         | Comments: None.                                                                                                 |                                                                                                    |        |                                          |                              |                                      |  |  |  |
| Prerequisites |                                                                                                    |                                                                                                    |        |                                          |                              |                                      |  |  |  |
|               | The INST21 needs to allow Circuit Breaker.      Group for instrument INST1 must be in 'Continuous Trading' mode |                                                                                                    |        |                                          |                              |                                      |  |  |  |
|               | 3. Instrument Book must be clear  4. Two opposite orders with Price 10 must be traded                           |                                                                                                    |        |                                          |                              |                                      |  |  |  |
|               |                                                                                                    |                                                                                                    | Expe   | cted Results                             |                              |                                      |  |  |  |
| #             | Test Steps                                                                                                    |                                                                                                    |        | ng Engine<br>onses<br>.)                 | Market Inform<br>(HSVF)      | ation                                |  |  |  |
| 1             | 100@20 for in                                                                                                   | 20 <yhigh<xhigh< td=""><td>on the</td><th>is accepted and is book. Is a KE message</th><td>Quote or Mark An F/FF or H/F</td><td>et Depth sent.<br/>IF message is sent</td></yhigh<xhigh<> | on the | is accepted and is book. Is a KE message | Quote or Mark An F/FF or H/F | et Depth sent.<br>IF message is sent |  |  |  |

|   | 20> ZHigh or 20< ZLow                  |                                                                                                    |                                                                                                    |
|---|----------------------------------------|----------------------------------------------------------------------------------------------------|----------------------------------------------------------------------------------------------------|
| 2 | Client: Enters an order on Sell 100@20 | Orders is deleted due to circuit breaker (KE sent with Order Status : C)  NI Message with Instrument state changes in Suspended as Status 'S'. After 1min NI message with instrument Status 'N' | Quote or Market Depth sent.  An F/FF or H/HF message is sent  H send with Instrument Status F  after one minute H send with Instrument Status T |

# 4.7.19 House Order

| ID #: ORD   | )-19                                            | Type: Order Creati  | ion                  | Requirement:           | Mandatory             | Co-ordinated Test: N        |  |  |  |  |
|-------------|-------------------------------------------------|---------------------|----------------------|------------------------|-----------------------|-----------------------------|--|--|--|--|
| Description | Description: Entering a House order.            |                     |                      |                        |                       |                             |  |  |  |  |
| Commen      | Comments: None.                                 |                     |                      |                        |                       |                             |  |  |  |  |
| Prerequis   | Prerequisites                                   |                     |                      |                        |                       |                             |  |  |  |  |
| 1. The ma   | rket for instru                                 | ment INST1 must be  | set to [12@2.        | 00 – <u>10@2.50</u> ]. |                       |                             |  |  |  |  |
| 2. Group f  | or instrument                                   | INST1 must be in 'C | ontinuous Trad       | ding' mode             |                       |                             |  |  |  |  |
|             |                                                 |                     | Expected Results     |                        |                       |                             |  |  |  |  |
| #           | Test Steps                                      |                     | Trading En<br>(SAIL) | gine Responses         | Market Info<br>(HSVF) | rmation                     |  |  |  |  |
| 1           |                                                 | ers a Buy Limit     | Order is boo         | oked.                  | Quote or M            | arket Depth sent.           |  |  |  |  |
|             | Order 100@2.40, House for the instrument INST1. |                     | Sends a KE           | message                | An F/FF or I          | H/HF message is sent        |  |  |  |  |
|             | Sends an 0                                      | DE message:         |                      |                        | For strategy          | r: FS or HS message is sent |  |  |  |  |
|             | [Price type:                                    | : L]                |                      |                        |                       |                             |  |  |  |  |
|             | [Account ty                                     | rpe: 2]             |                      |                        |                       |                             |  |  |  |  |

### 4.7.20 Client Limit Order

| ID #: O | RD-20                                      | Type: Order Creation |               | Requirement:     | Mandatory           | Co-ordinated Test: N     |  |  |  |  |
|---------|--------------------------------------------|----------------------|---------------|------------------|---------------------|--------------------------|--|--|--|--|
| Descri  | Description: Entering a Client Limit Order |                      |               |                  |                     |                          |  |  |  |  |
| Comm    | Comments: None.                            |                      |               |                  |                     |                          |  |  |  |  |
| Prereq  | Prerequisites                              |                      |               |                  |                     |                          |  |  |  |  |
| The ma  | arket for instrumer                        | nt INST1 must be set | to [10@2.00 – | 10@2.50].        |                     |                          |  |  |  |  |
|         |                                            | Test Steps           |               | Expected Results |                     |                          |  |  |  |  |
| #       | Test Steps                                 |                      |               | ine Responses    | Market Infor (HSVF) | mation                   |  |  |  |  |
| 1       | II ——                                      | Buy Limit Order      | Order is book | red              | Quote or Ma         | rket Depth sent.         |  |  |  |  |
|         | 100@2.40, Pro, for instrument INST1.       |                      | Sends a KE i  | message          | An F/FF or H        | /HF message is sent      |  |  |  |  |
|         | Sends an OE r                              | message:             | [Status: ]    |                  | For strategy:       | FS or HS message is sent |  |  |  |  |
|         | [Account Type: 1]                          |                      |               |                  |                     |                          |  |  |  |  |
|         |                                            |                      |               |                  |                     |                          |  |  |  |  |

# 4.7.21 Limit Order with Disclosed Quantity

| ID#: OR | RD-21                                                                                                    | Type: Order Creation                     | Requirement:                                                                 | Optional | Co-ordinated Test: N                                                                                |  |  |  |  |  |
|---------|----------------------------------------------------------------------------------------------------|------------------------------------------|------------------------------------------------------------------------------|----------|----------------------------------------------------------------------------------------------------|--|--|--|--|--|
| Descrip | Description: Entering a Limit Order with a Disclosed quantity.                                                                          |                                          |                                                                              |          |                                                                                                    |  |  |  |  |  |
| Comme   | Comments: None.                                                                                                    |                                          |                                                                              |          |                                                                                                    |  |  |  |  |  |
| Prerequ | Prerequisites                                                                                                    |                                          |                                                                              |          |                                                                                                    |  |  |  |  |  |
|         | The market for instrument INST1 must be set to [10@2.00 – 10@2.50].     Group for instrument INST1 must be in 'Continuous Trading' mode |                                          |                                                                              |          |                                                                                                    |  |  |  |  |  |
|         | Test Steps                                                                                                    | E                                        | Expected Results                                                             |          |                                                                                                    |  |  |  |  |  |
| #       |                                                                                                    |                                          | Trading Engine Respons<br>(SAIL)                                             |          | larket Information<br>HSVF)                                                                         |  |  |  |  |  |
| 1       | Client: Enters a 30@2.05 with a quantity of 25 for INST1.  Sends an OE man [Quantity Term: [Additional Quantity Term]                   | Disclosed and prinstrument are sage:  D] | Order is accepted and boo<br>and only 25 contracts are<br>Sends a KE message | shown.   | Quote or Market Depth sent.  n F/FF or H/HF message is sent  for strategy: FS or HS message is sent |  |  |  |  |  |

# 4.7.22 Limit Order for Strategy

| <b>ID</b> #: OF | RD-22 <b>Type:</b> Order (                                                                            | Creation Requirement:              | : Optional Co-ordinated Test: N                                                                                                    |  |  |  |  |  |  |  |  |
|-----------------|----------------------------------------------------------------------------------------------------|------------------------------------|----------------------------------------------------------------------------------------------------|--|--|--|--|--|--|--|--|
| Descrip         | Description: Entering a Limit Order for a Strategy (spread) that gets traded (Trade in Strategy Book) |                                    |                                                                                                    |  |  |  |  |  |  |  |  |
| Comme           | Comments: None.                                                                                       |                                    |                                                                                                    |  |  |  |  |  |  |  |  |
| Prerequisites   |                                                                                                    |                                    |                                                                                                    |  |  |  |  |  |  |  |  |
| 1. The ir       | nstrument INST24 is a strategy a                                                                      | nd contains 2 legs (spread INST22  | 22 – INST23)                                                                                                    |  |  |  |  |  |  |  |  |
| 2. Group        | p for instrument INST1 must be in                                                                     | n 'Continuous Trading' mode        |                                                                                                    |  |  |  |  |  |  |  |  |
| 3. The n        | narket for instrument INST24 mu                                                                       | st be set to [10@2.00 – 10@2.50].  | 0].                                                                                                    |  |  |  |  |  |  |  |  |
| 4. The n        | narket for instrument INST22 (1st                                                                     | leg of spread) must be set to [5@3 | @3.20 – 10@3.30].                                                                                                    |  |  |  |  |  |  |  |  |
| 5. The n        | narket for instrument INST23 (2 <sup>nd</sup>                                                         | leg of spread) must be set to [106 | 0@1.00 – 10@1.10].                                                                                                    |  |  |  |  |  |  |  |  |
|                 |                                                                                                    | Expected Results                   | Expected Results                                                                                                    |  |  |  |  |  |  |  |  |
| #               | Test Steps                                                                                            | Trading Engine Response<br>(SAIL)  | Market Information (HSVF)                                                                                                    |  |  |  |  |  |  |  |  |
| 1               | Clients: Enters a Sell Limit Or 10@2.00 for instrument INST                                           | •                                  | For strategy: CS message is sent followed by 1 C/CF message per leg For the legs: C/CF [PriceIndicatorMarket = P] message is sent per leg Strategy Quote or Market Depth sent.  An ES or HS message is sent |  |  |  |  |  |  |  |  |

### 4.7.23 Market Order at Instrument Limit

| ID #: ORD-23 Type: Order Creation |                                                                                                    | eation                                                         | Class: Optional               | Co-ordinated Test: N                                                                                                    |  |  |  |  |  |  |
|-----------------------------------|----------------------------------------------------------------------------------------------------|----------------------------------------------------------------|-------------------------------|----------------------------------------------------------------------------------------------------|--|--|--|--|--|--|
| Descrip                           | Description: Entering a Market Order at instrument limit (Min/Max) price.                                                                                                    |                                                                |                               |                                                                                                    |  |  |  |  |  |  |
| Comments: None.                   |                                                                                                    |                                                                |                               |                                                                                                    |  |  |  |  |  |  |
| Prerequisites                     |                                                                                                    |                                                                |                               |                                                                                                    |  |  |  |  |  |  |
| 1.<br>2.<br>3.                    | Group for instrument INST1 must be in 'Continuous Trading' mode.                                                                                                    |                                                                |                               |                                                                                                    |  |  |  |  |  |  |
| #                                 | Test Steps                                                                                                    |                                                                | d Results                     |                                                                                                    |  |  |  |  |  |  |
| m                                 | rest Steps                                                                                                    | Trading<br>(SAIL)                                              | Engine Responses              | Market Information - HSVF                                                                                                    |  |  |  |  |  |  |
| 1                                 | Client: Enters a Buy @0.0001 for 20 contracts for instrument INST1.  Client: Enters a Sell market for 12 contracts for instrument INST1.  Sends an OE message:  [Price type: M] | Complete Sends a [Status: 2 Trade Se Sends 1 For Strat Sends 1 | KE message X ] ent NT message | Quote or Market Depth sent.  An F/FF or H/HF message is sent  For strategy: FS or HS message is sent  Trade sent.  A C/CF message is sent  For strategy: CS message is sent followed by 1  C/CF message per leg |  |  |  |  |  |  |
| 2                                 | Client: Enters a Sell @99999.5000 for 15 contracts for instrument INST1.  Client: Enters a Buy market for 15 contracts for instrument INST1.                                    | Sends a [Status: 2                                             | KE message<br>X ]             | Quote or Market Depth sent.  An F/FF or H/HF message is sent  For strategy: FS or HS message is sent  Trade sent.  A C/CF message is sent                                                                       |  |  |  |  |  |  |
|                                   | Sends an OE message: [Price type: M]                                                                                                    | For Strat                                                      | legy<br>NT message and        | For strategy: CS message is sent followed by 1<br>C/CF message per leg                                                                                                    |  |  |  |  |  |  |

1 NL message per leg

### 4.7.24 Cross Order Validation

| ID #: OI  | RD-24 Type: Order Cre                                                                                                    | ation Requirement:                                                                                  | Optional               | Co-ordinated Test: N                                      |  |  |  |  |  |  |
|-----------|----------------------------------------------------------------------------------------------------|----------------------------------------------------------------------------------------------------|------------------------|-----------------------------------------------------------|--|--|--|--|--|--|
| Descrip   | Description: Cross Order validation normal type                                                                                                    |                                                                                                    |                        |                                                           |  |  |  |  |  |  |
| Comme     | Comments: None.                                                                                                    |                                                                                                    |                        |                                                           |  |  |  |  |  |  |
| Prerequ   | Prerequisites                                                                                                    |                                                                                                    |                        |                                                           |  |  |  |  |  |  |
| 2. Instru | 1. Group for instrument INST1 must be in 'Continuous Trading' mode 2. Instrument Book must be clear 3. Instrument must have underlying: ENI (on IDEM), SBER (on LSEDM), SCH or EUI (on Curve) |                                                                                                    |                        |                                                           |  |  |  |  |  |  |
| #         | Test Steps                                                                                                    | Expected Results                                                                                    |                        |                                                           |  |  |  |  |  |  |
|           | 1.55.5045                                                                                                    | Trading Engine Respons (SAIL)                                                                       | es Market II<br>(HSVF) | nformation                                                |  |  |  |  |  |  |
| 1         | Client: Enters two regular Buy/Sell orders in order to create a spread for instrument INST1.                                                                                                  | Orders are accepted and be and spread is created.  Sends a KE message                               |                        | Market Depth sent. or H/HF message is sent                |  |  |  |  |  |  |
| 2         | Client: Enters a cross order within the spread Send an Cross Order through OX message                                                                                                    | Order is accepted and trad<br>Sends a KO message and<br>messages with Special Tra<br>Indicator= "D" | two NT C<> mes         | essage is sent. esage is sent with Price Indicator Marker |  |  |  |  |  |  |

### 4.7.25 Cross Order Block

| ID #: OR   | D-25                                                                                                    | Type: Order Creati                                       | ion               | Requirement:                                                      | Optional   | Со-о               | rdinated Test: N                             |  |  |  |
|------------|----------------------------------------------------------------------------------------------------|----------------------------------------------------------|-------------------|-------------------------------------------------------------------|------------|--------------------|----------------------------------------------|--|--|--|
| Descript   | Description: Cross Order Block                                                                                                    |                                                          |                   |                                                                   |            |                    |                                              |  |  |  |
| Comme      | Comments: None.                                                                                                    |                                                          |                   |                                                                   |            |                    |                                              |  |  |  |
| Prerequi   | Prerequisites                                                                                                    |                                                          |                   |                                                                   |            |                    |                                              |  |  |  |
| 2. Instrur | 1. Group for instrument INST1 must be in 'Continuous Trading' mode 2. Instrument Book must be clear 3. Instrument must have underlying: ENI (on IDEM), SBER (on LSEDM), SCH or EUI (on Curve) |                                                          |                   |                                                                   |            |                    |                                              |  |  |  |
|            |                                                                                                    |                                                          | Expected Results  |                                                                   |            |                    |                                              |  |  |  |
| #          | Test Steps                                                                                                    |                                                          | Trading<br>(SAIL) | Engine Responses                                                  | Mar<br>(HS | ket Informa<br>VF) | tion                                         |  |  |  |
| 1          | ,                                                                                                    | two regular<br>rs in order to create<br>astrument INST1. | and spre          | re accepted and boo<br>ad is created.<br>KE message               |            |                    | t Depth sent.  message is sent               |  |  |  |
| 2          | Client: Enters<br>within the spre<br>Send an Cros<br>through OX m<br>Qty>Block(50                                                                                                    | ead<br>s Block Order<br>essage                           | Sends a           | accepted and tradec KO message and tv es with Special Trade = "B" | /o NT C<>  | •                  | is sent.<br>sent with Price Indicator Marker |  |  |  |

### 4.7.26 Committed Order

| ID #: OF  | D #: ORD-26 Type: Order Creation Re          |                                                                            |                                                   | Requirement:                                            | Optional            | Co-ordinated Test: Y                                      |  |  |  |
|-----------|----------------------------------------------|----------------------------------------------------------------------------|---------------------------------------------------|---------------------------------------------------------|---------------------|-----------------------------------------------------------|--|--|--|
| Descrip   | Description: Committed order (interbank)     |                                                                            |                                                   |                                                         |                     |                                                           |  |  |  |
| Comme     | ents: None.                                  |                                                                            |                                                   |                                                         |                     |                                                           |  |  |  |
| Prerequ   | uisites                                      |                                                                            |                                                   |                                                         |                     |                                                           |  |  |  |
| 1. Grou   | p for instrument IN                          | NST1 must be in 'Co                                                        | ntinuous Trading                                  | ' mode                                                  |                     |                                                           |  |  |  |
| 2. Instru | ıment Book must                              | be clear                                                                   |                                                   |                                                         |                     |                                                           |  |  |  |
| 3. Instru | ument must have                              | e underlying: ENI (c                                                       | on IDEM), SBER                                    | (on LSEDM), SCH                                         | or EUI (on C        | urve)                                                     |  |  |  |
|           |                                              |                                                                            | Expected Res                                      | sults                                                   |                     |                                                           |  |  |  |
| #         | # Test Steps                                 |                                                                            | Trading Engine Responses (SAIL)                   |                                                         | Market In<br>(HSVF) | Market Information<br>(HSVF)                              |  |  |  |
| 1         | Client: Enters Buy/Sell order create a sprea | -                                                                          | Orders are acc<br>and spread is a<br>Sends a KE m |                                                         |                     | Market Depth sent. or H/HF message is sent                |  |  |  |
| 2         | within the spre                              | a committed order<br>ead specifying as<br>BIT (0201)<br>nessage with Price | Order is accep<br>Sends a Ke m                    | ted and traded.<br>essage                               |                     |                                                           |  |  |  |
| 3         |                                              | committed order<br>ead specifying as<br>party                              | Sends a Ke m                                      | ted and traded.<br>essage and two NT<br>n Special Trade |                     | ssage is sent. sage is sent with Price Indicator Marker = |  |  |  |

# 4.7.27 Committed Block Order

| ID #: OR  | D-27                                           | Type: Order Creati                  | on                    | Requirement:       | Optional         | Co-ordinated Test: Y    |  |  |  |  |
|-----------|------------------------------------------------|-------------------------------------|-----------------------|--------------------|------------------|-------------------------|--|--|--|--|
| Descript  | Description: Committed Block order (interbank) |                                     |                       |                    |                  |                         |  |  |  |  |
| Commer    | Comments: None.                                |                                     |                       |                    |                  |                         |  |  |  |  |
| Prerequi  | Prerequisites                                  |                                     |                       |                    |                  |                         |  |  |  |  |
| 1. Group  | for instrument II                              | NST1 must be in 'Cor                | ntinuous Tradin       | g' mode            |                  |                         |  |  |  |  |
|           | ment Book must                                 |                                     |                       |                    |                  |                         |  |  |  |  |
| 3. Instru | ment must hav                                  | e underlying: ENI (c                | on IDEM), SBEI        | R (on LSEDM), SC   | H or EUI (on (   | Curve)                  |  |  |  |  |
|           | Test Steps                                     |                                     | Expected Results      |                    |                  |                         |  |  |  |  |
| #         |                                                |                                     | Trading Eng<br>(SAIL) | ine Responses      | Market<br>(HSVF) | Information             |  |  |  |  |
| 1         | Client: Enters                                 | -                                   | Orders are ad         | ccepted and booked | d Quote o        | or Market Depth sent.   |  |  |  |  |
|           |                                                | ad for instrument                   | Sends a KE i          |                    | An F/FF          | or H/HF message is sent |  |  |  |  |
|           | INST1.                                         |                                     | CONGS & NE I          | noodago            |                  |                         |  |  |  |  |
| 2         |                                                | a committed order ead specifying as | Order is acce         | epted and traded.  |                  |                         |  |  |  |  |
|           | counter party                                  |                                     | Sends a Ke r          |                    |                  |                         |  |  |  |  |
|           | Send OE mes                                    | sage With Price                     |                       |                    |                  |                         |  |  |  |  |

|   | Type ='C'<br>Qty>500                                                               |                                                                                                    |                                                                               |
|---|------------------------------------------------------------------------------------|----------------------------------------------------------------------------------------------------|-------------------------------------------------------------------------------|
| 3 | BIT: Enters a committed order within the spread specifying as Client counter party | Order is accepted and traded.  Sends a Ke message and two NT messages with Special Trade Indicator = "K" | Trade message is sent.  C<> message is sent with Price Indicator Marker = "K" |

# 4.7.28 While Connected Orders

| ID #: Of | RD-28                               | Type: Order Creati                   | on                   | Requirement:                                            | Optional            | Co-ordinated Test: N |  |  |  |  |
|----------|-------------------------------------|--------------------------------------|----------------------|---------------------------------------------------------|---------------------|----------------------|--|--|--|--|
| Descrip  | Description: While connected orders |                                      |                      |                                                         |                     |                      |  |  |  |  |
| Comme    | Comments: None.                     |                                      |                      |                                                         |                     |                      |  |  |  |  |
| Prerequ  | Prerequisites                       |                                      |                      |                                                         |                     |                      |  |  |  |  |
| 1. Group | p for instrument II                 | NST1 must be in 'Cor                 | ntinuous Tradi       | ng' mode                                                |                     | -                    |  |  |  |  |
|          |                                     |                                      |                      | Expected Results                                        |                     |                      |  |  |  |  |
| #        | Test Steps                          |                                      | Trading En<br>(SAIL) | gine Responses                                          | Market Infor (HSVF) | mation               |  |  |  |  |
| 1        | II ——                               | a regular order<br>duration type = W | Order is acc         | epted.                                                  | F/FF or H/H         | F messages Sent      |  |  |  |  |
| 2        | Client: Discon connection on        | nection and re<br>the systems        | (Eliminated          | s changed to I<br>OnDisconnect) as<br>Client perform re | F/FF or H/HF        | Fmessages Sent       |  |  |  |  |

# 4.7.29 Matched Principal Order

| ID #: O        | RD-29 Type: Order Crea                                                                                                    | tion                            | Requirement:     | Optional                         | Co-ordinated Test: N |  |  |  |  |  |
|----------------|----------------------------------------------------------------------------------------------------|---------------------------------|------------------|----------------------------------|----------------------|--|--|--|--|--|
| Descrip        | Description: Entering a Limit order with account type Matched Principal.                                                                         |                                 |                  |                                  |                      |  |  |  |  |  |
| Comme          | Comments: None.                                                                                                    |                                 |                  |                                  |                      |  |  |  |  |  |
| Prerequ        | Prerequisites                                                                                                    |                                 |                  |                                  |                      |  |  |  |  |  |
| 1.<br>2.<br>3. | 2. Group for instrument INST1 must be in 'Continuous Trading' mode                                                                               |                                 |                  |                                  |                      |  |  |  |  |  |
|                |                                                                                                    | Expected Res                    | Expected Results |                                  |                      |  |  |  |  |  |
| #              | Test Steps                                                                                                    | Trading Engin                   | e Responses      | Market Informat<br>(HSVF)        | ion                  |  |  |  |  |  |
| 1              | Client: Enters a Buy Limit Order 100@2.40, Matched Principal for the instrument INST1.  Sends an OE message:  [Price type: L]  [Account type: 6] | Order is booke<br>Sends a KE me |                  | Quote or Market  An F/FF or H/HF | ·                    |  |  |  |  |  |

### 4.7.30 Market Maker Limit Order

| ID #: OR | D-30                                                                | Type: Order Creati                      | on                | Requirement:      | Optional  | Co-ordinated Test: N   |  |  |  |  |
|----------|---------------------------------------------------------------------|-----------------------------------------|-------------------|-------------------|-----------|------------------------|--|--|--|--|
| Descript | Description: Entering a Limit order with account type Market Maker. |                                         |                   |                   |           |                        |  |  |  |  |
| Commer   | Comments: Not supported on IDEM                                     |                                         |                   |                   |           |                        |  |  |  |  |
| Prerequi | Prerequisites                                                       |                                         |                   |                   |           |                        |  |  |  |  |
| 1.       | The book for in                                                     | nstrument INST1 mus                     | t be set to [10   | @2.00 – 10@2.50]. |           |                        |  |  |  |  |
| 2.       | Group for instr                                                     | ument INST1 must be                     | e in 'Continuo    | us Trading' mode  |           |                        |  |  |  |  |
| 3.       | The trader ID r                                                     | must be granted for th                  | ne account Ma     | rket Maker        |           |                        |  |  |  |  |
|          |                                                                     |                                         | Expected F        | Results           |           |                        |  |  |  |  |
| #        | Test Steps                                                          |                                         | Trading En (SAIL) | gine Responses    | Market In | formation              |  |  |  |  |
| 1        |                                                                     | a Buy Limit Order                       | Order is boo      | oked.             | Quote or  | Market Depth sent.     |  |  |  |  |
|          |                                                                     | rith Account Type<br>for the instrument | Sends a KE        | message           | An F/FF o | r H/HF message is sent |  |  |  |  |
|          | Sends an OE                                                         | nds an OE message:                      |                   |                   |           |                        |  |  |  |  |
|          | [Price type: L]                                                     | 1                                       |                   |                   |           |                        |  |  |  |  |
|          | [Account type                                                       | : 4]                                    |                   |                   |           |                        |  |  |  |  |

### 4.7.31 Best Price Setter

| ID #: OR       | D-31 Type: Order Creati                                                                                                    | on <b>Requirement:</b> C                                 | Optional Co-ordinated Test: N                                |  |  |  |  |  |  |  |  |
|----------------|----------------------------------------------------------------------------------------------------|----------------------------------------------------------|--------------------------------------------------------------|--|--|--|--|--|--|--|--|
| Descript       | <b>Description:</b> Entering a limit order that becomes a best price setter.                                                                         |                                                          |                                                              |  |  |  |  |  |  |  |  |
| Comme          | Comments: Not supported on IDEM                                                                                                    |                                                          |                                                              |  |  |  |  |  |  |  |  |
| Prerequ        | Prerequisites                                                                                                    |                                                          |                                                              |  |  |  |  |  |  |  |  |
| 1.<br>2.<br>3. | 2. Group for instrument INST1 must be in 'Continuous Trading' mode                                                                                   |                                                          |                                                              |  |  |  |  |  |  |  |  |
| ш              | Total Change                                                                                                    | Expected Results                                         |                                                              |  |  |  |  |  |  |  |  |
| #              | Test Steps                                                                                                    | Trading Engine Responses (SAIL)                          | Market Information<br>(HSVF)                                 |  |  |  |  |  |  |  |  |
| 1              | Client: Enters a Sell Limit Order 40@101.10 with a Clearing Instruction for instrument INST1.  Sends an OE message: [Clearing Instruction: anything] | Order is booked.  Sends a KE message  Sends a BP Message | Quote or Market Depth sent.  An F/FF or H/HF message is sent |  |  |  |  |  |  |  |  |

# 4.8 Order Cancellation Test Cases

# 4.8.1 Cancelling an Order

| ID #: CX | (L-01                                                    | Type: Order Cance   | ellation          | Requirement:                               | Mand | atory                   | Co-ordinated Test: N                                              |  |  |  |  |  |
|----------|----------------------------------------------------------|---------------------|-------------------|--------------------------------------------|------|-------------------------|-------------------------------------------------------------------|--|--|--|--|--|
| Descript | Description: Cancelling an order.                        |                     |                   |                                            |      |                         |                                                                   |  |  |  |  |  |
| Comme    | Comments: None.                                          |                     |                   |                                            |      |                         |                                                                   |  |  |  |  |  |
| Prerequ  | Prerequisites                                            |                     |                   |                                            |      |                         |                                                                   |  |  |  |  |  |
| The mar  | ket for instrumen                                        | t INST1 must be set | to [10@2.         | 00 – 10@2.50].                             |      |                         |                                                                   |  |  |  |  |  |
|          |                                                          |                     | Expecte           | ed Results                                 |      |                         |                                                                   |  |  |  |  |  |
| #        | Test Steps                                               |                     | Trading<br>(SAIL) | յ Engine Response                          | es   | Market Inform<br>(HSVF) | nation                                                            |  |  |  |  |  |
| 1        | Client: Enters<br>order 10@2.2d<br>INST1.<br>Sends an OE | 0 for instrument    |                   | •                                          |      | An F/FF or H/H          | ket Depth sent.<br>HF message is sent<br>FS or HS message is sent |  |  |  |  |  |
| 2        | Client: Cancel order.  Sends an XE I [Cancelled Order]   | · ·                 | Sends a           | cancelled.<br>a KZ message<br>Status: "A"] |      | An F/FF or H/h          | ket Depth sent.<br>HF message is sent<br>'S or HS message is sent |  |  |  |  |  |

# 4.8.2 Cancelling an order by Market Operations

| ID #: CX | L-02 Type: Order Cand                                                                  | ellation                           | Requirement:                       | Mandatory | Co-ordinated Test: Y                                                         |  |  |  |  |  |
|----------|----------------------------------------------------------------------------------------|------------------------------------|------------------------------------|-----------|------------------------------------------------------------------------------|--|--|--|--|--|
| Descript | Description: Cancelling an order by Market Control.                                    |                                    |                                    |           |                                                                              |  |  |  |  |  |
| Comme    | Comments: None.                                                                        |                                    |                                    |           |                                                                              |  |  |  |  |  |
| Prerequ  | Prerequisites                                                                          |                                    |                                    |           |                                                                              |  |  |  |  |  |
| The mar  | ket for instrument INST1 must be set                                                   | to [10@2.0                         | 0 – 10@2.50].                      |           |                                                                              |  |  |  |  |  |
|          |                                                                                        | Expected                           | d Results                          |           |                                                                              |  |  |  |  |  |
| #        | Test Steps                                                                             | Trading<br>(SAIL)                  | Frading Engine Responses<br>SAIL)  |           | nformation                                                                   |  |  |  |  |  |
| 1        | Client: Enters a regular Sell order 10@2.20 for instrument INST1.  Sends an OE message | Order is I<br>Sends a<br>[Order II | KE message:                        | An F/FF   | r Market Depth sent. or H/HF message is sent egy: FS or HS message is sent   |  |  |  |  |  |
| 2        | BIT: Cancels the previous order.  Sends an XE message:  [Cancelled Order ID: x]        | Sends a                            | cancelled.  NZ message  atus: "M"] | An F/FF   | r Market Depth sent.  or H/HF message is sent  egy: FS or HS message is sent |  |  |  |  |  |

# 4.8.3 Cancelling a Partially Filled Order

| ID #: C | XL-03                                                              | Type: Order Canc  | ellation          | Requirement:                  | Mand | atory                           | Co-ordinated Test: N                  |  |  |  |  |
|---------|--------------------------------------------------------------------|-------------------|-------------------|-------------------------------|------|---------------------------------|---------------------------------------|--|--|--|--|
| Descr   | escription: Cancelling a partially filled order.                   |                   |                   |                               |      |                                 |                                       |  |  |  |  |
| Comn    | omments: None.                                                     |                   |                   |                               |      |                                 |                                       |  |  |  |  |
| Prere   | rerequisites                                                       |                   |                   |                               |      |                                 |                                       |  |  |  |  |
| The ma  | he market for instrument INST1 must be set to [10@2.00 – 10@2.50]. |                   |                   |                               |      |                                 |                                       |  |  |  |  |
|         |                                                                    |                   | Expecto           | ed Results                    |      |                                 |                                       |  |  |  |  |
| #       | Test Steps                                                         |                   | Trading<br>(SAIL) | Engine Response               | S    | Market Information<br>(HSVF)    |                                       |  |  |  |  |
| 1       |                                                                    | a regular Buy     | Order is          | booked.                       |      | Quote or Market Depth sent.     |                                       |  |  |  |  |
|         | order 30@2.5                                                       | 60 for instrument | Sends a           | a KE message:                 |      | An F/FF or H/HF message is sent |                                       |  |  |  |  |
|         | Sends an OE                                                        | message           | [Order I          | D: x]                         |      | For strategy: I                 | S or HS message is sent               |  |  |  |  |
|         |                                                                    | 3                 | Trade 1           | 0@2.50                        |      | Trade sent.                     |                                       |  |  |  |  |
|         |                                                                    |                   | Sends a           | an NT message                 |      | A C/CF messa                    | age is sent                           |  |  |  |  |
|         |                                                                    |                   | For Stra          | ategy                         |      |                                 | CS message is sent followed by 1 C/CF |  |  |  |  |
|         |                                                                    |                   | Sends             | 1 NT message and              |      | message per l                   | leg                                   |  |  |  |  |
|         |                                                                    |                   | 1 NL m            | essage per leg                |      |                                 |                                       |  |  |  |  |
| 2       | II                                                                 | ls the previous   |                   | The remaining quantity of the |      | Quote or Mar                    | ket Depth sent.                       |  |  |  |  |
|         | order.                                                             |                   |                   | order is cancelled.           |      |                                 | HF message is sent                    |  |  |  |  |
|         | Sends an XE                                                        | message:          | Sends a           | a KZ message                  |      | For strategy: I                 | FS or HS message is sent              |  |  |  |  |
|         | [Cancelled Or                                                      | rder ID: x]       | [Status:          | "A"]                          |      |                                 |                                       |  |  |  |  |

### 4.9 Order Modification Test Cases

# 4.9.1 Modifying the Price of an Order

| ID #: MC | DD-01                                                                         | Type: Order Modifi     | ication                                     | Mandatory      | Co-ordinated Test: N  |                                                                          |  |  |  |  |  |  |
|----------|-------------------------------------------------------------------------------|------------------------|---------------------------------------------|----------------|-----------------------|--------------------------------------------------------------------------|--|--|--|--|--|--|
| Descript | Description: Modifying the price of an order; quantity remains unchanged.     |                        |                                             |                |                       |                                                                          |  |  |  |  |  |  |
| Comme    | Comments: The order is cancelled to "clear" the testing environment.          |                        |                                             |                |                       |                                                                          |  |  |  |  |  |  |
| Prerequ  | iisites                                                                       |                        |                                             |                |                       |                                                                          |  |  |  |  |  |  |
| The mar  | rket for instrumer                                                            | nt INST1 must be set t | o [10@2.00 –                                | 10@2.50].      |                       |                                                                          |  |  |  |  |  |  |
|          |                                                                               |                        | Expected R                                  | esults         |                       |                                                                          |  |  |  |  |  |  |
| #        | # Test Steps                                                                  |                        | Trading En<br>(SAIL)                        | gine Responses | Market Info<br>(HSVF) | rmation                                                                  |  |  |  |  |  |  |
| 1        | Client: Enter<br>order 20@2.<br>Sends an Ol                                   |                        | Order is boo<br>Sends a KE<br>[Order ID: x  | message:       | An F/FF or            | arket Depth sent.  H/HF message is sent  r: FS or HS message is sent     |  |  |  |  |  |  |
| 2        | Client: Modif<br>order 20@2.<br>Sends an Ol<br>[Quantity Sig<br>[Quantity: 20 | M message:<br>gn: =]   | Order is boo<br>Sends a KIV<br>[Order ID: y | 1 message:     | An F/FF or            | arket Depth sent.<br>H/HF message is sent<br>r: FS or HS message is sent |  |  |  |  |  |  |

|   | [Modified Order ID: x]     |                     |                                        |  |
|---|----------------------------|---------------------|----------------------------------------|--|
| 3 | Client: Cancels the order. | Order is cancelled. | Quote or Market Depth sent.            |  |
|   | Sends an XE message:       | Sends a KZ message: | An F/FF or H/HF message is sent        |  |
|   | [Cancelled Order ID: y]    | [Status: A]         | For strategy: FS or HS message is sent |  |

# 4.9.2 Modifying Order Quantity

| ID #: MOI   | D-02 Type: Order Modif                                                                                                    | Mar                              | ndatory                             | Co-ordinated Test: N |                                                              |                                                                    |  |  |  |  |  |
|-------------|----------------------------------------------------------------------------------------------------|----------------------------------|-------------------------------------|----------------------|--------------------------------------------------------------|--------------------------------------------------------------------|--|--|--|--|--|
| Description | Description: Modifying the quantity (absolute) of an order.                                                                    |                                  |                                     |                      |                                                              |                                                                    |  |  |  |  |  |
| Comment     | Comments: The order is cancelled to "clear" the testing environment.                                                           |                                  |                                     |                      |                                                              |                                                                    |  |  |  |  |  |
| Prerequis   | Prerequisites                                                                                                    |                                  |                                     |                      |                                                              |                                                                    |  |  |  |  |  |
| The mark    | The market for instrument INST1 must be set to [10@2.00 – 10@2.50].                                                            |                                  |                                     |                      |                                                              |                                                                    |  |  |  |  |  |
|             |                                                                                                    | Expected                         | Results                             |                      |                                                              |                                                                    |  |  |  |  |  |
| #           | Test Steps                                                                                                    | Trading E<br>(SAIL)              | ·                                   |                      |                                                              | nation                                                             |  |  |  |  |  |
| 1           | Client: Enters a regular Sell order 1@2.25.  Sends an OE message                                                               | 1@2.25.                          | ccepted and booker KE message: : x] | d at                 | An F/FF or H                                                 | rket Depth sent. /HF message is sent FS or HS message is sent      |  |  |  |  |  |
| 2           | Client: Modifies the previous order 20@2.25.  Sends an OM message:  [Quantity Sign: =]  [Quantity: 20]  [Modified Order ID: x] | accepted and the Quantity is now |                                     | An F/FF or H         | ket Depth sent. /HF message is sent FS or HS message is sent |                                                                    |  |  |  |  |  |
| 3           | Client: Cancels the order.  Sends an XE message:  [Cancelled Order ID: y]                                                      | Order is of Sends a I            | KZ message:                         |                      | An F/FF or H                                                 | ket Depth sent.<br>/HF message is sent<br>FS or HS message is sent |  |  |  |  |  |

# 4.9.3 Modifying an Order that was Previously Modified

| ID#: MC  | DD-03                                                                                                    | Type: Order Modi            | fication                                                                                                    | Requirement:                      | Mandatory                                                                                                    | Co-ordinated Test: N              |  |  |  |  |  |  |
|----------|----------------------------------------------------------------------------------------------------|-----------------------------|----------------------------------------------------------------------------------------------------|-----------------------------------|----------------------------------------------------------------------------------------------------|-----------------------------------|--|--|--|--|--|--|
| Descript | ion: Modifying an                                                                                          | order that has been         | previously modified a                                                                                                    | nd partially filled.              |                                                                                                    |                                   |  |  |  |  |  |  |
| Comme    | nts: The order is o                                                                                        | ancelled to "clear" to      | ne testing environmen                                                                                                    | t.                                |                                                                                                    |                                   |  |  |  |  |  |  |
| Prerequ  | Prerequisites                                                                                              |                             |                                                                                                    |                                   |                                                                                                    |                                   |  |  |  |  |  |  |
| The mar  | The market for instrument INST1 must be set to [10@2.00 – 10@2.50].                                        |                             |                                                                                                    |                                   |                                                                                                    |                                   |  |  |  |  |  |  |
|          |                                                                                                    |                             | Expected Results                                                                                                    |                                   |                                                                                                    |                                   |  |  |  |  |  |  |
| #        | Test Steps                                                                                                 |                             | Trading Engine Re<br>(SAIL)                                                                                                    | sponses                           | Market Information (HSVF)                                                                                                    |                                   |  |  |  |  |  |  |
| 1        | Client: Enters a<br>Order 21@2.50<br>Sends an OE r                                                         | 0.                          | Order is accepted a 21@2.50.  Sends a KE messag  [Order ID: x]  Trade 10@2.50  Sends an NT messag  For Strategies, send  message per leg | ge:<br>age (partial fill <b>)</b> | Quote or Market Depth sent.  An F/FF or H/HF message is sent  For strategy: FS or HS message is sent  Trade sent.  A C/CF message is sent  For strategy: CS message is sent followed by 1 C/CF message per leg |                                   |  |  |  |  |  |  |
| 2        | Client: Modifies order 21@2.50 Sends an OM [Quantity Sign: [Quantity: 21] [Modified Orde                   | message:                    | Order is booked. Mo<br>accepted and the Q<br>21 and price is 2.50<br>Sends a KM messa<br>[Order ID: y]                                   | uantity is now                    | Quote or Market Dept<br>An F/FF or H/HF mess<br>For strategy: FS or HS                                                                                                    | sage is sent                      |  |  |  |  |  |  |
| 3        | Client: Modifies order 21@2.40 Sends an OM [Quantity Sign: [Quantity: 21] [Modified Order  Client: Cancels | nessage:<br>r=]<br>r ID: y] | Order is booked. Me accepted and the Q 21 and price is 2.40 Sends a KM messa [New Order ID: z]  Order is cancelled.                      | uantity is now                    | Quote or Market Dept An F/FF or H/HF mess For strategy: FS or HS  Quote or Market Dept                                                                                                    | sage is sent<br>S message is sent |  |  |  |  |  |  |
|          | Sends an XE n                                                                                              |                             | Sends a KZ messag                                                                                                    | ge                                | An F/FF or H/HF mess<br>For strategy: FS or HS                                                                                                    |                                   |  |  |  |  |  |  |

# 4.9.4 Modifying a Market Top Order

| ID #: MOD-04 Type: Order Modifi                                                                          |                                                                                             | ification       | Requirement:            | Op                               | otional  | Co-ordinated Test: N                              |                               |  |  |  |  |
|----------------------------------------------------------------------------------------------------|---------------------------------------------------------------------------------------------|-----------------|-------------------------|----------------------------------|----------|---------------------------------------------------|-------------------------------|--|--|--|--|
| Descripti                                                                                                | Description: Modifying a Market Top order and assigning it a limit price.                   |                 |                         |                                  |          |                                                   |                               |  |  |  |  |
| Commer                                                                                                   | Comments: The order is cancelled to "clear" the testing environment. (Conditional to ORD01) |                 |                         |                                  |          |                                                   |                               |  |  |  |  |
| Prerequ                                                                                                  | Prerequisites                                                                               |                 |                         |                                  |          |                                                   |                               |  |  |  |  |
| The market for instrument INST1 must be set to [10@2.00 – 12@2.50]; no other orders must be in the book. |                                                                                             |                 |                         |                                  |          |                                                   |                               |  |  |  |  |
|                                                                                                    | Expected Results                                                                            |                 |                         |                                  |          |                                                   |                               |  |  |  |  |
| #                                                                                                    | Test Steps                                                                                  |                 | Trading Eng<br>(SAIL)   | ine Responses                    |          | Market In<br>(HSVF)                               | formation                     |  |  |  |  |
| 1                                                                                                    |                                                                                             | a Buy Market    | Sends a KE              | message:                         |          | Quote or                                          | Market Depth sent.            |  |  |  |  |
|                                                                                                    | order for 20 C                                                                              |                 | [Order ID: x]           |                                  | ,        | An F/FF o                                         | or H/HF message is sent       |  |  |  |  |
|                                                                                                    | Sends an OE [Price type: M                                                                  | o .             | Trade 12@2 remaining 8@ | .50 and the<br>2.50 is booked.   | 1        | For strate                                        | egy: FS or HS message is sent |  |  |  |  |
|                                                                                                    |                                                                                             |                 | Sends an N7             | r message (partial fil           | 1)       | Trade se                                          | nt                            |  |  |  |  |
|                                                                                                    |                                                                                             |                 | For Strategy            |                                  |          |                                                   | nessage is sent               |  |  |  |  |
|                                                                                                    |                                                                                             |                 | Sends 1 NT              | message and                      |          | For strategy: CS message is sent followed by 1 C/ |                               |  |  |  |  |
|                                                                                                    |                                                                                             |                 | 1 NL messa              | ge per leg                       |          | message per leg                                   |                               |  |  |  |  |
| 2                                                                                                    | III ——                                                                                      | es the previous |                         | ked. Modification is             |          | Quote or                                          | Market Depth sent.            |  |  |  |  |
|                                                                                                    | order 9@2.40                                                                                |                 | 9 and price is          | d the Quantity is now<br>s 2.40. | <b>'</b> | An F/FF o                                         | or H/HF message is sent       |  |  |  |  |
|                                                                                                    | Sends an OM                                                                                 |                 | Sends a KM              | message:                         | 1        | For strate                                        | egy: FS or HS message is sent |  |  |  |  |
|                                                                                                    | [Quantity Sign                                                                              | 1. +j           | [Order ID: y]           |                                  |          |                                                   |                               |  |  |  |  |
|                                                                                                    | [Price type: L                                                                              | 1               | [Status: " "]           |                                  |          |                                                   |                               |  |  |  |  |
|                                                                                                    | [Modified Ord                                                                               |                 |                         |                                  |          |                                                   |                               |  |  |  |  |
|                                                                                                    |                                                                                             |                 |                         |                                  |          |                                                   |                               |  |  |  |  |
| 3                                                                                                    | Client: Cancels the previous Order is cancelled.                                            |                 | celled.                 |                                  | Quote or | Market Depth sent.                                |                               |  |  |  |  |
|                                                                                                    | order.                                                                                      |                 | Sends a KZ              | message                          |          | An F/FF o                                         | or H/HF message is sent       |  |  |  |  |
|                                                                                                    | Sends an XE                                                                                 | 0               | [Status: "A"]           |                                  |          | For strate                                        | egy: FS or HS message is sent |  |  |  |  |
|                                                                                                    | [Cancelled Or                                                                               | ruer ID: yj     |                         |                                  |          |                                                   | _                             |  |  |  |  |

### 4.10 Indication of Interest to Trade Test Cases

### 4.10.1 Indication of Interest to Trade

| ID #: IIT | -01 Type: Indi                                                                                                    | cation of Interest to Trade                                  | Requirement:     | Optional                  | Co-ordinated Test: N |  |  |  |
|-----------|----------------------------------------------------------------------------------------------------|--------------------------------------------------------------|------------------|---------------------------|----------------------|--|--|--|
| Descript  | Description: Sending an Indication of Interest to Trade message (previously known as Request for Quote).                 |                                                              |                  |                           |                      |  |  |  |
| Commer    | Comments: None.                                                                                                    |                                                              |                  |                           |                      |  |  |  |
| Prerequ   | isites                                                                                                    |                                                              |                  |                           |                      |  |  |  |
| None.     |                                                                                                    |                                                              |                  |                           |                      |  |  |  |
| ш         | Took Stone                                                                                                    | Expected Results                                             | Expected Results |                           |                      |  |  |  |
| #         | Test Steps                                                                                                    | Trading Engine Res<br>(SAIL)                                 |                  | arket Informatio<br>ISVF) | n                    |  |  |  |
| 1         | Client: Enters a Indication<br>Interest to Trade for the<br>instrument INST1 for any<br>quantity.<br>Sends an RQ message | of Indication of Interest t<br>accepted.  Sends a KO message | А                | ndication of Intere       |                      |  |  |  |

## 4.10.2 Responding to Indication of Interest to Trade

| ID #: IIT | -02                                                                                                    | Type: Indication of                                         | f Interest to Trade                     | Requiremen | nt: Optional                                                           | Co-ordinated Test: Y |  |  |
|-----------|----------------------------------------------------------------------------------------------------|-------------------------------------------------------------|-----------------------------------------|------------|------------------------------------------------------------------------|----------------------|--|--|
| Descript  | Description: Responding to an Indication of Interest to Trade message (previously known as Request for Quote). |                                                             |                                         |            |                                                                        |                      |  |  |
| Comme     | Comments:                                                                                                    |                                                             |                                         |            |                                                                        |                      |  |  |
| Prerequ   | uisites                                                                                                    |                                                             |                                         |            |                                                                        |                      |  |  |
|           | No market for instrument INST1.     Client is connected.                                                       |                                                             |                                         |            |                                                                        |                      |  |  |
|           |                                                                                                    |                                                             | Expected Results                        |            |                                                                        |                      |  |  |
| #         | Test Steps                                                                                                    | Test Steps                                                  | Trading Engine Res<br>(SAIL)            | onses      | Market Information (HSVF)                                              |                      |  |  |
| 1         | Interest to                                                                                                    | an Indication of<br>Frade for the<br>INST1 for any          | Indication of Interest t accepted.      | o Trade is |                                                                        |                      |  |  |
| 2         | market for i                                                                                                   | ponds by posting a<br>nstrument INST1.<br>DE or a Q <i></i> | Market is accepted. Sends a KE or an LA | message    | Quote or Market Dept<br>An F/FF or H/HF mess<br>For strategy: FS or HS | age is sent          |  |  |

### 4.11 Bulk Quote Test Cases

## 4.11.1 Entering Bulk Quote

| ID #: <b>BU</b> | Q-01                               | Type: Bulk Quote                        | Requirement: Mandatory for Mar                                                                                                    | ket Makers                                 | Co-ordinated Test: N                                                                      |  |  |
|-----------------|------------------------------------|-----------------------------------------|----------------------------------------------------------------------------------------------------|--------------------------------------------|-------------------------------------------------------------------------------------------|--|--|
| Descripti       | Description: Entering bulk quotes. |                                         |                                                                                                    |                                            |                                                                                           |  |  |
| Commer          | nts: None.                         |                                         |                                                                                                    |                                            |                                                                                           |  |  |
| Prerequi        | isites                             |                                         |                                                                                                    |                                            |                                                                                           |  |  |
| 1. No ma        | arket for instrum                  | ent INST1.                              |                                                                                                    |                                            |                                                                                           |  |  |
| 2. Partici      | pant must be co                    | onfigured as Market Ma                  | aker on group GRP1.                                                                                                    |                                            |                                                                                           |  |  |
| 3. Partici      | pant must send                     | Clearing Data messag                    | ge BD ( for traderID/GroupID )                                                                                                    |                                            |                                                                                           |  |  |
|                 |                                    |                                         | Expected Results                                                                                                    |                                            |                                                                                           |  |  |
| #               | Test Steps                         |                                         | Trading Engine Responses (SAIL)                                                                                                    | ation                                      |                                                                                           |  |  |
| 1               | and 1 ask) on<br>10@1.00, Ask      | message (if not<br>)                    | Quotes are accepted and booked.  Sends a KD message  Sends an LA message                                                                                |                                            | et Depth sent. F message is sent S or HS message is sent                                  |  |  |
| 2               |                                    | a regular Sell order<br>strument INST1. | Order is accepted Trade 5@1.00.  Sends an NT message  For Strategy  Sends 1 NT message and  1 NL message per leg  The market is now [5@1.00 – 10@1.20]. | For strategy: FS Trade sent. A C/CF messag | F message is sent S or HS message is sent ge is sent S message is sent followed by 1 C/CF |  |  |

## 4.11.2 Modifying Bulk Quote

| ID#: E  | 3UQ-02                                                                   | Type: Bulk Quote                              | Requirement: Mandatory for f                                                                                                    | viarket wakers           | Co-ordinated Test: N                                                      |  |  |
|---------|--------------------------------------------------------------------------|-----------------------------------------------|----------------------------------------------------------------------------------------------------|--------------------------|---------------------------------------------------------------------------|--|--|
| Descri  | Description: Modifying the price on quotes when some have been rejected. |                                               |                                                                                                    |                          |                                                                           |  |  |
| Comm    | ents: None.                                                              |                                               |                                                                                                    |                          |                                                                           |  |  |
| Prerec  | Prerequisites                                                            |                                               |                                                                                                    |                          |                                                                           |  |  |
| 1. No r | market for instrume                                                      | ents in group GRP1.                           |                                                                                                    |                          |                                                                           |  |  |
| 2. Inst | rument INST10 ha                                                         | s to be forbidden.                            |                                                                                                    |                          |                                                                           |  |  |
| 3. Part | icipant must be co                                                       | nfigured as Market M                          | aker on group GRP1.                                                                                                    |                          |                                                                           |  |  |
| 4 Parti | cipant must send (                                                       | Clearing Data messag                          | ge BD ( for traderID/GroupID )                                                                                                    |                          |                                                                           |  |  |
|         |                                                                          |                                               | Expected Results                                                                                                    |                          |                                                                           |  |  |
| #       | Test Steps                                                               |                                               | Trading Engine Responses (SAIL)                                                                                                    | Market Informa<br>(HSVF) | ition                                                                     |  |  |
| 1       | 101 instrumer<br>on both sides<br>1000@100.00                            | GRP1. At least of must be quoted with bids of | All quotes are accepted and<br>booked except the 2 on the<br>forbidden instrument. The<br>markets for selected instruments<br>in group GRP1 are now |                          | et Depth sent.  H/HF messages are broadcasted everal FS or HS message are |  |  |

|   | quote message must be sent.       | [1000@100.00 - 900@100.50].         |                                                        |
|---|-----------------------------------|-------------------------------------|--------------------------------------------------------|
|   | Sends a Q <i> message</i>         | Sends an LA message:                |                                                        |
|   |                                   | [Number of quotes in error: 002]    |                                                        |
|   |                                   | [Error code: 1004]                  |                                                        |
| 2 | Client: Modifies the price of all | Quotes are modified. No error       | Quote or Market Depth sent.                            |
|   | quotes previously accepted.       | message is returned. Market is now: | Several F/FF or H/HF messages are broadcasted          |
|   | Sends a Q <i> message</i>         | [1000@100.10 - 900@100.30]          | For strategy: Several FS or HS message are broadcasted |
|   |                                   | Sends an LA message                 | S. Gadacted                                            |

## 4.11.3 Modifying quantity of quotes

| ID#:BU    | JQ-03 Type: Bulk Quote                                                                                                    | Requirement: Mandatory for                                                                                                    | or Market Makers                                                                          | Co-ordinated Test: N     |  |  |
|-----------|----------------------------------------------------------------------------------------------------|----------------------------------------------------------------------------------------------------|-------------------------------------------------------------------------------------------|--------------------------|--|--|
| Descrip   | Description: Modifying the quantity for quotes.                                                                                                    |                                                                                                    |                                                                                           |                          |  |  |
| Comme     | ents: None.                                                                                                    |                                                                                                    |                                                                                           |                          |  |  |
| Prerequ   | uisites                                                                                                    |                                                                                                    |                                                                                           |                          |  |  |
| 1. No m   | arket for instruments in group GRP1.                                                                                                    |                                                                                                    |                                                                                           |                          |  |  |
| 2. Instru | ment INST10 has to be forbidden.                                                                                                    |                                                                                                    |                                                                                           |                          |  |  |
|           | cipant must be configured as Market I                                                                                                    | • .                                                                                                    |                                                                                           |                          |  |  |
| 4 Partici | ipant must send Clearing Data messa                                                                                                    | age BD ( for traderID/GroupID )                                                                                                    |                                                                                           |                          |  |  |
|           |                                                                                                    | Expected Results                                                                                                    |                                                                                           |                          |  |  |
| #         | Test Steps                                                                                                    | Trading Engine Responses (SAIL)                                                                                                    | Market Information (HSVF)                                                                 |                          |  |  |
| 1         | Client: Enters quotes for all instruments of GRP1. At least 101 instruments must be quoted on both sides with bids of 1000@100.00 and asks of 900@100.50. Only one bulk quote message must be sent.  Sends a Q <i> message</i> | All quotes are accepted and booked except the 2 on the forbidden instrument. The markets for selected instruments in group GRP1 are now [1000@100.00 – 900@100.50].  Sends an LA message:  [Number of quotes in error: 002]  [Error code: 1004] | Quote or Market Depth<br>Several F/FF or H/HF r<br>For strategy: Several F<br>broadcasted | nessages are broadcasted |  |  |
| 2         | Client: Modifies the quantity of all quotes previously accepted.  Sends a Q <i> message</i>                                                                                                    | Quotes are modified. No error message is returned. Market is now: [1010@100.00 – 800@100.50]  Sends an LA message                                                                                                    | Quote or Market Depth<br>Several F/FF or H/HF r<br>For strategy: Several F<br>broadcasted | messages are broadcasted |  |  |

## 4.11.4 Cancelling all Quotes

| ID#: BUG    | Q-04a Type: Bulk Quote                                                                     | Requirement: Mandatory for Market Makers Co-ordinated Test: N |                                                    |                                  |  |  |  |
|-------------|--------------------------------------------------------------------------------------------|---------------------------------------------------------------|----------------------------------------------------|----------------------------------|--|--|--|
| Description | Description: Cancelling all quotes (Global Cancellation, formerly known as "Panic Quote"). |                                                               |                                                    |                                  |  |  |  |
| Commen      | Comments: None.                                                                            |                                                               |                                                    |                                  |  |  |  |
| Prerequi    | sites                                                                                      |                                                               |                                                    |                                  |  |  |  |
| 1. No ma    | rket for instruments in group GRP1.                                                        |                                                               |                                                    |                                  |  |  |  |
| 2. Particip | pant must be configured as Market N                                                        | laker on group GRP1.                                          |                                                    |                                  |  |  |  |
| 3. Particip | pant must send Clearing Data messa                                                         | age BD (for traderID/GroupID)                                 |                                                    |                                  |  |  |  |
|             |                                                                                            | Expected Results                                              |                                                    |                                  |  |  |  |
| #           | Test Steps                                                                                 | Trading Engine Responses (SAIL)                               | Market Information (HSVF)                          |                                  |  |  |  |
| 1           | Client: Enters 40 quotes (20 bid                                                           | Quotes are accepted and booked.                               | Quote or Market Dep                                | oth sent.                        |  |  |  |
|             | and 20 ask) on instruments of group GRP1, Bid = 10@1.00,                                   | The markets are now [10@1.00 – 10@1.20] for all instruments.  | Twenty (20) F/FF or H/HF messages are sent         |                                  |  |  |  |
|             | Ask = 10@1.20.                                                                             | Sends an LA message                                           | For strategy: Twenty (20)FS or HS message are sent |                                  |  |  |  |
|             | Sends a Q <i> message</i>                                                                  |                                                               |                                                    |                                  |  |  |  |
| 2           | Client Enters a regular Sell order 10@1.00 for instrument INST1.                           | Order is accepted. Trade 10@1.00.                             | Quote or Market Dep                                |                                  |  |  |  |
|             |                                                                                            | Sends an NT message                                           | An F/FF or H/HF mes                                |                                  |  |  |  |
|             |                                                                                            | For Strategy                                                  | For strategy: FS or H                              | IS message is sent               |  |  |  |
|             |                                                                                            | Sends 1 NT message and                                        | Trade sent.  A C/CF message is s                   | cont                             |  |  |  |
|             |                                                                                            | 1 NL message per leg                                          |                                                    | ssage is sent followed by 1 C/CF |  |  |  |
|             |                                                                                            |                                                               | message per leg                                    | sage to sent tellowed by 1 0,01  |  |  |  |
| 3           | Client: Cancels all quotes with a                                                          | Quotes are cancelled. Market for                              | Quote or Market Dep                                | oth sent.                        |  |  |  |
|             | GC message with Type of Cancellation "QuotesOnly".                                         | instrument INST1 is now [0@0.00 – 10@1.00].                   | Twenty (20) F/FF or                                | H/HF messages are sent           |  |  |  |
|             | Sends a GC message                                                                         | Sends a KG message                                            | For strategy: Twenty                               | (20)FS or HS message are sent    |  |  |  |
|             | [Type of Cancellation=Q]                                                                   |                                                               |                                                    |                                  |  |  |  |

## 4.11.5 Cancelling all Orders

| ID#: BU     | Q-04b                                                                                                    | Type: Bulk Quote     | Requirement: Mandatory for Market Makers Co-ordinated Test: N |                         |                                    |  |  |
|-------------|----------------------------------------------------------------------------------------------------|----------------------|---------------------------------------------------------------|-------------------------|------------------------------------|--|--|
| Description | Description: Cancelling all Orders with Global Cancellation (Global Cancellation, formerly known as "Panic Quote"). |                      |                                                               |                         |                                    |  |  |
| Commen      | Comments: None.                                                                                                    |                      |                                                               |                         |                                    |  |  |
| Prerequi    | Prerequisites                                                                                                    |                      |                                                               |                         |                                    |  |  |
| 1. No ma    | rket for instrume                                                                                                   | ents in group GRP1.  |                                                               |                         |                                    |  |  |
| 2. Particip | oant must send                                                                                                    | Clearing Data messag | e BD ( for traderID/GroupID )                                 |                         |                                    |  |  |
|             |                                                                                                    |                      | Expected Results                                              |                         |                                    |  |  |
| #           | Test Steps                                                                                                    |                      | Trading Engine Responses (SAIL)                               | Market Inform<br>(HSVF) | nation                             |  |  |
| 1           | Client: Enters                                                                                                    | ,                    | Orders are booked.                                            | Quote or Mar            | ket Depth sent.                    |  |  |
|             | INST1.                                                                                                    | 10 for instrument    | Sends a KE message                                            | Five (5) F/FF           | or H/HF messages are sent          |  |  |
|             | Sends an OE                                                                                                    | message              |                                                               | For strategy: I         | Five (5) FS or HS message are sent |  |  |

| 2 | Client Enters a regular Sell order                 | Order is accepted. Trade <u>5@1.10</u> . | Quote or Market Depth sent.                                         |
|---|----------------------------------------------------|------------------------------------------|---------------------------------------------------------------------|
|   | 5@1.10 for instrument INST1.                       | Sends an NT message                      | An F/FF or H/HF message is sent                                     |
|   |                                                    | For Strategy                             | For strategy: FS or HS message is sent                              |
|   |                                                    | Sends 1 NT message and                   | Trade sent.                                                         |
|   |                                                    | 1 NL message per leg                     | A C/CF message is sent                                              |
|   |                                                    |                                          | For strategy: CS message is sent followed by 1 C/CF message per leg |
| 3 | Client: Cancels all orders with a                  | Orders are cancelled.                    | Quote or Market Depth sent.                                         |
|   | GC message with Type of Cancellation "OrdersOnly". | Sends a KG message                       | Five (5) F/FF or H/HF messages are sent                             |
|   | Sends a GC message                                 |                                          | For strategy: Five (5) FS or HS message are sent                    |
|   | [Type of Cancellation=0]                           |                                          |                                                                     |

## 4.11.6 Cancelling all Orders and Quotes

| ID #: BU     | Type: Bulk Quote                                                                                      | Requirement: Mandatory for M                                 | larket Makers Co-ordinated Test: N                                  |  |  |  |  |
|--------------|----------------------------------------------------------------------------------------------------|--------------------------------------------------------------|---------------------------------------------------------------------|--|--|--|--|
| Descripti    | Description: Cancelling all Orders and Quotes (Global Cancellation, formerly known as "Panic Quote"). |                                                              |                                                                     |  |  |  |  |
| Commer       | Comments: None.                                                                                       |                                                              |                                                                     |  |  |  |  |
| Prerequ      | isites                                                                                                |                                                              |                                                                     |  |  |  |  |
| 1 No ma      | arket for instruments in group GRP1.                                                                  |                                                              |                                                                     |  |  |  |  |
|              | ipant must be configured as Market M                                                                  | aker on group GRP1.                                          |                                                                     |  |  |  |  |
|              | ipant must send Clearing Data messa                                                                   |                                                              |                                                                     |  |  |  |  |
| 01.1 01.1101 |                                                                                                    | Expected Results                                             |                                                                     |  |  |  |  |
| #            | Test Steps                                                                                            |                                                              |                                                                     |  |  |  |  |
| #            | rest steps                                                                                            | Trading Engine Responses (SAIL)                              | Market Information<br>(HSVF)                                        |  |  |  |  |
| 1            | Client: Enters 40 quotes (20 bid                                                                      | Quotes are accepted and booked.                              | Quote or Market Depth sent.                                         |  |  |  |  |
|              | and 20 ask) on instruments of group GRP1, Bid = 10@1.00,                                              | The markets are now [10@1.00 – 10@1.20] for all instruments. | F/FF or H/HF messages are sent                                      |  |  |  |  |
|              | Ask = 10@1.20.                                                                                        | Sends an LA message                                          | For strategy: FS or HS message are sent                             |  |  |  |  |
|              | Sends a Q <i> message</i>                                                                             | Orders are booked.                                           |                                                                     |  |  |  |  |
|              | Client: Enters 5 Buy orders                                                                           | Sends a KE message                                           |                                                                     |  |  |  |  |
|              | 10@1.10 for instrument INST1.                                                                         | Ü                                                            |                                                                     |  |  |  |  |
|              | Sends an OE message                                                                                   |                                                              |                                                                     |  |  |  |  |
| 2            | Client: Enters 2 regular Sell orders:                                                                 | Orders are accepted.                                         | Quote or Market Depth sent.                                         |  |  |  |  |
|              | 5@1.00 for instrument INST1                                                                           | Trades <u>5@1.00</u> and 5@1.10                              | An F/FF or H/HF message is sent                                     |  |  |  |  |
|              | 5@1.10 for instrument INST1.                                                                          | Sends an NT message                                          | For strategy: FS or HS message is sent                              |  |  |  |  |
|              | <u>Je 1.10</u> for instrument mor i.                                                                  | For Strategy                                                 | Trade sent.                                                         |  |  |  |  |
|              |                                                                                                    | Sends 1 NT message and                                       | A C/CF message is sent                                              |  |  |  |  |
|              |                                                                                                    | 1 NL message per leg                                         | For strategy: CS message is sent followed by 1 C/CF message per leg |  |  |  |  |
| 3            | Client: Cancels all orders and                                                                        | Quotes are cancelled. Market for                             | Quote or Market Depth sent.                                         |  |  |  |  |
|              | quotes with a GC message with Type of Cancellation "All".                                             | instrument INST1 is now [0@0.00 – 10@1.00].                  | F/FF or H/HF messages are sent                                      |  |  |  |  |
|              | Sends a GC message                                                                                    | Sends a KG message                                           | For strategy:)FS or HS message are sent                             |  |  |  |  |
|              | [Type of Cancellation=A]                                                                              |                                                              |                                                                     |  |  |  |  |
|              |                                                                                                    |                                                              |                                                                     |  |  |  |  |

## 4.11.7 Handling Unsolicited Cancellations of All Quotes

| ID #: <b>B</b> l | JQ-05                                              | Type: Bulk Quote                                | Requirement: Mandatory for Market Makers Co-ordinated Test: Y                                                                                          |                                                                                                    |            |  |  |
|------------------|----------------------------------------------------|-------------------------------------------------|----------------------------------------------------------------------------------------------------|----------------------------------------------------------------------------------------------------|------------|--|--|
| Descrip          | tion: Handling                                     | unsolicited cancellati                          | on of all quotes (done by the                                                                                                    | Market Operation Center.).                                                                                                    |            |  |  |
| Comme            | Comments: None.                                    |                                                 |                                                                                                    |                                                                                                    |            |  |  |
| Prerequ          | Prerequisites                                      |                                                 |                                                                                                    |                                                                                                    |            |  |  |
| 1. No m          | arket for instru                                   | ıments in group GRP                             | 1.                                                                                                    |                                                                                                    |            |  |  |
|                  |                                                    | _                                               | t Maker on group GRP1.                                                                                                    |                                                                                                    |            |  |  |
| 3. Partio        | cipant must se                                     |                                                 | ssage BD (for traderID/Group                                                                                                    | ID )                                                                                                    |            |  |  |
|                  |                                                    |                                                 | Expected Results                                                                                                    |                                                                                                    |            |  |  |
| #                | Test Steps                                         | 1                                               | Trading Engine<br>Responses<br>(SAIL)                                                                                                    | Market Information<br>(HSVF)                                                                                                    |            |  |  |
| 1                | bid and 20<br>instruments<br>Bid = 10@<br>10@1.20. | ask) on Sof group GRP1,                         | Quotes are accepted and booked. Sends an LA message                                                                                                    | Quote or Market Depth s<br>Twenty (20) F/FF or H/HI<br>For strategy: Twenty (20)                                                             |            |  |  |
| 2                | Client: Ente<br>order 10@<br>instrument            | 1.30 for In In In In In In In In In In In In In | Order is accepted and is traded against the booked quotes. Trade 10@1.20. Sends an NT message For Strategy Sends 1 NT message and 1 NL message per leg | Trade sent.  A C/CF message is sent For strategy: CS messag per leg  Quote or Market Depth s An F/FF or H/HF messag For strategy: FS or HS m | ge is sent |  |  |
| 3                | BIT: Cance<br>the particip                         | ant.                                            | Quotes are cancelled. Sends an NP message (cancellation reason: M) *cancellation reason could be filled "S" in case of cancellation by the system.     | Quote or Market Depth s<br>Twenty (20) F/FF or H/HI<br>For strategy: Twenty (20)                                                             |            |  |  |

## 4.11.8 Unsolicited cancellation of all quotes by Trader

| ID#: BU    | Q-06 Type: Bulk Quote                                                                                                    | Requirement: Mand                                                                              | atory for Market Makers                                                                | Co-ordinated Test: N |  |  |
|------------|----------------------------------------------------------------------------------------------------|------------------------------------------------------------------------------------------------|----------------------------------------------------------------------------------------|----------------------|--|--|
| Descripti  | on: Handling unsolicited cancell                                                                                                    | ation of all quotes (done by Trad                                                              | ler).                                                                                  |                      |  |  |
| Commer     | Comments: None.                                                                                                    |                                                                                                |                                                                                        |                      |  |  |
| Prerequ    | isites                                                                                                    |                                                                                                |                                                                                        |                      |  |  |
| 1. No ma   | arket for instruments in group GF                                                                                                   | RP1.                                                                                           |                                                                                        |                      |  |  |
| 2. Partici | pant must be configured as Mar                                                                                                    | ket Maker on group GRP1.                                                                       |                                                                                        |                      |  |  |
| 3. Partici | pant must be enable for Global                                                                                                    | Cancellation                                                                                   |                                                                                        |                      |  |  |
|            |                                                                                                    | Expected Results                                                                               |                                                                                        |                      |  |  |
| #          | Test Steps                                                                                                    | Trading Engine<br>Responses<br>(SAIL)                                                          | Market Information (HSVF)                                                              |                      |  |  |
| 1          | Client: Enters 40 quotes (20 bid and 20 ask) on instruments of group GRP1, Bid = 10@1.00, Ask = 10@1.20.  Sends a Q <i> message</i> | Quotes are accepted and booked.  Sends an LA message                                           | Quote or Market Depth se<br>Twenty (20) F/FF or H/HF or<br>For strategy: Twenty (20) F |                      |  |  |
| 2          | Client: Cancels all quotes trough a GC message.                                                                                     | Quotes are cancelled.  Sends an NP message (Quote cancellation reason: A –Cancelled By Trader) | Quote or Market Depth se<br>Twenty (20) F/FF or H/HF in<br>For strategy: Twenty (20) F |                      |  |  |

## 4.11.9 Unsolicited Cancellation of Quote by Circuit Breaker

| ID #: DU   | #: BUQ-07 Type: Bulk Quote Requirement: Mandatory for Market Makers Co-ordinated Test: N                         |                                       |                                 |                       |  |  |  |  |  |
|------------|----------------------------------------------------------------------------------------------------|---------------------------------------|---------------------------------|-----------------------|--|--|--|--|--|
| Descripti  | Description: Handling unsolicited cancellation of all quotes (CancelledByCircuitBreaker).                        |                                       |                                 |                       |  |  |  |  |  |
| Commer     | nts: None.                                                                                                    |                                       |                                 |                       |  |  |  |  |  |
| Prerequi   | Prerequisites                                                                                                    |                                       |                                 |                       |  |  |  |  |  |
| 1. No ma   | arket for instruments in group GR                                                                                | RP1.                                  |                                 |                       |  |  |  |  |  |
| 2. Partici | pant must be configured as Mar                                                                                   | ket Maker on group GRP1.              |                                 |                       |  |  |  |  |  |
| 3. Partici | pant must send Clearing Data m                                                                                   | essage BD (for traderID/Groupl        | D)                              |                       |  |  |  |  |  |
| 4. Two o   | pposite orders with Price 10 mus                                                                                 | st be traded                          |                                 |                       |  |  |  |  |  |
|            |                                                                                                    | Expected Results                      |                                 |                       |  |  |  |  |  |
| #          | Test Steps                                                                                                    | Trading Engine<br>Responses<br>(SAIL) | Market Information<br>(HSVF)    |                       |  |  |  |  |  |
| 1          | Client Price 20                                                                                                  |                                       |                                 |                       |  |  |  |  |  |
|            | XLow <ylow<zlow<yhigh<<br>20<zhigh<xhigh< td=""><td></td><td></td><td></td></zhigh<xhigh<></ylow<zlow<yhigh<<br> |                                       |                                 |                       |  |  |  |  |  |
| 2          | Client Enters a regular Buy                                                                                      | Order is accepted and                 | Quote or Market Depth sent.     |                       |  |  |  |  |  |
|            | order 100@20 for instrument INST1.                                                                               | booked.                               | Twenty (20) F/FF or H/HF mes    | sages are sent        |  |  |  |  |  |
|            |                                                                                                    | Sends 1 an KE message                 | For strategy: Twenty (20) FS of | r HS message are sent |  |  |  |  |  |
|            |                                                                                                    |                                       |                                 |                       |  |  |  |  |  |
|            |                                                                                                    |                                       | 0-                              |                       |  |  |  |  |  |

| 3 | Client: Enters 100 quotes  | Quotes are deleted due to   | Trade sent.                                                     |
|---|----------------------------|-----------------------------|-----------------------------------------------------------------|
|   | (50 bid and 50 ask) on     | circuit breaker (NP sent    | A C/CF message is sent                                          |
|   | instruments of group GRP1, | with cancellation reason:   | A C/OF Message is sent                                          |
|   | Bid = 50@19.5, Ask =       | C))                         | For strategy: CS message is sent followed by 1 C/CF message     |
|   | 50@20.                     | NI Message with             | per leg                                                         |
|   | Sends a Q <i> message</i>  | Instrument state changes in |                                                                 |
|   |                            | Suspended as 'S'            | Quote or Market Depth sent.                                     |
|   |                            | After 1minute NI Message    | '                                                               |
|   |                            | with Instrument Status 'N'. | An F/FF or H/HF message is sent with Status "F"                 |
|   |                            |                             | For strategy: FS or HS message is sent with Status "F"          |
|   |                            |                             | After 1minute for H/HF or F/FF message is sent with Status "T". |

### **4.11.10 Unsolicited Cancel of Quotes on Disconnect**

| ID #: BU  | IQ-08                                                                                 | Type: Bulk Quo                                                                                                    | Requirement: Mandatory for Market Makers Co-ordinated Test: N |                            |                                                         |                                                   |  |  |  |  |
|-----------|---------------------------------------------------------------------------------------|----------------------------------------------------------------------------------------------------|---------------------------------------------------------------|----------------------------|---------------------------------------------------------|---------------------------------------------------|--|--|--|--|
| Descript  | Description: Handling unsolicited cancellation of all quotes (EliminatedOnDisconnect) |                                                                                                    |                                                               |                            |                                                         |                                                   |  |  |  |  |
| Commer    | Comments: None.                                                                       |                                                                                                    |                                                               |                            |                                                         |                                                   |  |  |  |  |
| Prerequ   | Prerequisites                                                                         |                                                                                                    |                                                               |                            |                                                         |                                                   |  |  |  |  |
| 1. No ma  | No market for instruments in group GRP1.                                              |                                                                                                    |                                                               |                            |                                                         |                                                   |  |  |  |  |
| 2. Partic | ipant must be                                                                         | configured as Marl                                                                                                    | ket Maker                                                     | on group GRP1.             |                                                         |                                                   |  |  |  |  |
| 3. Partic | ipant must se                                                                         | nd Clearing Data m                                                                                                    | iessage B                                                     | D (for traderID/GroupI     | D )                                                     |                                                   |  |  |  |  |
|           |                                                                                       |                                                                                                    | Expecte                                                       | ed Results                 |                                                         |                                                   |  |  |  |  |
| #         | Test Steps Trading En Responses (SAIL)                                                |                                                                                                    |                                                               | Market Information (HSVF)  |                                                         |                                                   |  |  |  |  |
| 1         | Client: Ente                                                                          | ers quotes Buy                                                                                                    | Quotes<br>booked.                                             | are accepted and           | Quote or Market Depth ser                               | nt.                                               |  |  |  |  |
|           | and Sell qu                                                                           | otes.                                                                                                    | Sends a KD message                                            | Twenty (20) F/FF or H/HF I |                                                         |                                                   |  |  |  |  |
|           |                                                                                       |                                                                                                    | Sends an LA message                                           |                            | For strategy: Twenty (20) FS or HS message are sent     | S or HS message are sent                          |  |  |  |  |
| 2         | Degreest for                                                                          | r Diagonnostion                                                                                                    | Dogging                                                       | as TI Massage and          | Trade sent.                                             |                                                   |  |  |  |  |
| 2         | by the Clier                                                                          | r Disconnection<br>nt Send TD                                                                                               | Receives TL Message and Client gets disconnected              |                            | A C/CF message is sent                                  |                                                   |  |  |  |  |
|           | Message                                                                               |                                                                                                    | and quo                                                       | otes are removed.          |                                                         | is sent followed by 1 C/CF message                |  |  |  |  |
|           |                                                                                       |                                                                                                    |                                                               |                            | Quote or Market Depth ser                               | nt.                                               |  |  |  |  |
|           |                                                                                       |                                                                                                    |                                                               |                            | An F/FF or H/HF message is sent                         |                                                   |  |  |  |  |
|           |                                                                                       |                                                                                                    |                                                               |                            | For strategy: FS or HS mes                              | ssage is sent                                     |  |  |  |  |
| 3         | Client: Re-c<br>the system                                                            | Client: Re-connection on the system  Quotes are deleted (NP sent with Quote cancellation reason: I (EliminatedOnDisconnect) |                                                               | h Quote<br>ation reason: I | ••                                                      | is sent followed by 1 C/CF message                |  |  |  |  |
|           |                                                                                       |                                                                                                    |                                                               |                            | Quote or Market Depth ser<br>For strategy: FS or HS mes | nt. An F/FF or H/HF message is sent ssage is sent |  |  |  |  |

## 4.12 Trade Management Test Cases

## 4.12.1 Many Fills for Same Order

| ID#: TR   | D-01 Type: Trac                                                                               | le Management                                                                                     | Requirement:                                                                                                    | Mandatory        | Co-ordinated Test: N                                                                                             |  |  |  |  |
|-----------|-----------------------------------------------------------------------------------------------|---------------------------------------------------------------------------------------------------|----------------------------------------------------------------------------------------------------|------------------|----------------------------------------------------------------------------------------------------|--|--|--|--|
| Descripti | Description: Handling many fills for the same order.                                          |                                                                                                   |                                                                                                    |                  |                                                                                                    |  |  |  |  |
| Commer    | Comments: None.                                                                               |                                                                                                   |                                                                                                    |                  |                                                                                                    |  |  |  |  |
| Prerequ   | Prerequisites                                                                                 |                                                                                                   |                                                                                                    |                  |                                                                                                    |  |  |  |  |
| 1. The m  | narket for instrument INST1 m                                                                 | ust be set to [12@2                                                                               | 2.00 – 10@2.50].                                                                                                    |                  |                                                                                                    |  |  |  |  |
| 2. Group  | for instrument INST1 must b                                                                   | e in 'Continuous Tr                                                                               | ading' mode.                                                                                                    |                  |                                                                                                    |  |  |  |  |
|           |                                                                                               | Expecte                                                                                           | d Results                                                                                                    |                  |                                                                                                    |  |  |  |  |
| #         | Test Steps                                                                                    |                                                                                                   | Engine Responses                                                                                                    | Market In (HSVF) | formation                                                                                                    |  |  |  |  |
| 1         | Client: Enters a Sell order quote for instruments INST 75@2.40.  Sends an OE message          | 1                                                                                                 | accepted.<br>KE or an LA message                                                                                                    | e An F/FF o      | Market Depth sent. or H/HF message is sent gy: FS or HS message is sent                                          |  |  |  |  |
| 2         | Client: Enters 10 Buy orde instrument: INST1 2@MKT 3@MKT, 5@MK 6@MKT, 7@MKT, 8@MK 9@MKT, 11@N | 2@2.40,<br>5@2.40,<br>6@2.40,<br>9@2.40,<br>10@2.40<br>Sends 10<br>For each<br>Sends 1<br>1 NL me | s: 3@2.40, 4@2.40, 7@2.40, 8@2.40, 1, 11@2.40. 0 NT messages of the 10 strategies NT message and essage per leg or instrument INST1 is 22.00 – 10@2.40]. | For strates      | nt.  nessage is sent for each trade  gy: CS message is sent followed by 1  ssage per leg for each strategy trade |  |  |  |  |

### 4.12.2 Manual Trade Cancellation

| ID #: TR  | Type: Trade Mana                                                                            | agement F                       | Requirement: | Mandatory                                      | Co-ordinated Test: Y |  |  |  |  |  |
|-----------|---------------------------------------------------------------------------------------------|---------------------------------|--------------|------------------------------------------------|----------------------|--|--|--|--|--|
| Descript  | escription: Handling manual cancellation of a regular trade by the Market Operation Center. |                                 |              |                                                |                      |  |  |  |  |  |
| Commer    | Comments: None.                                                                             |                                 |              |                                                |                      |  |  |  |  |  |
| Prerequ   | isites                                                                                      |                                 |              |                                                |                      |  |  |  |  |  |
| Execution | on of test case TRD-01                                                                      |                                 |              |                                                |                      |  |  |  |  |  |
|           |                                                                                             | Expected Results                |              |                                                |                      |  |  |  |  |  |
| #         | Test Steps                                                                                  | Trading Engine Respor<br>(SAIL) |              | larket Information<br>ISVF)                    |                      |  |  |  |  |  |
| 1         | BIT: Manually cancels the first                                                             | The 2 trades are cancelle       | d. Tr        | ade Cancellation and                           | Summary.             |  |  |  |  |  |
|           | and the last Trades from Test Case TRD-01 (2@2.40 and                                       | Sends 2 NX messages             | Tv           | Two (2) I/IF and N/NF messages are sent        |                      |  |  |  |  |  |
|           | 11@2.40).                                                                                   | For each of the 2 Strategi      | es           |                                                |                      |  |  |  |  |  |
|           |                                                                                             | Sends 1 NX message and          | d Fo         | For Strategy: Two (2) IS and NS messages are s |                      |  |  |  |  |  |
|           |                                                                                             | 1 NY message per                | leg          |                                                |                      |  |  |  |  |  |

### 4.12.3 Manual Trade Creation and Cancellation

| ID #: TF | ID #: TRD-03 Type: Trade Management Requireme                 |                                             | Requirement:          | Optional             | Co-ordinated Test: Y  |                                                                     |  |  |  |  |
|----------|---------------------------------------------------------------|---------------------------------------------|-----------------------|----------------------|-----------------------|---------------------------------------------------------------------|--|--|--|--|
| Descript | Description: Handling manual trade creation and cancellation. |                                             |                       |                      |                       |                                                                     |  |  |  |  |
| Comme    | Comments: None.                                               |                                             |                       |                      |                       |                                                                     |  |  |  |  |
| Prerequ  | uisites                                                       |                                             |                       |                      |                       |                                                                     |  |  |  |  |
|          |                                                               |                                             |                       |                      |                       |                                                                     |  |  |  |  |
|          |                                                               |                                             | Expected Re           | esults               |                       |                                                                     |  |  |  |  |
| #        | Test Steps                                                    |                                             | Trading Eng<br>(SAIL) | ine Responses        | Market Info<br>(HSVF) | rmation                                                             |  |  |  |  |
| 1        | 11                                                            | a manual trade for                          | A first trade is      | s created.           | Trade sent.           |                                                                     |  |  |  |  |
|          | instrument INST1 by using the TraderID of the client on both  |                                             | Sends one NT message  |                      | A C/CF mes            | sage is sent.                                                       |  |  |  |  |
|          | sides of the tr                                               | rade.                                       | For Strategy          |                      |                       | For strategy: CS message is sent followed by 1 C/CF message per leg |  |  |  |  |
|          |                                                               |                                             | Sends 1 NT            | message and          | C/CF messa            | ige per leg                                                         |  |  |  |  |
|          |                                                               |                                             | 1 NL messa            | 1 NL message per leg |                       |                                                                     |  |  |  |  |
| 2        |                                                               | a manual trade for                          | A second tra          | de is created        | Trade sent            |                                                                     |  |  |  |  |
|          |                                                               | ST1 by using the ne client on one           | Sends one N           | IT message           | A C/CF mes            | sage is sent                                                        |  |  |  |  |
|          |                                                               | ferent TraderID for<br>the opposite side of | For Strategy          |                      |                       | : CS message is sent followed by 1                                  |  |  |  |  |
|          | the trade.                                                    | ile opposite side of                        | Sends 1 NT            | message and          | C/CF messa            | ige per leg                                                         |  |  |  |  |
|          |                                                               |                                             | 1 NL messa            | ge per leg           |                       |                                                                     |  |  |  |  |
| 3        |                                                               | rades created in                            | Trades are c          | ancelled.            | Trades Can            | cellation.                                                          |  |  |  |  |
|          | Steps 1 and 2                                                 | <del>2</del> .                              | 2 NX messag           | ges are sent.        | I/IF and N/N          | NF messages sent                                                    |  |  |  |  |
|          |                                                               |                                             | For each of t         | he 2 Strategies      |                       |                                                                     |  |  |  |  |
|          |                                                               |                                             | Sends 1 NX            | message and          | For Strategy          | r: IS and NS messages are sent                                      |  |  |  |  |
|          |                                                               |                                             | 1 NY messa            | ge per leg           |                       |                                                                     |  |  |  |  |

### 4.12.4 Trade Amend

| ID #: TR  | PD-04                                                                        | Type: Trade Mana                                           | gement Requirement:                                                                                                    | Optional            | Co-ordinated Test: Y                                                                                               |  |  |  |  |
|-----------|------------------------------------------------------------------------------|------------------------------------------------------------|----------------------------------------------------------------------------------------------------|---------------------|----------------------------------------------------------------------------------------------------|--|--|--|--|
| Descrip   | Description: Handling manual trade amend from Market Operation Center (MOC). |                                                            |                                                                                                    |                     |                                                                                                    |  |  |  |  |
| Comme     | Comments: None.                                                              |                                                            |                                                                                                    |                     |                                                                                                    |  |  |  |  |
| Prerequ   | iisites                                                                      |                                                            |                                                                                                    |                     |                                                                                                    |  |  |  |  |
| Execution | on of test case TI                                                           | RD-01                                                      |                                                                                                    |                     |                                                                                                    |  |  |  |  |
|           |                                                                              |                                                            | Expected Results                                                                                                    |                     |                                                                                                    |  |  |  |  |
| #         | Test Steps                                                                   |                                                            | Trading Engine Respons<br>(SAIL)                                                                                                    | ses Marke<br>(HSVF  | t Information<br>;)                                                                                                |  |  |  |  |
| 1         | price and o                                                                  | ally amends<br>juantity of the<br>rom Test Case<br>@2.40). | A trade is amended.  Sends one NX message  [PTT Cancellations and Amendments=C]  Sends one NT message  [PTT Cancellations and Amendments=A] | An I/IF New T A C/C | ellation and Summary.  F an N/NF messages are sent.  Frade sent.  F message is sent  Cancellation and Amendments=A |  |  |  |  |

### **4.12.5 Manual Trade Acceptance**

| ID #: TR | D-05 Type: Trade Man                                                                                                    | agement                                             | Requirement:      | Optional                                                                     | Co-ordinated Test: Y |  |  |  |  |  |
|----------|----------------------------------------------------------------------------------------------------|-----------------------------------------------------|-------------------|------------------------------------------------------------------------------|----------------------|--|--|--|--|--|
| Descrip  | Description: Handling manual trade amend from Market Operation Center (MOC).                                                  |                                                     |                   |                                                                              |                      |  |  |  |  |  |
| Comme    | Comments: currently not supported on IDEM.                                                                                    |                                                     |                   |                                                                              |                      |  |  |  |  |  |
| Prerequ  | Prerequisites                                                                                                    |                                                     |                   |                                                                              |                      |  |  |  |  |  |
| INST1 h  | as to support Manual Trade Accepta                                                                                            | nce                                                 |                   |                                                                              |                      |  |  |  |  |  |
|          |                                                                                                    | Expected Resu                                       | ılts              |                                                                              |                      |  |  |  |  |  |
| #        | Test Steps                                                                                                    | Trading Engine                                      | Responses         | Market Informa<br>(HSVF)                                                     | ation                |  |  |  |  |  |
| 1        | Client: Enters two regular Buy/Sell orders in order to create a spread for instrument INST1.                                  | Orders are according and spread is of Sends a KE me |                   | Quote or Market Depth sent.  An F/FF or H/HF message is sent                 |                      |  |  |  |  |  |
| 2        | Client: Enters two cross orders within the spread with the same quantity and price  Send two Cross Orders through OX messages | messages [Spe                                       | essage and two NT | Trade message is sent.  C<> message is sent with Price Indicator Marker ="C" |                      |  |  |  |  |  |
| 3        | BIT: Manually Accept the trade                                                                                                | The trade is acc<br>Sends one NT<br>[Proposal Statu | message           |                                                                              |                      |  |  |  |  |  |

#### 4.13 Market Maker Protection Test Cases

### 4.13.1 Max Volume

| ID #: MMT   | -01 Type: Trade Mana                                                                               | gement Requirement:            | Mandat      | ory for MM                   | Co-ordinated Test: N |  |  |  |  |
|-------------|----------------------------------------------------------------------------------------------------|--------------------------------|-------------|------------------------------|----------------------|--|--|--|--|
| Description | Description: Max Volume: is designed to protect market making participants from "excessive" trades |                                |             |                              |                      |  |  |  |  |
| Comments    | s: Enabled by default for all Market                                                               | t Makers                       |             |                              |                      |  |  |  |  |
| Prerequis   | ites                                                                                               |                                |             |                              |                      |  |  |  |  |
| For this te | st one MM (Participant) and one T                                                                  | RADER (Exchange Controlle      | d) are need | ed.                          |                      |  |  |  |  |
| Set MM pr   | otection Max Volume to 100 ON in                                                                   | nstrument A of Group Z (in BE  | message)    |                              |                      |  |  |  |  |
| Set MM pr   | otection to Advanced (in RP mess                                                                   | age)                           |             |                              |                      |  |  |  |  |
|             |                                                                                                    | Expected Results               |             |                              |                      |  |  |  |  |
| #           | Test Steps                                                                                         | Trading Engine Response (SAIL) | es .        | Market Information<br>(HSVF) |                      |  |  |  |  |
| 1           | Client:                                                                                            | Quote is accepted.             |             |                              |                      |  |  |  |  |
|             | Buy 150 of A @ Price P                                                                             | Sends a LA message             |             |                              |                      |  |  |  |  |
|             | Sell 150 of A @ Price P + 1<br>Tick                                                                |                                |             |                              |                      |  |  |  |  |
|             | Sends an Qi message:                                                                               |                                |             |                              |                      |  |  |  |  |
| 2           | Client:                                                                                            | Trade is done                  |             |                              |                      |  |  |  |  |
|             | Sell 100 of A @ Market Price   Sends 1 NT message is sent                                          |                                |             |                              |                      |  |  |  |  |
|             | Sends an OE message                                                                                | An NP message is sent          |             |                              |                      |  |  |  |  |

### 4.13.2 Delta Volume

| ID#: MMT   | Type: Trade Mana                                                                                     | gement                                                    | Requirement:       | Man | datory for MM | Co-ordinated Test: N |  |  |  |  |
|------------|----------------------------------------------------------------------------------------------------|-----------------------------------------------------------|--------------------|-----|---------------|----------------------|--|--|--|--|
| Descriptio | Description: Delta Volume: is designed to protect market making participants from "excessive" trades |                                                           |                    |     |               |                      |  |  |  |  |
| Comments   | s: Enabled by default for all Market                                                                 | Makers                                                    |                    |     |               |                      |  |  |  |  |
| Prerequis  | Prerequisites                                                                                        |                                                           |                    |     |               |                      |  |  |  |  |
| Set MM pr  | rotection Max Volume to 2000                                                                         |                                                           |                    |     |               |                      |  |  |  |  |
| Set MM pr  | rotection Max Delta to 1000                                                                          |                                                           |                    |     |               |                      |  |  |  |  |
| Set MM pr  | rotection to Advanced                                                                                |                                                           |                    |     |               |                      |  |  |  |  |
|            |                                                                                                    | Expected                                                  | d Results          |     |               |                      |  |  |  |  |
| #          | Test Steps                                                                                           | Trading Engine Responses (SAIL) Market Information (HSVF) |                    |     |               |                      |  |  |  |  |
| 1          | Client:                                                                                              | Quote is                                                  | accepted.          |     |               |                      |  |  |  |  |
|            | Quote on Instrument A of Group Z:                                                                    | Sends a                                                   | LA message         |     |               |                      |  |  |  |  |
|            | Buy 1010 of A @ Price P                                                                              |                                                           |                    |     |               |                      |  |  |  |  |
|            | Sell 1010of A @ Price P + 1<br>Tick                                                                  |                                                           |                    |     |               |                      |  |  |  |  |
|            | Sends an Qi message:                                                                                 |                                                           |                    |     |               |                      |  |  |  |  |
| 2          | Client: enters                                                                                       | Trade is                                                  | done               |     |               |                      |  |  |  |  |
|            |                                                                                                    | Sends 1                                                   | NT message is sent |     |               |                      |  |  |  |  |
|            | Sell 1010 of A @ Market Price                                                                        | An NP m                                                   | essage is sent     |     |               |                      |  |  |  |  |
|            | Sends an OE message                                                                                  |                                                           |                    |     |               |                      |  |  |  |  |

### 4.14 Market Maker Alarms

### 4.14.1 Market Maker Alarms

| ID #: Al | LR-01                                                                                         | Type: Trade Ma                                          | nagement                                                               | Require | ement: Mandatory for Market Maker | Co-ordinated Test: N |  |  |  |  |
|----------|-----------------------------------------------------------------------------------------------|---------------------------------------------------------|------------------------------------------------------------------------|---------|-----------------------------------|----------------------|--|--|--|--|
| Descrip  | Description:                                                                                  |                                                         |                                                                        |         |                                   |                      |  |  |  |  |
| Comme    | Comments: For this test one MM (Participant) and one TRADER (Exchange Controlled) are needed. |                                                         |                                                                        |         |                                   |                      |  |  |  |  |
| Prerequ  | uisites                                                                                       |                                                         |                                                                        |         |                                   |                      |  |  |  |  |
|          |                                                                                               |                                                         |                                                                        |         |                                   |                      |  |  |  |  |
|          |                                                                                               |                                                         | Expected Results                                                       |         |                                   |                      |  |  |  |  |
| #        | # Test Steps                                                                                  |                                                         | Trading Engine<br>Responses<br>(SAIL)                                  |         | Market Information<br>(HSVF)      |                      |  |  |  |  |
| 1        | on Instrum<br>to Group A<br>spread an<br>obligation                                           |                                                         | Order is accepted  Sends an LA messa  No market makers a are generated |         | H/HF or F/FF messages sent.       |                      |  |  |  |  |
| 2        | on Instrum                                                                                    | e MM will Quote<br>nents belonging<br>AA not fulfilling | Order is accepted Sends an LA messa Sail Messages MM                   | Ü       | H/HF or F/FF messages sent.       |                      |  |  |  |  |

|   | its spread obligations                                                                                  | received after 2 minutes<br>advising that spread<br>obligations are not fulfilled                                                       |                             |
|---|----------------------------------------------------------------------------------------------------|----------------------------------------------------------------------------------------------------|-----------------------------|
| 3 | Client: The MM will Quote on Instruments belonging to Group AA not fulfilling its volume obligations    | Order is accepted  Sends an LA message  Sail Messages MM is received after 2 minutes advising that spread obligations are not fulfilled | H/HF or F/FF messages sent. |
| 4 | Client: The MM will not<br>Quote on any Instruments<br>belonging to Group AA                            | Sail Messages MM is<br>received after 2 minutes<br>advising that prices are<br>missing Q                                                | H/HF or F/FF messages sent. |
| 5 | Client: The MM will Quote on Instruments belonging to Group AA not fulfilling comparable size deviation | Sail Messages MM is<br>received after 2 minutes<br>advising that Quantities<br>outside comparable size<br>deviation [Alert Type = 9]    | H/HF or F/FF messages sent. |

### 4.14.2 Market Maker Alarms under Stressed Market Condition

| ID #: ALR-02 Type: Trade Management |                                                                                               | Requirement: Mandatory for Market Maker                                |                                                                                                    |   | Co-ordinated Test: Y                           |     |  |  |  |  |
|-------------------------------------|-----------------------------------------------------------------------------------------------|------------------------------------------------------------------------|----------------------------------------------------------------------------------------------------|---|------------------------------------------------|-----|--|--|--|--|
| Descripti                           | Description:                                                                                  |                                                                        |                                                                                                    |   |                                                |     |  |  |  |  |
| Commen                              | Comments: For this test one MM (Participant) and one TRADER (Exchange Controlled) are needed. |                                                                        |                                                                                                    |   |                                                |     |  |  |  |  |
| Prerequis                           | Prerequisites                                                                                 |                                                                        |                                                                                                    |   |                                                |     |  |  |  |  |
| The trade                           | r has Market                                                                                  | making obligation                                                      | s for Group AA                                                                                                    |   |                                                |     |  |  |  |  |
|                                     |                                                                                               |                                                                        | Expected Results                                                                                                    |   |                                                |     |  |  |  |  |
| #                                   | Test Steps                                                                                    |                                                                        | Trading Engine<br>Responses<br>(SAIL)                                                                                                 |   | Market Information (HSVF)                      |     |  |  |  |  |
| 1                                   |                                                                                               | s Bulletin<br>Stressed Market<br>Start on Group                        |                                                                                                    |   | L(1) Regular Text Bulletin [Bulletin type = 2] |     |  |  |  |  |
| 2                                   | on Instrum<br>to Group A<br>spread and<br>obligation                                          | e MM will Quote nents belonging AA fulfilling its d volume             | Order is accepted  Sends an LA message  No market makers alarmare generated                                                           |   | H/HF or F/FF messages sen                      | ıt. |  |  |  |  |
| 3                                   | on Instrum<br>to Group A                                                                      | e MM will Quote<br>nents belonging<br>AA not fulfilling<br>obligations | Order is accepted  Sends an LA message  Sail Messages MM is received after 2 minutes advising that spread obligations are not fulfill | S | H/HF or F/FF messages sent                     | t.  |  |  |  |  |
| 4                                   | on Instrum<br>to Group A                                                                      | e MM will Quote<br>nents belonging<br>AA not fulfilling<br>obligations | Order is accepted Sends an LA message Sail Messages MM is received after 2 minutes                                                    |   | H/HF or F/FF messages sent                     | t.  |  |  |  |  |

|   |                                                                                                    | advising that spread obligations are not fulfilled                                                                                   |                             |
|---|----------------------------------------------------------------------------------------------------|----------------------------------------------------------------------------------------------------|-----------------------------|
| 5 | Client: The MM will not<br>Quote on any Instruments<br>belonging to Group AA                            | Sail Messages MM is<br>received after 2 minutes<br>advising that prices are<br>missing Q                                             | H/HF or F/FF messages sent. |
| 6 | Client: The MM will Quote on Instruments belonging to Group AA not fulfilling comparable size deviation | Sail Messages MM is<br>received after 2 minutes<br>advising that Quantities<br>outside comparable size<br>deviation [Alert Type = 9] | H/HF or F/FF messages sent. |

## 4.15 Drop Copy Test Cases

## 4.15.1 Drop Copy

| ID #: DC-01 Type: Drop Copy extended |                                                                                                    | d messages Requirement: Optional                                                                                                    |                           | Co-ordinated Test: N |  |  |  |
|--------------------------------------|----------------------------------------------------------------------------------------------------|----------------------------------------------------------------------------------------------------|---------------------------|----------------------|--|--|--|
| Descriptio                           | Description: It allows customers to manage orders entered by other traders in the firm                                        |                                                                                                    |                           |                      |  |  |  |
| Comments                             | s: Drop copy user type needs to be us                                                                                         | ed                                                                                                    |                           |                      |  |  |  |
| Prerequis                            | ites                                                                                                    |                                                                                                    |                           |                      |  |  |  |
| Customer                             | must connect two users:                                                                                                    |                                                                                                    |                           |                      |  |  |  |
| - One nor                            | mal order routing user;                                                                                                    |                                                                                                    |                           |                      |  |  |  |
| - One Dro                            | pp Copy user;                                                                                                    |                                                                                                    |                           |                      |  |  |  |
|                                      |                                                                                                    | Expected Results                                                                                                    |                           |                      |  |  |  |
| #                                    | Test Steps                                                                                                    | Trading Engine Response (SAIL)                                                                                                    | Market Information (HSVF) |                      |  |  |  |
| 1                                    | Client:                                                                                                    | Order is accepted and is not the book.                                                                                                    | ot on                     |                      |  |  |  |
|                                      | Enter orders with normal OR user;                                                                                             | Sends a KE message                                                                                                    |                           |                      |  |  |  |
|                                      | - modify some of these orders                                                                                                 | [Status: "I "]                                                                                                    |                           |                      |  |  |  |
|                                      | - cancels some of those orders<br>leaving some other orders active<br>on the market  Sends Internal messages cancellation for | In the drop copy connection these messages will be recin the extended format, ple verify that in the messages KE, KZ and NZ you can se additional field: | eived<br>ase<br>KM ,      |                      |  |  |  |
|                                      |                                                                                                    | Price Type                                                                                                    |                           |                      |  |  |  |
|                                      |                                                                                                    | Previous Displayed Quanti                                                                                                    | 'y                        |                      |  |  |  |
|                                      |                                                                                                    | Previous Booked Price                                                                                                    |                           |                      |  |  |  |
|                                      |                                                                                                    | Displayed Quantity                                                                                                    |                           |                      |  |  |  |
|                                      |                                                                                                    | Filler String                                                                                                    |                           |                      |  |  |  |
|                                      |                                                                                                    | System Best Bid Price                                                                                                    |                           |                      |  |  |  |
|                                      |                                                                                                    | System Best Ask Price                                                                                                    |                           |                      |  |  |  |
|                                      |                                                                                                    | Filler String                                                                                                    |                           |                      |  |  |  |
|                                      |                                                                                                    | Filler String                                                                                                    |                           |                      |  |  |  |
|                                      |                                                                                                    | End of Message Block                                                                                                    |                           |                      |  |  |  |
|                                      |                                                                                                    | Special Price Term                                                                                                    |                           |                      |  |  |  |

|   |                                                       | Additional Price                                            |  |
|---|-------------------------------------------------------|-------------------------------------------------------------|--|
|   |                                                       | Quantity Term                                               |  |
|   |                                                       | Additional Quantity                                         |  |
|   |                                                       | Guaranteed Quantity                                         |  |
|   |                                                       | Duration Type                                               |  |
|   |                                                       | GTD Date                                                    |  |
|   |                                                       |                                                             |  |
|   |                                                       | Opposite Firm                                               |  |
|   |                                                       | Filler String                                               |  |
|   |                                                       | Order Type                                                  |  |
|   |                                                       | Previous Order ID                                           |  |
|   |                                                       | Linked Quantity                                             |  |
|   |                                                       | Filler String                                               |  |
|   |                                                       | Filler String                                               |  |
|   |                                                       | Remaining Quantity                                          |  |
|   |                                                       | Filler String                                               |  |
| 2 | Client:                                               | Trade is done                                               |  |
|   | Perform the following operation:                      | Sends 1 NT message is sent                                  |  |
|   | Match partially an existing order                     | In the drop copy connection these messages will be received |  |
|   | Cancel an existing trade                              | in the extended format, please                              |  |
|   | Cancel an existing trade on a leg of a Strategy trade | verify that in the messages                                 |  |
|   | or a orialogy rado                                    | NT: Execution Notice                                        |  |
|   | Sends an OE message                                   | NL: Leg Execution Notice                                    |  |
|   | Gondo din GE moddago                                  | NX: Execution Cancellation Notice                           |  |
|   | Sends Internal messages                               | NY: Leg Execution Cancellation                              |  |
|   | cancellation for trades                               | Notice                                                      |  |
|   |                                                       |                                                             |  |
|   |                                                       | The following field are displayed:                          |  |
|   |                                                       | Previous Booked Quantity                                    |  |
|   |                                                       | Previous Booked Price                                       |  |
|   |                                                       | Displayed Quantity                                          |  |
|   |                                                       | Order Type                                                  |  |
|   |                                                       | Liquidity Status                                            |  |
|   |                                                       | End of Message Block                                        |  |
|   |                                                       | Remaining Quantity                                          |  |
|   |                                                       | Filler String                                               |  |
|   |                                                       | Timestamp Date                                              |  |
|   |                                                       | Price Variation                                             |  |
|   |                                                       | Net Change                                                  |  |
|   |                                                       | Open Price                                                  |  |
|   |                                                       | High Price                                                  |  |
|   |                                                       | Low Price                                                   |  |
|   |                                                       | Last Price                                                  |  |

|  | Opening trade            |  |
|--|--------------------------|--|
|  | Filler String            |  |
|  | Filler String            |  |
|  | Filler String            |  |
|  | Internal Market Bid      |  |
|  | Internal Market Ask      |  |
|  | OppositeMsgType          |  |
|  | Original Price           |  |
|  | Special Price Term       |  |
|  | Additional Price         |  |
|  | Additional Quantity Type |  |
|  | Additional Quantity      |  |
|  | Duration Type            |  |
|  | GTD Date                 |  |
|  | Filler String            |  |
|  | Clearing Firm            |  |
|  | Connection ID            |  |
|  | Exchange ID              |  |
|  | OrderTradingMode         |  |
|  | OrderTimeStamp           |  |
|  | Strategy Group           |  |
|  | Strategy Instrument      |  |
|  | Strategy Verb            |  |
|  | Strategy Trade Number    |  |
|  | Leg Number               |  |
|  | MatchNumber              |  |
|  | NumberInMatch            |  |

## 4.16 User Defined Strategies (FLEXCO)

## 4.16.1 New Strategy Creation

| ID #: FLX   | Type: New Strate                                                  | Type: New Strategy Instrument Creation |      | ent: Optional                | Co-ordinated Test: N |  |  |  |  |
|-------------|-------------------------------------------------------------------|----------------------------------------|------|------------------------------|----------------------|--|--|--|--|
| Description | Description: New Strategy Creation.                               |                                        |      |                              |                      |  |  |  |  |
| Commen      | Comments: None.                                                   |                                        |      |                              |                      |  |  |  |  |
| Prerequi    | sites                                                             |                                        |      |                              |                      |  |  |  |  |
| None.       |                                                                   |                                        |      |                              |                      |  |  |  |  |
|             |                                                                   | Expected Results                       |      |                              |                      |  |  |  |  |
| #           | Test Steps                                                        | Trading Engine Respo<br>(SAIL)         | nses | Market Information<br>(HSVF) |                      |  |  |  |  |
| 1           | Client:                                                           | Sends NI and KN Messa                  | ages |                              |                      |  |  |  |  |
|             | Send ON message specifying the Number of legs and the Instruments | Creation Status ='C'                   |      | Sends JS/NS/HS n             | nessages             |  |  |  |  |

## 4.16.2 Existed Strategy Modification

| ID #: FLX   | Type: New Strategy Insti                                          | Type: New Strategy Instrument Creation |         | Optional                  | Co-ordinated Test: N |  |  |  |  |
|-------------|-------------------------------------------------------------------|----------------------------------------|---------|---------------------------|----------------------|--|--|--|--|
| Description | Description: Existed Strategy Modification                        |                                        |         |                           |                      |  |  |  |  |
| Commen      | Comments: Strategy Already Exists and the System will modify      |                                        |         |                           |                      |  |  |  |  |
| Prerequi    | Prerequisites                                                     |                                        |         |                           |                      |  |  |  |  |
| Execution   | n of test case FLX01                                              |                                        |         |                           |                      |  |  |  |  |
|             |                                                                   | Expected Results                       |         |                           |                      |  |  |  |  |
| #           | Test Steps                                                        | Trading Engine Res<br>(SAIL)           | sponses | Market Information (HSVF) | 1                    |  |  |  |  |
| 1           | Client:                                                           | Sends NI and KN Me                     | essages |                           |                      |  |  |  |  |
|             | Send ON message specifying the Number of legs and the Instruments | Creation Status ='M'                   |         | Sends JS/NS/HS m          | essages              |  |  |  |  |

### 4.17 Bundle Order Test Scenarios

## **4.17.1 Bundle Order against Different Counterparties**

| ID #: BO-01 |                                                                                                    | Type: Bundle Order                                   | Requirement:                                                                                                    | Optional                                                             | Co-ordinated Test: Y                       |  |  |  |  |
|-------------|----------------------------------------------------------------------------------------------------|------------------------------------------------------|----------------------------------------------------------------------------------------------------|----------------------------------------------------------------------|--------------------------------------------|--|--|--|--|
| Description | Description: Multiple proposal request against different counterparties completed successfully                  |                                                      |                                                                                                    |                                                                      |                                            |  |  |  |  |
| Prerequis   | Prerequisites                                                                                                   |                                                      |                                                                                                    |                                                                      |                                            |  |  |  |  |
| 1.          | 1. The book for instrument INST1 must be set to [Buy 12@2.00 – Sell 10@6]; no other orders must be in the book. |                                                      |                                                                                                    |                                                                      |                                            |  |  |  |  |
| 2.          | The book for in                                                                                                 | strument INST2 must b                                | pe set to [Buy 12@2.00                                                                                                    | - Sell 10@5];                                                        | no other orders must be in the book.       |  |  |  |  |
| 3.          | Group for instru                                                                                                | ument INST1 and INST                                 | 2 must be in _Continuo                                                                                                    | ous Trading mo                                                       | ode.                                       |  |  |  |  |
|             |                                                                                                    |                                                      | Expected Results                                                                                                    |                                                                      |                                            |  |  |  |  |
| #           | Test Steps                                                                                                    |                                                      | Trading Engine Resp<br>(SAIL)                                                                                                    | onses                                                                | Market Information<br>(HSVF)               |  |  |  |  |
| 1           | on INST1 and                                                                                                    | Bundle Order (BO) d INST2 specifying unterparty1 and | Proposal acknowledge indicating the double of specified in the initial Proposal Status = W: Waiting for approval. The proposal legs with Status = W: Waiting for approval reproposal to be sent to the Entering Firm ID and the sided proposal to be see Opposite Firm ID (in the PR). | f Legs roposal er ID used.  Order  fer to the the the reverse end to | None                                       |  |  |  |  |
|             |                                                                                                    |                                                      | Proposal Type= B: Bu                                                                                                    | ndle Order                                                           |                                            |  |  |  |  |
| 2           | Exchange: Pr<br>Acceptance v<br>Proposal (OB                                                                    | vith Bundle                                          |                                                                                                    |                                                                      |                                            |  |  |  |  |
| 3           | Client                                                                                                    |                                                      | Bundle leg acceptance sent to the Initiator Par with the details of multi accepted.  Order Status = (blank):  Order put in the order to Proposal Status= W:  Waiting for approval.                                                                                                    | ticipant<br>ple leg(s)                                               |                                            |  |  |  |  |
| 4           | Proposal Upounsolicited                                                                                         |                                                      | Proposal leg acceptant sent to the Initiator Par with the details of multi accepted.  Order Status=(blank): (in the order book  Proposal Status=W; Wapproval.                                                                                                    | ticipant<br>ple leg(s)<br>Order put                                  |                                            |  |  |  |  |
| 5           | Execution No unsolicited                                                                                        | tice (NT)                                            |                                                                                                    |                                                                      | Trade price is updated for INST1 and INST2 |  |  |  |  |

## 4.17.2 Bundle Order against Different Counterparties Cancelled

| ID #: BO-02 |                                                                                                    | Type: Bundle Order      | Requirement:                                                                                                    | Optional                                                    | Co-ordinated Test: N                 |  |  |  |  |
|-------------|----------------------------------------------------------------------------------------------------|-------------------------|----------------------------------------------------------------------------------------------------|-------------------------------------------------------------|--------------------------------------|--|--|--|--|
| Description | on: Multiple prop                                                                                              | osal requests against c | different counterpartie                                                                                                    | s cancelled.                                                |                                      |  |  |  |  |
| Prerequis   | Prerequisites                                                                                                  |                         |                                                                                                    |                                                             |                                      |  |  |  |  |
| 1.          | • ,                                                                                                    |                         |                                                                                                    |                                                             |                                      |  |  |  |  |
| 2.          |                                                                                                    |                         |                                                                                                    |                                                             | no other orders must be in the book. |  |  |  |  |
| 3.          | Group for instru                                                                                               | ument INST1 and INST    |                                                                                                    | ious Trading me                                             | ode                                  |  |  |  |  |
| #           | Test Steps                                                                                                    |                         | Expected Results                                                                                                    |                                                             |                                      |  |  |  |  |
|             |                                                                                                    |                         | Trading Engine Res (SAIL)                                                                                                    | ponses                                                      | Market Information<br>(HSVF)         |  |  |  |  |
| 1           | Client: Client submit Bundle Order (BO) on INST1 and INST2 specifying Exchange counterparty1 and counterparty2 |                         | Proposal acknowledg indicating the double specified in the initial Request with the Trac Proposal Status = W: approval.                                                                             | of Legs<br>Proposal<br>der ID used.                         | None                                 |  |  |  |  |
|             |                                                                                                    |                         | The proposal legs wit Status = W:  Waiting for approval r proposal to be sent to Entering Firm ID and sided proposal to be so Opposite Firm ID (in t PR).  Proposal Type= B: B                      | efer to the<br>the<br>the reverse<br>send to<br>he original |                                      |  |  |  |  |
| 2           | Client: Propos<br>(XP)                                                                                         |                         | Proposal cancellation any leg (Original Order Proposal and the Ref Reason.                                                                                                    | er ID) of the                                               |                                      |  |  |  |  |
| 3           | Client                                                                                                    |                         | Proposal cancellation acknowledgement with Order Status and the Reason. Specifies thused.  Proposal Status=R:                                                                                       | th the latest<br>Refusal<br>e Trader ID                     |                                      |  |  |  |  |
| 4           | Proposal Upd<br>unsolicited                                                                                    |                         | Sent to the PR Initiate connection.  Contains only the refute latest order status indicates the refusal Proposal status=R:  Note: No further propupdates (PU) will be after Proposal Status Refused | used leg with s and reason.  Refused osal received          |                                      |  |  |  |  |

## 4.17.3 BO Leg Refusal

| ID #: BO-03 Type: Bundle Order |                                                                                                    |  | Requirement:                                                                                                    | Optional                                | Co-ordinated Test: Y      |  |  |  |
|--------------------------------|----------------------------------------------------------------------------------------------------|--|----------------------------------------------------------------------------------------------------|-----------------------------------------|---------------------------|--|--|--|
| Description                    | Description: BO leg refusal by participant.                                                                    |  |                                                                                                    |                                         |                           |  |  |  |
| Prerequis                      | sites                                                                                                    |  |                                                                                                    |                                         |                           |  |  |  |
| 1.<br>2.                       | , , , , , , , , , , , , , , , , , , ,                                                                          |  |                                                                                                    |                                         |                           |  |  |  |
|                                |                                                                                                    |  | Expected Results                                                                                                    |                                         |                           |  |  |  |
| #                              | Test Steps                                                                                                    |  | Trading Engine Resp<br>(SAIL)                                                                                                    | onses                                   | Market Information (HSVF) |  |  |  |
| 1                              | Client: Client submit Bundle Order (BO) on INST1 and INST2 specifying Exchange counterparty1 and counterparty2 |  | Verify Proposal acknowledgement (KB)                                                                                                    |                                         | None                      |  |  |  |
| 2                              | Exchange: Pi<br>Cancellation                                                                                   |  |                                                                                                    |                                         |                           |  |  |  |
| 3                              | Client                                                                                                    |  | Sent to the BO initiator connection.  Contains only the refusion indicating the latest Or and the Refusal Reason Proposal Status = R: F | sed leg<br>der Status<br>on.<br>Refused | None                      |  |  |  |
|                                |                                                                                                    |  | Note: No further Propoupdates (PU) will be reafter Proposal status=Refused.                                                             | eceived                                 |                           |  |  |  |

### 4.17.4 BO Automatic Cancellation

| ID #: BO-04 |                                                                                                    | 04               | Type: Bundle Order                                   | Requirement: Opti                                                                             | onal       | Co-ordinated Test: N                 |  |  |
|-------------|----------------------------------------------------------------------------------------------------|------------------|------------------------------------------------------|-----------------------------------------------------------------------------------------------|------------|--------------------------------------|--|--|
| De          | Description: BO automatic cancellation at market closure (expiry).                                              |                  |                                                      |                                                                                               |            |                                      |  |  |
| Pre         | erequis                                                                                                    | sites            |                                                      |                                                                                               |            |                                      |  |  |
|             | 1.                                                                                                    | The book for in  | nstrument INST1 must b                               | oe set to [Buy 12@2.00 – Sel                                                                  | l 10@6]; n | no other orders must be in the book. |  |  |
|             | 2.                                                                                                    |                  |                                                      | . ,                                                                                           |            | no other orders must be in the book. |  |  |
|             | 3.                                                                                                    | Group for instru | ument INST1 and INST                                 | 2 must be in Continuous Tra                                                                   | ding mode  | Đ.                                   |  |  |
|             |                                                                                                    | Took Stone       |                                                      | Expected Results                                                                              |            |                                      |  |  |
| #           |                                                                                                    | Test Steps       |                                                      | Trading Engine Responses (SAIL)                                                               |            | Market Information<br>(HSVF)         |  |  |
| 1           | Client:  Client submit Bundle Order (BO) on INST1 and INST2 specifying Exchange counterparty1 and counterparty2 |                  | Bundle Order (BO) d INST2 specifying unterparty1 and | Verify Proposal<br>acknowledgement (KB)                                                       | 1          | None                                 |  |  |
|             |                                                                                                    |                  |                                                      | Order expiration notice at the of the trading day.                                            | e end      |                                      |  |  |
|             |                                                                                                    |                  |                                                      | Order status=E: The order h<br>been eliminated by the tradir<br>engine.                       |            |                                      |  |  |
|             |                                                                                                    |                  |                                                      | Bundle orders are valid only during the trading day.                                          |            |                                      |  |  |
|             |                                                                                                    |                  |                                                      | No specific message (PU or will be sent at market closure all confirmed legs will be removed. | , II       |                                      |  |  |

### 4.17.5 Unsolicited Bundle order Proposal Notice

| ID #: <b>BO</b> -                               | .05                                                                                                    | Type: Bundle Order  | Requirement:                   | Mandatory | Co-ordinated Test: Y         |  |  |  |
|-------------------------------------------------|----------------------------------------------------------------------------------------------------|---------------------|--------------------------------|-----------|------------------------------|--|--|--|
| 11                                              | Description: unsolicited Bundle Order proposal Notice sent from the Exchange to the Clients. Clients have to confirm to manage PN message |                     |                                |           |                              |  |  |  |
| Prerequi                                        | sites                                                                                                    |                     |                                |           |                              |  |  |  |
| 1.<br>2.<br>3.                                  | 2. The book for instrument INST2 must be set to [Buy 12@2.00 – Sell 10@5]; no other orders must be in the book.                           |                     |                                |           |                              |  |  |  |
|                                                 |                                                                                                    |                     | Expected Results               |           |                              |  |  |  |
| #                                               | Test Steps                                                                                                    |                     | Trading Engine Resp<br>(SAIL)  |           | Market Information<br>(HSVF) |  |  |  |
| 1 Exchange submit the BO (Bundle order request) |                                                                                                    | Proposal acknowledg | ement KB                       |           |                              |  |  |  |
| 2                                               |                                                                                                    | ŭ                   | Exchange sends PN (<br>Notice) | Proposal  |                              |  |  |  |

## 4.18 Third Party Trade Test Scenarios

## 4.18.1 Third Party Trade

| ID #: TPT   | -01                                                                                                    | Type: Third Party | Trade                                                                                                    | Requirement:                                                                                                    | Optio                         | nal              | Co-ordinated Test: Y      |  |  |
|-------------|----------------------------------------------------------------------------------------------------|-------------------|----------------------------------------------------------------------------------------------------|----------------------------------------------------------------------------------------------------|-------------------------------|------------------|---------------------------|--|--|
| Description | Description: Third Party Trade request completed successfully                                                   |                   |                                                                                                    |                                                                                                    |                               |                  |                           |  |  |
| Prerequis   | Prerequisites                                                                                                   |                   |                                                                                                    |                                                                                                    |                               |                  |                           |  |  |
| 1.          | 1. The book for instrument INST1 must be set to [Buy 12@2.00 – Sell 10@6]; no other orders must be in the book. |                   |                                                                                                    |                                                                                                    |                               |                  |                           |  |  |
| 2.          | Group for instrument INST1 must be in _Continuous Trading mode.                                                 |                   |                                                                                                    |                                                                                                    |                               |                  |                           |  |  |
|             |                                                                                                    |                   | Expect                                                                                                    | ed Results                                                                                                    |                               |                  |                           |  |  |
| #           | Test Steps                                                                                                    |                   | Trading<br>(SAIL)                                                                                                   | g Engine Response                                                                                                    | S                             | Market<br>(HSVF) | Information               |  |  |
| 1           | (PR) on INST                                                                                                    | unterparty1 and   | indicatir specifie Request Proposation Waiting The prostatus = Waiting proposation Entering sided proposation (PR). | al acknowledgement of the double of Leg do in the initial Proposit with the Trader ID al Status = W: for approval.  posal legs with Order W: for approval refer to all to be sent to the grim ID and the reproposal to be send to the firm ID (in the orient ID) all Type= T: ealer Broker Order. | s sal used.  er o the verse o | None             |                           |  |  |
| 2           | Exchange: Pr<br>Acceptance v<br>Proposal (OB                                                                    | vith Bundle       |                                                                                                    |                                                                                                    |                               |                  |                           |  |  |
| 3           | Client                                                                                                    |                   | sent to with the accepte Order S Order p Proposa                                                                    | leg acceptance noti<br>the Initiator Participal<br>details of multiple led.<br>Status = (blank):<br>aut in the order book<br>al Status= W:<br>for approval.                                                                                                    | ant<br>eg(s)                  |                  |                           |  |  |
| 4           | Proposal Upo<br>unsolicited                                                                                     | date (PU)         | sent to with the accepte Order S in the o                                                                           | Status=(blank): Orde<br>rder book<br>al Status=W; Waitin                                                                                                    | ant<br>eg(s)<br>r put         | Trade p          | rice is updated for INST1 |  |  |
| 5           | Execution No unsolicited                                                                                        | tice (NT)         |                                                                                                    |                                                                                                    |                               | Trade p          | rice is updated for INST1 |  |  |

## 4.18.2 Third Party Trade Cancelled

| ID #: TPT   | T-02 Type: Third Party                                                                                          | Trade                                                                   | Requirement: (                                                                                                    | Optional                                                               | Co-ordinated Test: N         |  |  |  |  |
|-------------|----------------------------------------------------------------------------------------------------|-------------------------------------------------------------------------|----------------------------------------------------------------------------------------------------|------------------------------------------------------------------------|------------------------------|--|--|--|--|
| Description | Description: Multiple proposal requests against different counterparties cancelled.                             |                                                                         |                                                                                                    |                                                                        |                              |  |  |  |  |
| Prerequi    | Prerequisites                                                                                                   |                                                                         |                                                                                                    |                                                                        |                              |  |  |  |  |
| 1.          | 1. The book for instrument INST1 must be set to [Buy 12@2.00 – Sell 10@6]; no other orders must be in the book. |                                                                         |                                                                                                    |                                                                        |                              |  |  |  |  |
| 2.          | Group for instrument INST1 must be in _Continuous Trading mode                                                  |                                                                         |                                                                                                    |                                                                        |                              |  |  |  |  |
|             |                                                                                                    | Expecte                                                                 | ed Results                                                                                                    |                                                                        |                              |  |  |  |  |
| #           | Test Steps                                                                                                    | Trading<br>(SAIL)                                                       | Engine Responses                                                                                                    |                                                                        | Market Information<br>(HSVF) |  |  |  |  |
| 1           | Client: Client submit Proposal Request (PR) on INST1 specifying Exchange counterparty1 and counterparty2        | double of Request Proposa The proposa Waiting sent to the sided proposa | al acknowledgement indicate of Legs specified in the interpretation of Legs specified in the interpretation of Legs with the Trader ID used all Status = W: Waiting for posal legs with Order State of the American of the Entering Firm ID and opposal to be send to Opposal to be send to Opposal PR).  If Type= T:  Aler Broker Order. | nitial Proposal d. or approval. atus = W: proposal to be I the reverse | None                         |  |  |  |  |
| 2           | Client: Proposal Cancellation (XP)                                                                              | (Original                                                               | Il cancellation specifying<br>I Order ID) of the Propos<br>Reason.                                                                                                    |                                                                        |                              |  |  |  |  |
| 3           | Client                                                                                                    | the lates<br>Reason                                                     | Il cancellation acknowled<br>of Order Status and the I<br>. Specifies the <b>Trader II</b><br>al <b>Status=R: Refused</b>                                                                                                    | Refusal                                                                | _                            |  |  |  |  |
| 4           | Proposal Update (PU) unsolicited                                                                                | Contains order sta                                                      | the PR Initiator Participals only the refused leg with attus and indicates the real status=R: Refused of further proposal Updatal after Proposal Status:                                                                                                    | ith the latest efusal reason.                                          |                              |  |  |  |  |

## 4.18.3 Third Party Trade Leg Refusal

| ID #: TPT-03 Type: Third Party |                                                                                                    | Trade                                                                           | Requirement:                                                                                                    | Optional      | Co-ordinated Test: Y |  |  |  |  |
|--------------------------------|----------------------------------------------------------------------------------------------------|---------------------------------------------------------------------------------|----------------------------------------------------------------------------------------------------|---------------|----------------------|--|--|--|--|
| Description                    | Description: TPT leg refusal by participant.                                                             |                                                                                 |                                                                                                    |               |                      |  |  |  |  |
| Prerequi                       | Prerequisites                                                                                            |                                                                                 |                                                                                                    |               |                      |  |  |  |  |
| 1.<br>2.                       | · · · · · · · · · · · · · · · · · · ·                                                                    |                                                                                 |                                                                                                    |               |                      |  |  |  |  |
|                                |                                                                                                    | Expected Re                                                                     | sults                                                                                                    |               |                      |  |  |  |  |
| #                              | Test Steps                                                                                               | Trading Engi<br>(SAIL)                                                          | ne Responses                                                                                                    | Market (HSVF) | Information          |  |  |  |  |
| 1                              | Client: Client submit Proposal Request (PR) on INST1 specifying Exchange counterparty1 and counterparty2 | Verify Propos                                                                   | al acknowledgement (                                                                                                    | KB) None      |                      |  |  |  |  |
| 2                              | Exchange: Proposal<br>Cancellation (XP)                                                                  |                                                                                 |                                                                                                    |               |                      |  |  |  |  |
| 3                              | Client                                                                                                   | connection.  Contains only the latest Ord Reason.  Proposal Stat Note: No furth | the refused leg indica<br>er Status and the Refu<br>us = R: Refused<br>her Proposal updates (<br>ed after Proposal statu | PU)           |                      |  |  |  |  |

## 4.18.4 Third Party Trade Automatic Cancellation

| ID #: | TPT-04 Type: Third F                                                                                         | Requirement: Optional | Co-ordinated Test: N                                                    |                           |  |  |  |  |
|-------|----------------------------------------------------------------------------------------------------|-----------------------|-------------------------------------------------------------------------|---------------------------|--|--|--|--|
| Desc  | Description: TPT automatic cancellation at market closure (expiry).                                          |                       |                                                                         |                           |  |  |  |  |
| Prere | Prerequisites                                                                                                |                       |                                                                         |                           |  |  |  |  |
|       | The book for instrument INST1 must be set to [Buy 12@2.00 – Sell 10@6]; no other orders must be in the book. |                       |                                                                         |                           |  |  |  |  |
|       | 2. Group for instrument INST1 m                                                                              | ust be in Continuo    | ous Trading mode.                                                       |                           |  |  |  |  |
|       |                                                                                                    | Expected Resu         | Expected Results                                                        |                           |  |  |  |  |
| #     | Test Steps                                                                                                   | Trading Engine        | e Responses                                                             | Market Information (HSVF) |  |  |  |  |
| 1     | Client:                                                                                                    | Verify Proposal       | acknowledgement (KB)                                                    |                           |  |  |  |  |
|       | Client submit Third Party Trade<br>(TPT) on INST1 specifying<br>Exchange counterparty1 and<br>counterparty2  |                       |                                                                         | None                      |  |  |  |  |
| 2     |                                                                                                    | Order expiration      | n notice at the end of the trading day.                                 |                           |  |  |  |  |
|       |                                                                                                    | Order status=E        | : The order has been eliminated by the trading engin                    | e.                        |  |  |  |  |
|       |                                                                                                    | •                     | des are valid only during the trading day.                              |                           |  |  |  |  |
|       |                                                                                                    |                       | ssage (PU or PN) will be sent at market closure, but a will be removed. | all                       |  |  |  |  |

## 4.18.5 Unsolicited Third Party Prosopal Notice

| ID #: TPT     | <b>T</b> -05                                                                                                    | pe: Third Party Trade | Requirement:                             | Mandatory               | Co-ordinated Test: Y |  |  |  |  |
|---------------|----------------------------------------------------------------------------------------------------|-----------------------|------------------------------------------|-------------------------|----------------------|--|--|--|--|
| Description   | Description: unsolicited Proposal Notice sent from the Exchange to the Clients. Clients have to confirm to manage PN message |                       |                                          |                         |                      |  |  |  |  |
| Prerequisites |                                                                                                    |                       |                                          |                         |                      |  |  |  |  |
| 1.            | 1. The book for instrument INST1 must be set to [Buy 12@2.00 – Sell 10@6]; no other orders must be in the book.              |                       |                                          |                         |                      |  |  |  |  |
| 2.            | Group for instrument INST1 must be in _Continuous Trading mode.                                                              |                       |                                          |                         |                      |  |  |  |  |
|               |                                                                                                    | Expected              | Expected Results                         |                         |                      |  |  |  |  |
| #             | Test Steps                                                                                                    | Trading (SAIL)        | Engine Responses                         | Market Inform<br>(HSVF) | nation               |  |  |  |  |
| 1             | Exchange submit proposal request                                                                                             | the PR Receve a       | Proposal Notice from ange.               | None                    |                      |  |  |  |  |
|               | Client:<br>Receive a Third Proposal notice                                                                                   | Inter Dea             | age Proposal Type T:<br>ler Broker Order |                         |                      |  |  |  |  |

### 4.19 Pre-Trade Validation

## 4.19.1 Exposition Risk Limit Rejection

| Description: A new order hits a configured Exposition RiskLimit and is rejected.  1. RiskLimits are configured on the Participant's Trader team or F 2. A RiskLimit matching the order's Side, Firm or Trader team and 3. The market for instrument INST1 must be set to [10@101.00 – 4. Group for instrument INST1 must be in 'Continuous Trading' m | Firm.  d Instrument or Group is already reached.  - 10@102.00]. |  |  |  |  |
|----------------------------------------------------------------------------------------------------|-----------------------------------------------------------------|--|--|--|--|
| 1. RiskLimits are configured on the Participant's Trader team or F 2. A RiskLimit matching the order's Side, Firm or Trader team and 3. The market for instrument INST1 must be set to [10@101.00 – 4. Group for instrument INST1 must be in 'Continuous Trading' m                                                                                   | d Instrument or Group is already reached 10@102.00].            |  |  |  |  |
| <ol> <li>A RiskLimit matching the order's Side, Firm or Trader team and</li> <li>The market for instrument INST1 must be set to [10@101.00 –</li> <li>Group for instrument INST1 must be in 'Continuous Trading' m</li> </ol>                                                                                                    | d Instrument or Group is already reached 10@102.00].            |  |  |  |  |
| <ul> <li>3. The market for instrument INST1 must be set to [10@101.00 –</li> <li>4. Group for instrument INST1 must be in 'Continuous Trading' m</li> </ul>                                                                                                    | - <u>10@102.00</u> ].                                           |  |  |  |  |
| Group for instrument INST1 must be in 'Continuous Trading' m                                                                                                    |                                                                 |  |  |  |  |
|                                                                                                    | node                                                            |  |  |  |  |
| Expected Results                                                                                                    |                                                                 |  |  |  |  |
| Expedica results                                                                                                    | Expected Results                                                |  |  |  |  |
| # Test Steps Trading Engine Respon                                                                                                    | Market Information (HSVF)                                       |  |  |  |  |
| 1 Client: Order is rejected.                                                                                                    | Quote or Market Depth sent.                                     |  |  |  |  |
| Enters a Sell Limit Order Sends a ER message                                                                                                    | An F/FF or H/HF message is sent                                 |  |  |  |  |
| 40@101.10 with a Clearing [Status: ]                                                                                                    |                                                                 |  |  |  |  |
| INST1.                                                                                                    | Strategy: An HS message is sent                                 |  |  |  |  |
| A RiskLimit matching the order's Side, Firm or Trader team and Instrument or Group is already reached.                                                                                                    |                                                                 |  |  |  |  |
| Sends a OE message                                                                                                    |                                                                 |  |  |  |  |

### 4.19.2 Kill Switch

| ID#: PTV  | 7-02 <b>Type:</b> Pre-Trad                           | Co-ordinated T          | est: N              |                      |                         |       |  |  |
|-----------|------------------------------------------------------|-------------------------|---------------------|----------------------|-------------------------|-------|--|--|
| Descripti | Description: Kill Switch by Risk Manager Participant |                         |                     |                      |                         |       |  |  |
| Prerequi  | Prerequisites                                        |                         |                     |                      |                         |       |  |  |
| 1.<br>2.  |                                                      |                         |                     |                      |                         |       |  |  |
|           |                                                      | Expected                | Expected Results    |                      |                         |       |  |  |
| #         | Test Steps                                           | Trading E               | ngine Responses     |                      | Market Inform<br>(HSVF) | ation |  |  |
| 1         | Risk Manager Participant send the RT message         | Sends NZ<br>[Status = F | message to the star | andard users for ord |                         |       |  |  |

## 4.19.3 Risk Limit Configuration

| ID#: PT\    | /-03 <b>Type:</b> Pre-Trade Validatio                                                                                                    | n Requirement: Optional                                                                                                   | Co-ordinated Test: N         |  |  |  |  |  |
|-------------|----------------------------------------------------------------------------------------------------|----------------------------------------------------------------------------------------------------|------------------------------|--|--|--|--|--|
| Description | Description: Risk limits configuration or update by Risk Manager                                                                                                    |                                                                                                    |                              |  |  |  |  |  |
| Prerequi    | Prerequisites                                                                                                    |                                                                                                    |                              |  |  |  |  |  |
| 1.          | 1. The market for instrument INST1 must be set to [10@2.00 – 10@2.50].                                                                                                    |                                                                                                    |                              |  |  |  |  |  |
|             |                                                                                                    | Expected Results                                                                                                    |                              |  |  |  |  |  |
| #           | Test Steps                                                                                                    | Trading Engine Responses (SAIL)                                                                                           | Market Information<br>(HSVF) |  |  |  |  |  |
| 1           | Client enters Risk Limits Configuration:  MK to set risk limits for their managed entities or MQ to set Market Maker Risk limits for their managed entities  Firm, Trader, Reset, Nember of Risk Limit Block, Group, Instrument, Max Order Quantity, Max Traded Long=5, Max Traded Short, Max Exposed Long=25, Max Exposed Short, Max Traded Spreads, Max Exposed Spreads | Sends LB message - Exchange<br>acknowledges with Bulk Command<br>Message Acknowledge                                      |                              |  |  |  |  |  |
| 2           | Insert an order on Buy Side for quantity 25 on INST 1 at price P1                                                                                                    | Risk Limits Configuration MK/MQ is sent out  Order/Modification Acknowledgment  KE/KM  Risk Limits Usage Notice  MN or NQ |                              |  |  |  |  |  |

| 3 | Insert an order on Buy Side for quantity 1 on INST 1              | Error Message ER 3103                                                                                            |  |
|---|-------------------------------------------------------------------|----------------------------------------------------------------------------------------------------|--|
|   |                                                                   | ExposedLong limit exceeded at the trader/instrument level                                                        |  |
| 4 | Insert an order on Sell Side for quantity 6 on INST 1 at price P1 | Execution Notice  NT message  Risk Limits Usage Notice  MN message  Order Cancellation  NZ message with status T |  |

# **Certification Guide**

Copyright © November 2013 London Stock Exchange plc. Registered in England and Wales No. 2075721.

London Stock Exchange plc has used all reasonable efforts to ensure that the information contained in this publication is correct at the time of going to press, but shall not be liable for decisions made in reliance on it.

London Stock Exchange and the coat of arms device are registered trade marks of London Stock Exchange plc.

Borsa Italiana

Piazza Affari 6 Milano www.Borsaltaliana.it

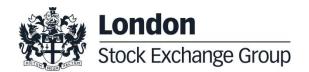